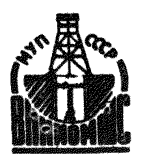

# МЕТОДИКА

# ВЫБОРА ОПТИМАЛЬНЫХ СХЕМ ТЕПЛОСНАБЖЕНИЯ ПРИ СТРОИТЕЛЬСТВЕ ШАХТ

РД 12.13.028-85

Харьков 1985

Министерство угольной проюттенности СССР Производственно-техническое управление но строительству

Всесоюзный научно-исследовательский институт организации в никаяизации аахтного строительства внишмшс

Утверждена

Первый заместителем Министра угольной промыяленностя СССР

В.В.Бехни

б ввжя 1983 года

## МЕТОДИКА

# ВЫБОРА ОПТИМАЛЬНЫХ СХЕМ ТЕПЛОСНАБЖЕНИЯ ПРИ СТРОИТЕЛЬСТВЕ ШАХТ

РД 12.13.028-85

Харьков 1985

#### УДК 622.33:69.05:658.264

В Методике изложена основные положения выбора оптимальной схемы теплоснабжения на период строительства шахты, описав порядок заполнения исходных данных, последовательность расчетных и логических действий в ходе решения задачи с использованием ЭВМ.

Методика может использоваться при выборе оптимальной схемы теплоснабжения строящейся вахты, оптимального типа котельной с набором основного оборудования по котельной и сетям, но не является основанием для расчета сметной стоимости строительства.

Научные руководители Методики - к.т.н. Греков А.Г., к.т.н. Морозов B.S.

Методику разработали ст.н.с. Гриценко Т.Г., Кушнарева Д.Б. (блок-схемы) при участии инк. Курилко В.М., Есаковой Н.И.

ГЛАВА І

 $\sim 10^{-1}$ 

### I. ПОСТАНОВКА ЗАДАЧИ

### I.I. Поль решаемой задачи

Согласно "Инструкции по разработке проектов организации строительства и проектов производства работ" (СН 47-74) при разработке проектов решения выбирается на основе технико-зкономнческих обоснования.

Вместе с тем больное количество разнообразных и взаимозависимых факторов, определявщих ревения в области строительства вахт, я в частности теплоснабжения, создает значительные трудности их учета.

Существующие методы проектирования в значительной мере основаны на опыте и интуиции проектировщика, малонадежны с точки зрения достижения оптимальных результатов и нуждается в совершенствовании.

В проектах организации строительства не учитывается возможность использования постоянных котельных и сетей на период строительства шахты.

Анализ проектных решений и хода строительства вахт в различных угольных бассейнах страны свидетельствует о невозможности наиболее полного использования постоянной схемы теплоснабжения в период строительства.

В то же время применение временной схемы теплоснабжения на каждой промплощадке мало аффективно, требует значительных капитальных затрат и эксплуатационных расходов.

Следовательно, решение задачи по выбору оптимального сочетания используемой части постоянной схемы теплоснабжения с

устройством необходимого объема временных коммуникаций я сооружений с учетом выполнения заданных условий строительства шахт (срок, объемы зданий, номенклатуры оборудования и т.д.) является актуальной задачей.

Оптимальный вариант схемы теплоснабжения должен выбираться по критерию минимизации стоимости одного ГДж тепла на весь период строительства шахты.

Таким образом, возможна постановка задачи в следующей формулировке : определить такое сочетание временных и постоянных виутриплощадочных и внеплощадочных сетей, временных, постоянных и передвижных котельных на период строительства шахты, которое обеспечит минимизацию целевой функции (с удовлетворением указанного срока строительства шахты).

#### 1.2. Логическая схема решения задачи

Логическая (структурная) схема решения задачи оптимизации параметров схем комплекса теплоснабжения на период строительетва шахт приведена на рис.1.

Информационная база, необходимая для решения поставленной задачи, состоит из двух частей :

первая часть включает переменную информацию ;

вторая - нормативно-справочную, называемую условно-постоянной.

К переменной информации относятся номенклатуры выпускаемого в стране теплотехнического оборудования. Эта часть информационной базы подлежит корректировке при выпуске нового оборудования.

Ко второй части отнесены технические характеристики оборудования. необходимые для его выбора и расчета : параметры пара и волы в зависимости от навления и температуры, расчетные коэффициенты.

Выбор оптимального режения заначи производится путем перебора возможных варжантов схем теплоснабжения на протяжении всего периода строительства нахты по структурной схеме оптимизании залачи теплоснабжения см. онс. I.

Основными направлениями. принятыми при выборе схемы теплоснабжения на период строительства шахты являются:

на весь пернод строительства используется часть постоянной котельной, расположенной на центральной плошалке с внеплощадочными теплопроводами к площадкам отдельно стояних ство-JOB HDM VCJOBMM. VTO DACCTOSHME MEMBY REOWARKAMM HE HDEBEWAST 6 KM :

на пернод строительства используется часть постоянной котельной на центральной площадке и временная котельная на отлельно стоянем стволе:

на весь период строительства на всех площанках используются временные котельные;

в пермод проходки стволов используется передвижная котельная установка с последующим переходом на постоянную котельную на пентральной пложадке, водогрейная часть которой вступает в эксплуатацию к началу проведения горизонтальных выра**боток.** 

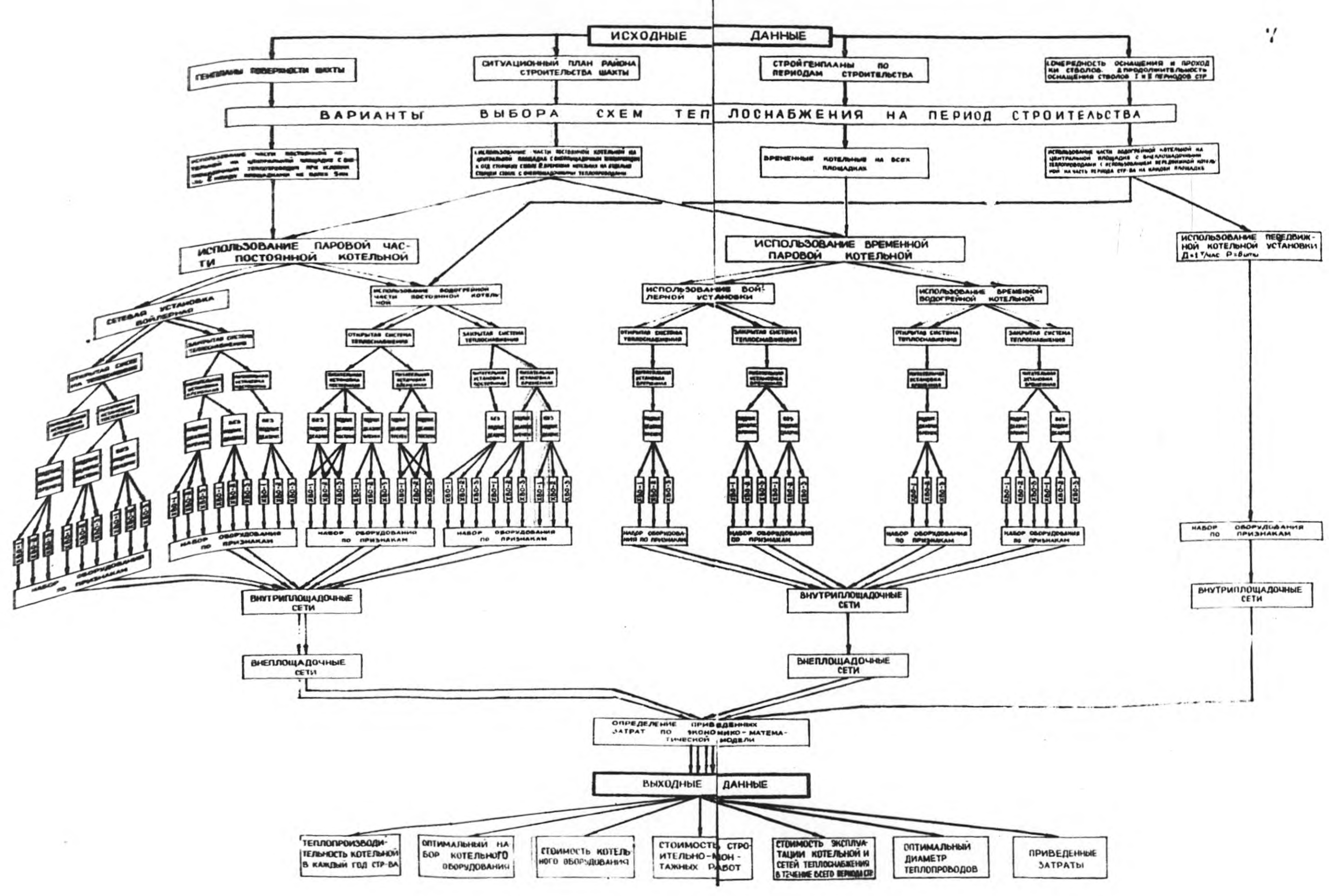

Рис. І. Структурная схема оптимизации теплоснабжения на период строительства шахт

### **І.3. Внутренние ограничения**

Ограничения к схеме оптимизации задачи "Выбор оптимальной схемы теплоснабжения при строительстве шахт":

количество промилощалок до 7:

постоянные котельные могут располагаться только на центральной площадке:

временные котельные могут располагаться на любой промплощадке:

количество котлов в котельной не более 6 :

расчетная температура теплоносителя 150-70°С: 130-70°С:

допустимая работа котла 0,2 Дном- 1,25 Дном;

скорость тепломосителя в трубном пространстве теплообменников не более  $1,5$  и не менее 0.03 м/с ;

количество трубопроводов теплосети в канале или на эстакале не более 6:

диаметр трубопроводов, применяемых для внутриплощадочных и внеплощадочных тепловых сетей Д, 40-500; предусмотрены две схемы химводоочистки  $Na$ - катионирование и  $Nall-$  ионирование ; скорость пара внутриплощадочных паропроводов 35 м/с : внеплощалочных 60 м/с : удельные потери давления при гидравлических расчетах водяных тепловых сетей, в том числе и сетей горячего водоснабжения, определяются согласно **СНиП П-36-73:** 

для концевых участков не более 30 кгс/м<sup>2</sup>. м : для остальных участков сети не более 8 кгс/м<sup>2</sup>. м.

#### **I.4. Алгоритм решения задачи**

Исходными данными для выбора оптимальной схемы теплоснабжения являются величины тепловых нагрузок по каждому виду теплоносителя и сроки их использования в динамике строительства пахты.

### Порядок решения задачи

Технолог заполняет формы исходных данных. которые включают сведения о количестве и виде теплоносителя по объектам. температурному режиму тепловой сети, виду и марке топлива, расчетной температуре наружного воздуха, длине участка тепловой сети. Предварительно технолог намечает план сетей по поверхности шахты.

По этим данным на ЭВМ выбираются оптимальные диаметры трубопроводов, определяется, какую часть постоянных трубопроволов возможно использовать в период строительства шахты и стоимостные показатели по сетям на весь период строительства шахты. Одновременно определяется суммарная тепловая нагрузка на котельную по нагрузкам на концевых участках сети в динамике строительства шахты.

По суммарной тепловой нагрузке и дополнительным (температура наружного воздуха, тип топлива и т.д.) исходным данным определяется тип котельной, схема материальных потоков и температурный режим работы оборудования котельной. Схема материальных потоков и температурный режим служат для ЭВМ исходными данными для выбора оборудования из информационной базы, заложенной в памяти ЭВМ, и определения по целевой функции стоимости расчетного варианта.

Во каздой схеме сетей и всем вариантам котельной (в том числе вариант использования части постоянной котельной) определяется приведенная стоимость І ГДж потребляемого тепла за весь период строительства шахты.

Варианты считаются равнозначными, если стоимость их отличается на 5 *%.*

Стоимостные показатели вариантов ведаются на печать. Технолог выбирает оптимальный для заданных условий вариант.

Указания по определению стоимостных показателей

В качестве основных расчетных единиц приняты стоимости приобритеяия :

единицы оборудования котельной или отдельной установки ;

I п.м трубопроводов тепловых сетей ;

I п.м канала или естакады ;

строительства единицы объема здания, приходящегося на один котел выбранного типа ;

монтажа и демонтажа единицы оборудования, здания или сооружения.

Затраты на реализацию любого варианта решения включают капитальные вложения, зксплуатацнонные расходы (распределенные по годам).

## 2. АЛГОРИТМ РАСЧЕТА ПАРАМЕТРОВ ОТОПИГЕЛЬНО-ПРОИЗВОДСГВШНОЙ КОТЕЛЬНОЙ

Расчет отопительно-производственной котельной ведется для четырех рекнюв открытой и закрытой систем теплоснабжения :

1. Максимального зншего при расчетной температуре наружного воздуха для проектирования отопления и вентиляции, что соответствует средней температуре наиболее холодной пятидневки по СНиП П-35-76.

*2* . При средней температуре наиболее холодного месяца по СНиП П-35-76.

3. Средне-отопительного - при средней температуре наружного воздуха за отопительный период в точке излома температурного графика сетевой воды.

4. Летнего режима.

## Входные данные

 $\mathbf{u}_{ab,max}$  - максимальный часовой отпуск тепла на отопление и вентиляцию жжлпоселка, Гкал/ч ; *&* аб. *макс*

 $G_{\alpha_{\mathcal{B},\text{MAKC}}}$  - максимальный часовой отпуск тепла из котельной на отопление и вентиляцию объектов вахты,  $\Gamma$ кал $/\Psi$ :

- максимальный часовой отпуск тепла из котельной *QШ.НШ.* на нуеды калориферных установок, Гкал/ч ;
- $Q_{c.s.}^{c.p.k.}$  среднечасовой отпуск тепла на горячее водоснабжение жилпоселка (за сутки наибольшего водопотребления), Гкал/ч ;
- $Q^{\mu\mu\nu}_{\mu\nu}$  среднечасовой отпуск тепла на горячее водоснабжение нахты. Гкал/ч :
- вакты, і кал/ч;<br> $G^{\mu\nu}_{\mu\nu}$  максимальный часовой отпуск тепла на горячее водоснабжение объектов шахты. Гкал/ч:
- $Q_{meVH}$  расход тепла на технологические нужды, Гкал/ч;
- $D_{nomp}$  часовой отпуск пара производственным потребителям.  $T/q$ :
- $G_{\! non\rho.}$  возврат конденсата от производственных потребителей, т/ч или процент от Д<sub>пото.</sub>:
- О. расход тепла на мазутное хозяйство (при условии подогрева мазута высокотемпературной водой). Гкад/ч :

$$
\mathfrak{D}_{_{\mathsf{M}}}
$$
 - расход пара на мазутное хозяйство, т/ч;

 $t_{k,n}$  - температура конденсата, возвращаемого с производст- $_{BA}$ , <sup>o</sup> $C$  :

 $P_{\rm s}$ - давление пара после редуктора, ата ;

 $t_{2, \text{max}}$  - MARCHMARLEMAR remmeparypa of paring ceresof somm,  ${}^{0}C$ ;  $t_{H,\rho}$  - средняя температура наиболее холодной пятидневки.  ${}^0C$ :

 $t_{H}$ - температура наружного воздуха для данного расчетноro permana.  $^{\circ}$ C :

 $t_{\bullet \bullet}$ - температура воздуха внутри отап**иваемых** зданий, <sup>O</sup>C:  $t_{\mathsf{r},\mathsf{B}_\mathsf{r}}$ - расчетная температура горячей воды в местной системе горячего водоснабжения,  $70^{\circ}$ С ;

- $T_{\rm c}$ - температура сырой воды на входе в котельную (для smanero pemuna  $+5^{\circ}$ C, man merhero  $+15^{\circ}$ C) ;
- $\mathcal{K}_{\mathcal{U}^{\prime\prime}}$ . коэффициент снижения утечек в системе теплоснабкения:
- $\mathcal{K}^{{\scriptscriptstyle\mathsf{c}\mathsf{u}\mathsf{r}}}_{\mathbf{z}\mathbf{s}\mathbf{o}}$ - коэффициент собственных нужд химводоочистки ;
- $\sqrt{7}$  величина непрерывной продувки. %:
- $\frac{1}{2}$  коэффициент внутрикотельных потерь пара 0.02 :
- $P_1$  давление пара, образующегося в сепараторе непрерывной продувки, ата ;
- $P$  павление продувочной воды на входе в селаратор непрерывной продувки, ата:
- $\frac{1}{\sqrt{N}}$  температура конденсата от пароводяной установки горячего водоснабжения. °С :
- $\pm$  $\beta$  температура обратной сетевой воды на входе в водогрейные котлы -  $70^0C$ :

Дополнительные данные при проведении поверочного расчета: () ном нальная теплопроизводительность одного водогрейного котла, Гкад/ч;

 $\mathcal{D}^{\text{flow}}_{\kappa}$ - номинальная паропроизводительность одного парового котла. т/ч.

#### Выхолные ланные

Схема материальных потоков котельной.

Параметры материальных потоков:

 $\mathcal{G}$  - расход волы.  $\tau/\tau$ :

- $Q$  расход тепла. Гкал/ч:
- $\circled{2}$  pacxon napa,  $\tau/\tau$ ;

 $t -$  remmeparypa,  $^{\circ}$ C :

- $t$  теплосодержание. ккал/кг :
- $P$  павление, ата.

### Условные обозначения по алгоритму

- Совета суммарный отпуск тепла на отопление, вентиляцию и горячее водоснабжение. Гкал/ч:
	- О/ потр. возврат конденсата от производственных потребителей,  $\frac{1}{T}$  /  $\frac{1}{T}$
	- $t_{\text{max}}$  минимальная температура прямой сетевой воды в точке излома температурного графика -  $70^{\circ}$ С :
	- $t_{2/24}$  минимальная температура обратной сетевой волы в точке излома температурного графика -  $41.7^{\circ}$ С :
	- $t'$  температура сетевой воды в подавщем трубопроводе на мазутное хозяйство (для зимнего режима -  $150^{\circ}$ С, для летнего режима -  $I20^{\circ}$ C) :
	- $t_{s}^{\prime}$  температура сетевой воды в обратном трубопроводе от мазутного хозяйства -  $70^{\circ}$ С :
- $t_{obs.$  лин. абсолютная минимальная температура наружного воздуха. <sup>О</sup>С (принимается при определении расходов тепла на калориферные установки) :
- $\tau$ - температура деаэрированной воды, 70°С ;
- $\bar{\bar{T}}_{T}$ - теплосодержание деаэрированной воды, ккал/кг ;
	- температура подпиточной воды  $70^{\circ}$ С :
- температура деаэрированной волы после деаэратора  $T_c$ полпиточной воды и температура подпиточной воды  $-70^{\circ}$ C:
- $\mathcal{T}_{\nu}$ - температура умягченной воды перед деаэратором питательной воды - 68°С ;
- $T_c$ - температура умягченной воды перед охладителем выпара к деаэратору подпиточной воды, <sup>0</sup>С :

 $T''$  - температура умягченной воды за охладителем деаэрированной волы. °С :

$$
J_{\rm G}
$$
 – температура уиягченной воды перед деаврагором подпим-  
точной воды, <sup>ос</sup> ;

$$
M_2
$$
 – температура уматченной воды на выходе из деавратора подпиточной воды, <sup>ос</sup> ;

$$
I_3
$$
 - гемпература сырой воды перед химводоочисткой - 25<sup>o</sup>C;

- $q_{\text{cucz}}^*$  удельный объем воды в системе теплоснабжения в тоннах на I Гкал/ч суммарного отпуска тепла на отопление. вентиляцию и горячее водоснабжение жилпоселка шахты - 50 т/Гкал/ч:
- $g^{\mu\nu}_{\mu\nu\rho\sigma}$ . удельный объем воды в системе теплоснабжения в тоннах на I Гкал/ч суммарного отпуска тепла на отопление. вентиляцию и горячее водоснабжение объектов шахты - 35 т/Гкал/ч;
- $d$   $\mathcal{E}_{\text{min}}$  удельные потери пара с выпаром из деаэратора в тоннах на I т деаэрированной воды - т/т.

Параметры пара, вырабатываемого котдами (до редукционной установки) :

 $\mathcal{Z}_4$  - remmeparypa,  $^{\circ}$ C ;  $\dot{\iota}_1$  - теплосодержание, ккал/кг.

Параметры пара после редукционной установки:

 $\mathcal{T}_2$  - remmeparypa,  $^{\circ}$ C ;

 $L_{2}$  - теплосодержание, ккал/кг.

 $\mathbf{r}$ 

**Параметры** пара, образующегося в сепараторе непрерывной продувки :

$$
\begin{array}{ll}\n\mathcal{L}_3 & -\text{ recurrence} \\
\mathcal{L}_3 & -\text{reunocoperguaine, kkan/kr.}\n\end{array}
$$

Параметры пара, поступающего в охладители выпара из деаэраторов :

 $P_{\nu}$  - давление, ата;  $\mathcal{I}_u$  - температура, <sup>о</sup>С ;  $L_V$  - теплосодержание, ккал/кг.

Параметры конденсата после охладителей выпара :

 $P_{\nu}$  - давление, ата ;  $\mathcal{C}_u$  - температура, <sup>o</sup>C ; *Ls* - теплосодержание, ккал/кг.

Параметры продувочной воды на входе в сепаратор непрерывной продувки :

$$
\begin{array}{l}\n\mathcal{T}_I - \text{reumeparypa, } ^{0}C ; \\
\dot{\ell}_2 - \text{reunocopepmame, kkan/kr.}\n\end{array}
$$

Параметры продувочной воды на выходе из сепаратора непрерывной продувки :

$$
P_3
$$
 - **qanchine, area** ;  
\n $C_3$  - **remeparypa, <sup>o</sup>C** ;  
\n $\dot{\zeta}_g$  - **renrocongermanine, kkan/kr** ;  
\n $\dot{\zeta}_{g\rho,f}$  - **remeparypa mpoqyouho**7 **soqu noce oxлqд**лгеля mpoqy-  
\n**bouho**8 **roqu, <sup>o</sup>C** ;

- *Тг* температура конденсата после пароводяного подогревателя сырой воды, °С ;
- $\ell$  теплосодержание конденсата после пароводяного подогревателя сырой воды, ккал/кг ;
- $f_{eks}$  температура обратной сетевой воды на входе в водогрейные котлы - 70°С.

Параметры, не вошедшие в условные обозначения, смотреть в разделе "Входные данные".

# Водогрейная часть котельной

Температура наружного воздуха в точке излома температурного графика (температура сетевой воды 150-70°С)

$$
t_{HUSA} = t_{BH} - 0.354(t_{BH} - t_{HP}), \, \text{C}.\tag{2.1}
$$

При температуре сетевой воды 130-70°С

$$
t_{\mu\mu_{\lambda\lambda}} = t_{\beta\mu} - 0.4/8(t_{\beta\mu} - t_{\mu\rho}), \ \ ^{\circ}\!C.
$$
 (2.2)

Коэффициент снижения расхода тепла на отопление и вентиляцию в зависимости от температуры наружного воздуха

$$
\mathcal{H}_{\alpha\beta} = \frac{t_{\alpha\mu} - t_{\mu}}{t_{\beta\mu} - t_{\mu\rho}} \qquad (2.3)
$$

Коэффициент снижения расхода тепла на калориферные установки в зависимости от температуры наружного воздуха

$$
\kappa_{\kappa_{AA}} = \frac{2 - t_{H}}{2 - t_{\text{osc MAKC}}} \tag{2.4}
$$
\nПри температурном режине I50-70°C температура прямой се-

тевой воды на выходе из котельной

$$
\oint_{I^{\pm}} \frac{1}{8} \cdot 64.5 K_{og}^{\frac{1}{3}} + 67.5 K_{og} , \text{ } \mathcal{E}. \tag{2.5}
$$

Температура обратной сетевой волы на входе в котельную

$$
t_{2} = t_{1} - 80K_{o6}, \zeta.
$$
 (2.6)

При температурном режиме I30-70°С температура прямой сетевой волы на выходе из котельной

$$
t_1 = 18 + 64.5K_{og}^{as} + 47.5K_{og}
$$
,  $\zeta$ . (2.7)

Температура обратной сетевой волы на входе в котельную

$$
t_{\rm e} = t_{\rm f} - 60K_{\rm os}
$$
,  $\tau_{\rm c}$ . (2.8)

Расчетный отпуск тепла на отопление и вентиляцию зданий жилпоселка и объектов шахты, калориферную и технологические

\n
$$
Q_{OB} = (Q_{OB, MAKC}^{H} + Q_{OB, MAKC}^{H} + Q_{mexH}) \cdot K_{OB} + Q_{KAA, MAKC} \cdot K_{KAA}, \quad K_{AA}/V.
$$
\n

\n\n (2.9)\n

Суммарный отпуск тепла на отопление. вентиляцию. горячее водоснабжение и нужны калориферных установок

$$
Q_{T}^{'} = Q_{\text{OB}} \sqrt[4]{Q_{\text{CB}}}^{c\rho \cdot \kappa} + Q_{\text{CB}}^{c\rho \cdot \iota \iota}/Q_{\kappa \wedge \rho} , \text{ f} \kappa \frac{\kappa}{\iota} \sqrt{\kappa} . \tag{2.10}
$$

Суммарный отпуск тепла в летнем режные предусматривается только на горячее водоснабжение и технологические нужды:

$$
Q'_r = 1.3 Q_{rB}^{cp. *c} + Q_{rBMARC} + Q_{mEXH} , 1.44
$$
 (2.11)

Расчетный среднечасовой расход сетевой воды на горячее водоснабжение при открытой системе теплоснабжения

$$
\mathcal{G}_{r\mathbf{a}} = \frac{(Q_{r\mathbf{a}}^{c\rho \cdot \mathbf{w}} + Q_{r\mathbf{a}}^{c\rho \cdot \mathbf{w}}) \cdot 10^3}{t_{r\mathbf{a}} - T_{r\mathbf{a}} \cdot \mathbf{w}}, \quad m/r. \tag{2.12}
$$

Расчетный часовой расход сетевой воды в зимнем режиме при закрытой системе теплоснабжения

$$
\mathcal{Q}_{\ell e_{m}} = \frac{Q_{r}^{'} \cdot 10^{3}}{t_{1} - t_{2}} , \quad m/t. \tag{2.13}
$$

Расчетный часовой расход сетевой воды в летнем режиме

$$
G_{\text{cem}} = \frac{Q_1^2 10^3}{\frac{1}{2} \cdot 10^{34} - \frac{1}{2} \cdot 10^{34}}, \frac{1}{2} \cdot 10^{14}.
$$
 (2.14)

Расчетный часовой расход сетевой воды в зимнем режиме при открытой системе теплоснабжения

$$
y_{cem} = \frac{Q_{OB, MARC} + 0^3}{t_{AMARC} - t_{Z, MARC}} + y_{fs} \cdot \frac{t_{rs} - t_{z}}{t_{s} - t_{z}} \quad , \quad m/v \tag{2.15}
$$

в летнем режиме

$$
G_{\text{cem}} = G_{\text{rB, m/y.}} \qquad (2.16)
$$

При топливе для котлов "мазут" и варианте подогрева его высокотемпературной водой количество сетевой воды в подающем трубопроводе на мазутное хозяйство

$$
\mathcal{Y}_M = \frac{Q_M \cdot 10^3}{t_1' - t_2'}, \quad m/4. \tag{2.17}
$$

Расход подпиточной воды на восполнение утечек в тепловой

\n
$$
\mathcal{L}_{\text{GOM}} = \frac{as}{100} \left[ \left( Q_{\text{OB-MARC}}^{\text{ex}} + Q_{\text{CB}}^{\text{CP} \cdot \text{K}} + Q_{\text{MMXM}} \right) g_{\text{curr}}^{\text{CK}} + \left( Q_{\text{OB-MARC}}^{\text{CH} \cdot \text{K}} + Q_{\text{MMXM}}^{\text{CH} \cdot \text{K}} \right) g_{\text{CWT}}^{\text{CH} \cdot \text{K}} \right]
$$
\n

\n\n $\frac{1}{2} \left( Q_{\text{OB-MAKC}}^{\text{CH} \cdot \text{K}} + Q_{\text{CB}}^{\text{CH} \cdot \text{K}} + Q_{\text{MAM} \cdot \text{MAKC}} \right) g_{\text{CWT}}^{\text{CH} \cdot \text{K}} + \left( Q_{\text{CUMC}}^{\text{CH} \cdot \text{K}} + Q_{\text{CUMC}}^{\text{CH} \cdot \text{K}} \right)$ \n

Расход подпиточной воды на восполнение утечек в тепловой сети на мазутное хозяйство

$$
S_{\mu m,\bar{z}}^2 \frac{as}{100} \; \mathcal{G}_m \; \mathcal{G}_{\mu\mu\tau}^{\mu} \; \mathcal{K}_{\mu m} \; , \; m/4. \tag{2.19}
$$

Суммарное количество подпиточной воды на восполнение yrevex

$$
G_{nodn} = G_{ym.1} + G_{ym.2}, m/q. \qquad (2.20)
$$

Средний часовой расход подпиточной волы

$$
g_{n\circ\circ n}^{cp} = g_{r} + g_{n\circ\circ n}, \quad m/v.
$$
 (2.21)

Количество сетевой воды в обратном трубопроводе на входе в котельную от всех потребителей, кроме мазутного хозяйства. при закрытой системе теплоснабжения

Количество сетевой воды в обратном трубопроводе на входе в котельную от всех потребители, кроме мазутного хозяйства, при открытой системе теплоснабжения

$$
y_{\text{cem.} \text{of } \rho} = y_{\text{rem}} - y_{\text{fs}} \quad y_{\text{ym.}1, \text{m/v.}} \quad (2.23)
$$

Количество сетевой воды в обратном трубопроводе на входе в котельную от мазутного хозяйства

Температура гревщей воды, потупающей в деаэратор подпиточной воды, при закрытой и открытой системах теплоснабжения

$$
tg = t_{\mathcal{B} \mathcal{K} \mathcal{A}} , ?.
$$
 (2.25)

Количество греющей воды, поступающей в деаэратор подпиточной воды.  $\sqrt{2}$   $\sqrt{1}$ 

$$
G_9' = \frac{1002}{0.98} \frac{9}{2} \cdot \frac{1002}{26} \cdot \frac{9}{2} \cdot \frac{1002}{26} = 0.00272
$$

Количество воды на выходе из деаэратора подпиточной волы (производительность деаэратора)

$$
\mathscr{G}_{\mathcal{J}} = \mathscr{G}_{\mathit{nodn}} + \mathscr{G}_{\mathcal{J}}', \; \mathit{m}/4. \tag{2.27}
$$

Выпар из пеаэратора

$$
\sum_{\beta \in \mathcal{M}} n = 0.02 \sqrt[12]{3}
$$
,  $m/4$ . (2.28)

Если теплоносителем для деаэратора подпиточной водя является пар, то формулу для определения расхода пара на деазратор см. алгоритм паровой части котельной.

Количество умягченной воды, поступающей в деаэратор подпиточной воды.

$$
\sqrt[12]{x_{80}} = \mathbf{y_{\text{y}}m} + \mathbf{y_{\text{bb}}m}, \quad m/v. \tag{2.29}
$$

Количество сырой воды, соответствующее количеству умягченной воды  $\sqrt{\frac{2}{X}}$ 

$$
\mathcal{G}_{CB}^{\prime} = K_{XBO}^{CH} \cdot \mathcal{G}_{XBO}^{\prime}, \quad m/4. \quad (2.30)
$$

Расход тепла на подогрев сырой воды перед водоподготовж∩й

$$
Q_{c} = \frac{\mathcal{G}_{cB}'}{\rho_{c} g} \frac{(T_3 - T_1) \cdot 10^{-3}}{\rho_{c} g}
$$
, (2.31)

Расход тепла на подогрев умягченной воды, поступающей в деаэратор подпиточной воды,

$$
Q_y = \frac{g_{x \alpha}^{2} (T_5^{2} - T_4^{2}) \cdot 10^{-3}}{0.98}
$$
 ,  $l_{x \alpha}^{2} / 4$  . (2.32)

Общий расход тепла на подогрев сырой воды, умягченной воды и на деаэрацию

$$
Q_{o} = Q_{c} + Q_{f} + \mathcal{G}_{g}' \cdot \ell_{ext}'^{norm} \cdot t_{exact}^{1}/\ell_{e}^{3}/k_{AA}/\ell_{e}. \quad (2.33)
$$

Суммарный отпуск тепла вопогрейными котлами при закрытой системе теплоснабжения

$$
Qm = Q_{08+78} + Q_0 + Q_1 + Q_{K00}
$$
, (kaw)4. (2.34)

Суммарный отпуск тепла водогрейными котлами при открытой системе теплоснабжения

$$
Q_m = Q_{OB} + Q_{O} + Q_{M} + Q_{KAA},
$$
 (kaa/y. (2.35)

Количество работающих водогрейных котлов (с округлением до ближайшего целого)

$$
\mathcal{N}^{\delta}_{\kappa \rho} : \frac{Qm}{Q_{\kappa}^{\prime \prime \text{cov}}} \,. \tag{2.36}
$$

Процент загрузки работающих вологрейных котлов

$$
K_{\mu\nu\rho}^{\delta} \frac{Q_{\tau\sigma} 100}{N_{\rho}^{\delta} Q_{\kappa}^{\mu\sigma\sigma}} \qquad (2.37)
$$

Количество отключенных водогрейных котлов

$$
\mathcal{N}^{\delta}_{\kappa\sigma} = \mathcal{N}^{\delta}_{\kappa\ell\rho} (\rho e \star u\omega/\tau) - \mathcal{N}^{\delta}_{\kappa\rho}.
$$
 (2.38)

Количество воды, пропускаемое через один водогрейный котел.

$$
\mathcal{Y}_{\delta K} = \frac{Q_{\text{cm}}\left(\rho e \times \mu \pi L\right) \cdot 10^3}{\left(L \times \frac{1}{\mu} \left(\mu \times \frac{1}{\mu} \left(\mu \times \mu \right) \right) \cdot 10^8 \cdot 10^8 \cdot 10^8 \cdot 10^9 \cdot 10^9 \cdot
$$

При открытой системе теплоснабжения в летнем режиме

$$
\mathcal{G}_{\delta K} = \mathcal{G}_{\delta K}^{\delta \epsilon m}, \quad m/v. \tag{2.40}
$$

 $\Gamma^n$ е  $\bigcup_{n=1}^{\infty}$  - минимальный расход воды через водогрейный котел при летнем режиме.

Количество воды, пропускаемое через работающие водогрейные котлы,

$$
\mathscr{G}_{A \times \Sigma} = \mathscr{G}_{B \times} \cdot \mathscr{N}_{\kappa \rho}^{\beta} , \quad m/v. \tag{2.41}
$$

При открытой системе теплоснабжения в летнем режиме

$$
\mathscr{G}_{\beta K\Sigma} = \mathscr{G}_{\beta K}^{n \ell m}, \quad m/4. \tag{2.42}
$$

Дополнительное количество сетевой воды на горячее водоснабжение для закрытой системы теплоснабжения (по отношение к расходу сетевой воды в максимальном зимнем режиме)

$$
\Delta \sqrt[4]{18} = \frac{9}{2} \, \text{cm}^{-\frac{3}{2}} \, \text{cm} \, (\text{pervent}^{\frac{1}{2}}) \, , \, \text{m/s}. \tag{2.43}
$$

Количество воды, пропускаемое через нерегулируемый перепуск

при закрытой системе теплоснабжения

$$
y_{\mu D} = N_{\kappa 0}^{8} y_{\beta \kappa}^{9} + 4 y_{\kappa 6}^{9} y_{\kappa} \qquad (2.44)
$$

при открытой системе теплоснабжения для зимнего режима  $\frac{y}{\sqrt{y}} = \mathcal{N}_{\kappa o}^8 \cdot \frac{y}{\sqrt{y}} + \frac{y}{\sqrt{y}} \cdot \frac{t}{t} = \frac{t}{t}$ ,  $m/y$  (2.45) для летнего режима *У/нп - О .*

Температура сетевой воды на выходе из водогрейных кот-**FOR** 

$$
t_{\text{ext}} = t_{\text{ext}} + \frac{Qm \cdot 10^3}{9 \text{sec}} , \, c. \tag{2.46}
$$

Расход грекией воды на подогрев сырой воды перед водоподготовкой при открытой системе теплоснабжения

$$
\mathscr{G}_c = \frac{Q_c \cdot 10^3}{\epsilon_{\beta K1} - \epsilon_{\gamma \beta}} \quad , \quad m/u \,.
$$
 (2.47)

Расход грежней воды на подогрев умягченной воды, поступающей в деаэратор понинточной воды. При открытой системе теплоснабжения

$$
y_{y} = \frac{Q_{y} \cdot 10^{3}}{t_{\text{BRT}} - t_{\text{CB}}}, \ m/t. \tag{2.48}
$$

Температура обратной сетевой воды перед сетевыми насо-**CAMM** 

### при закрытой системе теплоснабжения

$$
t_{3} = \frac{t_{2} \cdot \mathcal{G}_{cem.} \delta_{0p} + T^{'}}{\mathcal{G}_{cem}} , \, \, \mathcal{C} \, ; \tag{2.49}
$$

при открытой системе теплоснабжения для знинего режниа

$$
t_{3} = \frac{t_{2} \cdot g_{cem \cdot o\delta\rho} + T' g_{nodn}^{c} + t_{r\delta}^{c} (g_{c}^{c} + g_{y})}{g_{cem}^{c} + g_{c}^{c} + g_{y}}, c_{f}^{c} (2.50)
$$

для летнего режима

$$
t_{3} = t_{r\mathbf{8}}, \mathbf{r},
$$

 $t_{x}$  - используется в алгоритие паровой части. Количество воды на рециркуляцию

$$
W_{\rho\mu} = W_{6\kappa\epsilon} \cdot \frac{f_{6\kappa\epsilon} - f_3}{f_{6\kappa\ell} - f_3} , \, m/\nu. \tag{2.51}
$$

### Паровая часть котельной

Часовой отпуск пара производственным потребителям

$$
S_{\text{norm}} = S_{\text{mexH}} + S_{\text{FB}}, \, \, \text{m/v}.\tag{2.52}
$$

Выпар из деаэратора поппиточной воды при закрытой системе теплоснабжения

$$
\mathcal{B}_{\mathbf{a}^{bin}}^{\prime} = 0,002 \mathcal{L}_{\mathbf{y}^{mn}}, \ \pi/\mathbf{y}; \qquad (2.53)
$$

при открытой системе теплоснабжения

$$
\mathcal{D}'_{\text{abin}} = 0,002 \, \mathcal{G}'_{\text{neon}}^{\text{cp}}, \, \text{m/s} \tag{2.54}
$$

SHavenue  $\frac{\omega_{\mathcal{C}P}}{\omega_{\mathcal{O}}\omega_{\mathcal{C}}}\,$  cm. B формуле (2.21). Расход пара на деаэратор подпиточной воды при закрытой системе теплоснабжения

$$
\mathcal{D}'_2 = \frac{0.98^2 \, T - 0.98 \, T_3 + (1 - 0.98^2) \cdot T}{(i_2 - T_6^{\prime}) \cdot 0.98} \cdot \mathcal{D}'_{\mathcal{Y}^{\prime \prime}}, \quad \mathcal{D}'_{\mathcal{Y}} \tag{2.55}
$$

при открытой системе теплоснабжения

$$
\frac{\mathcal{D}_{\mathbf{a}}^{\prime}}{q}=\frac{\mathcal{L}_{\mathbf{a}}^{\mathbf{c}}\mathcal{L}_{\mathbf{a}}^{\mathbf{c}}\cdot(\overline{\mathbf{f}}-\mathbf{T}_{\mathbf{a}}^{\prime}\cdot\mathbf{Q}\mathbf{S}\mathbf{S}+\mathcal{D}_{\mathbf{a}}^{\prime}\mathbf{a}\cdot\mathbf{n}\left[\mathbf{L}_{\mathbf{a}}-\mathbf{T}_{\mathbf{a}}^{\prime}\cdot\mathbf{Q}\mathbf{S}\mathbf{g}\right]}{\left(i\frac{\mathbf{a}}{2}-\mathbf{T}_{\mathbf{a}}^{\prime}\right)\cdot\mathbf{Q}\mathbf{S}\mathbf{S}}\,,\,m/\mathbf{v}. \quad (2.56)
$$

Расход умягченной воды, поступающей в деаэратор подпиточной воды

при закрытой системе теплоснабжения.

при открытой системе теплоснабжения

$$
\mathcal{Y}'_{X\beta O} = \mathcal{Y}^{CP}_{\alpha O \alpha O} + \mathcal{B}'_{\beta \beta O \alpha O} - \mathcal{B}'_{\beta} \,, \, \, m/v \,, \tag{2.58}
$$

Расход пара в летнем режиме на подогреватели горячего волоснабжения при закрытой системе теплоснабжения

$$
\text{D5}^{nem} = \text{S}^{nem} \cdot \frac{t_{143n} - t_3^{nem}}{(t_2 - t_3 \kappa) \cdot 0.98} \cdot m/4. \quad (2.59)
$$

Количество конценсата от подогревателей горячего водоснабжения

$$
\mathcal{G}_{\delta}^{\text{mem}} = \mathcal{D}_{\delta}^{\text{mem}}, \text{ m/y.} \qquad (2.60)
$$

Температура умягченной воды за охладителем деаэрированной волн

при закрытой системе теплоснабжения

$$
T_{\gamma}^{\prime} = T_3 + \frac{q_{\gamma}}{q_{\gamma}} \frac{q_{\gamma}}{q_{\gamma}} \cdot (T - T^{\prime}) \cdot 0.98, \quad \gamma \tag{2.61}
$$

при открытой системе теплоснабжения

$$
T_{\varphi}^{'}
$$
 =  $T_{3}$  +  $\frac{\varphi_{\text{re}}^{'}}{\varphi_{\text{re}}^{'}} = (T - T^{'}) \cdot Q98$ ,  $^{\circ}$  (2.62)

Температура умягченной волы, поступающей в деаэратор подпиточной воды.

при закрытой системе теплоснабжения

$$
\mathcal{T}'_5 = \mathcal{T}'_4 + \frac{\mathcal{B}'_{Bb\ell\ell\ell}}{\mathcal{Y}'_{K80}} \cdot (\dot{\iota}_4 - \dot{\iota}_5) \cdot \mathcal{O}_5\mathcal{G}_5 \quad \text{C} \quad ; \tag{2.63}
$$

при открытой системе теплоснабжения

$$
\overline{l'_s}^{\prime} = \overline{l'_e}^{\prime} - \frac{\mathcal{D}_{\text{GOM}}}{\mathcal{G}_{\text{XBO}}^{\prime}} \cdot (\overline{l_4} \cdot \overline{l'_s}) \cdot \mathcal{O}_r \mathcal{O} \mathcal{S}, \ \mathcal{C}. \tag{2.64}
$$

Расход сырой воды, соответствующий расходу умягченной воды  $\mathcal{Y}_{\kappa_{\beta\mathcal{O}}}^{\prime}$ , поступающей в деаэратор подпиточной воды,

$$
\mathscr{G}'_{c\beta} = K_{\text{YSO}}^{cH} \cdot \mathscr{L}'_{\text{XSO}} \, , \, m/v \, . \qquad (2.65)
$$

ботичка инентична фотмуле (2.30) (см. водогрейную часть KOTASLHON).

Раскод пара для подогрева сырой воды в количестве. У. при закрытой системе теплоснабжения

$$
\hat{D}_c = \mathcal{L}_c' \cdot \frac{T_s - T_r}{(i_2 - i_6) \cdot 0.98}, \; m/v. \tag{2.66}
$$

При открытой системе расход тепла для пологрева сырой **BORN B KORNWOCTBO**  $\frac{\mathcal{G}}{\mathcal{G}}$  cm. downwry (2.31).

Паровая нагрузка на котельную при закрытой системе теплоснабжения за вычетом расхода пара на деаэрацию питательной воды, подогрев сырой воды умягченной для питания котлов без учета внутрикотельных потерь

$$
\mathcal{D} = \mathcal{D}_{\text{norm}} + \mathcal{D}_{g}^{\prime} + \mathcal{D}_{e}^{\prime} + \mathcal{D}_{g}^{\text{term}} + \mathcal{D}_{\text{MAS}} \ , \ m/v. \quad (2.67)
$$

Паровая нагрузка на котельную при открытой системе теплоснабжения за вичетом расхода пара на дезаранию питательной волы без учета внутрикотельных потерь

$$
\dot{D} =
$$
  $\partial_{\rho\rho\sigma\rho} + \partial_{\dot{g}}' + \partial_{\rho\sigma\sigma\sigma} , \quad \eta/\nu.$  (2.68)

Внутоикотельные потери пара при закрытой и открытой системах теплоснабжения :

предварительное значение -  $B_{\text{mol}/\rho}$  :  $K_{\text{mol}}$  :  $B$ ,  $m/r$  ; (2.69)<br>уточненное значение -  $B_{\text{mol}/\rho}$  :  $K_{\text{mol}}$  :  $D_z$ ,  $m/r$ .

Количество продувочной воды, поступающей в сепаратор непрерывной продувки.

предварительное значение - 
$$
\frac{\partial}{\partial \rho} = \frac{\partial}{\partial \theta} \cdot \hat{\mathcal{D}}, \, \frac{m}{\psi}
$$
 (2.70)  
уточнению в началение -  $\frac{\partial}{\partial \rho} = \frac{\partial}{\partial \theta} \cdot \hat{\mathcal{D}} \Sigma$ ,  $m/\psi$ .

Количество пара на выходе из сепаратора непретывной продувки:

предварительное значение -  $\partial_{\Omega} \rho = 0.148 \mathcal{G}_{\Omega} \rho$ ,  $m/v_f$ . (2.71) **уточненное значение** -  $\mathcal{D}_{\eta\rho} = \frac{(i_1 \cdot \theta_1 g - i_4) \cdot \mathcal{D}_{\eta\rho}}{i_1 \cdot \dots \cdot i_n}$ ,  $\eta_{\eta}(2.72)$ 

Количество продувочной воды на выходе из сепаратора непрерывной продувки

$$
\mathscr{G}_{\text{np}} = \mathscr{G}_{\text{np}} - \mathscr{D}_{\text{np}} \,, \quad \text{m/v} \,. \tag{2.73}
$$

Количество воды на питание котлов (на выходе из деаэратора питательной волы):

предварительное значение  $-\frac{S_{num} \cdot D + S_{np}}{S_{num} \cdot D}$ , m/v;<br>
уточненное значение  $-\frac{S_{num} \cdot Dz + S_{np}}{S_{num} \cdot D}$  (2.74)

Выпар из деаэратора питательной воды

$$
\mathfrak{D}_{\mathcal{B}\mathcal{b}^{\prime\prime\prime}} \circ d_{\mathcal{B}\mathcal{b}^{\prime\prime\prime}} \cdot \mathcal{G}_{\mathcal{D}^{\prime\prime\prime}} \cdot \mathcal{m}/4. \tag{2.75}
$$

Количество умягченной воды, поступающей в деаэратор питательной воды.

Количество сырой воды, соответствующее расходу Ухво,

$$
\mathscr{G}_{c\beta} = K_{x\beta\alpha}^{c\prime\prime} \cdot \mathscr{G}_{x\beta\alpha} , m/v. \qquad (2.77)
$$

Общее количество сырой волы. поступающей на химводоочист-Ky.

$$
\mathcal{G}_{\mathcal{C}\partial\mathcal{E}} = \mathcal{G}_{\mathcal{C}\partial}^{\prime} + \mathcal{G}_{\mathcal{C}\partial}^{\prime}, \quad m/v. \tag{2.78}
$$

Расход пара для подогрева сырой волы в количестве Усв при закрытой системе теплоснабжения

$$
\mathcal{D}_c = \mathcal{L}_c - \frac{\mathcal{T}_3 - \mathcal{T}_r}{(\mathcal{L}_2 - \mathcal{L}_c) \cdot 0.98} , m/v. \tag{2.79}
$$

При открытой системе теплоснабжения пологрев сырой волы осуществляется перегретой водой; в этом случае формула (2.31) принимает вид

$$
Q = \frac{96 \cdot (73 - 7)}{0.98}, \text{(kav/y)} \tag{2.80}
$$

Общий расход пара для подогрева сырой воды при закрытой системе теплоснабжения

$$
\mathfrak{D}c_{\Sigma}=\mathfrak{D}'_{c}+\mathfrak{D}c\;,\;m/u.\qquad \qquad (2.8I)
$$

Количество конденсата от подогревателей сырой воды, поступающее в деаэратор питательной воды при закрытой системе теплоснабжения

$$
\mathscr{G}_{c\Sigma} = \mathscr{D}_{c\Sigma} \cdot m/v. \tag{2.82}
$$

Количество конденсата от подогревателей сетевой воды для водоснабжения (летний режим) и технологических горячего потребителей при закрытой системе теплоснабжения

$$
M_{\rm g} = 9.6 m + 9.6 m \rho, m/v
$$
 (2.83)

Суммарный вес потоков, поступающих в деаэратор питательной воды (кроме греющего пара).

при закрытой системе теплоснабжения

$$
U_{\Sigma} = U_{K} + U_{XBO} + U_{CE} + Dnp - D_{Bbl}n, \ m/4
$$
 (2.84)

при открытой системе теплоснабжения

$$
\mathcal{G}_{\Sigma} = \mathcal{G}_{K} + \mathcal{G}_{XBO} + \mathcal{D}_{PP} - \mathcal{D}_{Bbin}, \pi/4. \qquad (2.85)
$$

Температура умягченной воды на выходе из охладителя продувочной воды

$$
T_{4} = T_{3} + \frac{g_{np}'}{g_{\chi 80}} \cdot (\iota_{8} - t_{np}) \cdot 0.98, \, c
$$
 (2.86)

Температура умягченной воды на выходе из охладителя выпара равняется

$$
\overline{f}_s = \overline{f}_q + \frac{\mathcal{D}_{\mathcal{B}}}{\mathcal{G}_{\mathcal{X}}\mathcal{S}_{\mathcal{O}}} \cdot (\overline{\mathcal{L}}_q - \mathcal{L}_S) \cdot O, 98, \quad \mathcal{C}. \tag{2.87}
$$

Средневзвешенная температура потоков, поступающих в деаэратор питательной воды (кроме греющего пара),

при закрытой системе теплоснабжения

$$
t_{cp.83} = \frac{g_{norp}}{g_E} \cdot \bar{t}_{\kappa n} + \frac{g_{f}^{per}}{g_E} \cdot \bar{t}_{\delta \kappa} + \frac{g_{\epsilon E}}{g_E} \cdot \bar{t}_{\epsilon} + \frac{g_{\kappa \omega}}{g_E} \cdot \bar{t}_{\varsigma} + \frac{g_{\mu \kappa n}}{g_E} \cdot \frac{1}{3} - (2.88)
$$
  
mpn orrepero? correspondence renocraóxehna -  $\frac{g_{\kappa \mu n}}{g_E} \cdot \bar{t}_{\mu}, \epsilon$ 

$$
\dot{\mathcal{L}}_{c\rho.83} = \frac{\mathcal{G}_{\text{map}}}{\mathcal{G}_{\Sigma}} \dot{\mathcal{L}}_{\text{Kg}} + \frac{\mathcal{G}_{\text{Kg}}}{\mathcal{G}_{\Sigma}} \mathcal{L}_{5} + \frac{\mathcal{D}_{\text{up}}}{\mathcal{G}_{\Sigma}} \dot{\mathcal{L}}_{5} - \frac{\mathcal{D}_{\text{g}}\mathcal{L}_{\text{g}}}{\mathcal{G}_{\Sigma}} \dot{\mathcal{L}}_{\text{g}} \tag{2.89}
$$

Расход пара на деаэрацию питательной воды

$$
\mathfrak{D}_{g}:\frac{\left(\overline{\tau}-\underline{t}_{cp.83}\cdot\overline{0.98}\right)\cdot\mathscr{G}_{\underline{x}}}{\underline{\iota}_{2}\cdot\overline{0.98}-\overline{\tau}},\ \pi/4.\qquad(2.90)
$$

Паровая нагрузка на котельную без учета внутрикотельных потерь

при закрытой системе теплоснабжения

$$
\mathscr{D}' = \mathscr{D} + \mathscr{D}_g + \mathscr{D}_c, m/v ; \qquad (2.91)
$$

при открытой системе теплоснабжения

$$
\mathfrak{D}' \colon \mathfrak{D} \star \mathfrak{D} \mathfrak{g} \quad , \quad m/\gamma, \tag{2.92}
$$

Внутрикотельные потери пара

$$
\mathcal{D}_{\text{norm}} = \mathcal{D}' \cdot \frac{\text{Knorm}}{1 - \text{Knorm}} , \text{m/s}. \tag{2.93}
$$

Суммарная паровая нагрузка на котельную

$$
\mathfrak{D}_{\mathcal{C} \mathcal{Y} \mathcal{M}} = \mathfrak{D}' + \mathfrak{D} \text{ normp} , m/v. \tag{2.94}
$$

Количество работающих паровых котлов (с округлением до ближайшего целого)

$$
\mathcal{N}_{k, \rho a\delta}^{\prime \prime} = \frac{\mathcal{D}c\varphi m}{\mathcal{D}} \,. \tag{2.95}
$$

Процент нагрузки работающих паровых котлов

$$
K_{\text{SAP}}^n = \frac{\text{Dcym} \cdot 100}{\text{D} \times \text{Pacc}} \cdot N_n^n \cdot \text{pas} \quad (2.96)
$$

### 3. АЛГОРИТМ ВЫБОРА ТЕПЛООБМЕННИКОВ

В 
$$
\frac{6}{3}
$$

\nВходные данине

\nВ.  $\frac{6}{3}$ 

\nВ.  $\frac{6}{3}$ 

\nВ.  $\frac{6}{3}$ 

\nВ.  $\frac{6}{3}$ 

\nВ.  $\frac{6}{3}$ 

\nВ.  $\frac{6}{3}$ 

\nВ.  $\frac{6}{3}$ 

\nВ.  $\frac{6}{3}$ 

\nВ.  $\frac{6}{3}$ 

\nВ.  $\frac{6}{3}$ 

\nВ.  $\frac{6}{3}$ 

\nВ.  $\frac{6}{3}$ 

\nВ.  $\frac{6}{3}$ 

\nВ.  $\frac{6}{3}$ 

\nВ.  $\frac{6}{3}$ 

\nВ.  $\frac{6}{3}$ 

\nВ.  $\frac{6}{3}$ 

\nВ.  $\frac{6}{3}$ 

\nВ.  $\frac{6}{3}$ 

\nВ.  $\frac{6}{3}$ 

\nВ.  $\frac{6}{3}$ 

\nВ.  $\frac{6}{3}$ 

\nВ.  $\frac{6}{3}$ 

\nВ.  $\frac{6}{3}$ 

\nВ.  $\frac{6}{3}$ 

\nВ.  $\frac{6}{3}$ 

\nВ.  $\frac{6}{3}$ 

\nВ.  $\frac{6}{3}$ 

\nВ.  $\frac{6}{3}$ 

\nВ.  $\frac{6}{3}$ 

\nВ.  $\frac{6}{3}$ 

\nВ.  $\frac{6}{3}$ 

\nВ.  $\frac{6}{3}$ 

\nВ.  $\frac{6}{3}$ 

\nВ.  $\frac{6}{3}$ 

 $\mathcal{T}_2$  - то же, на выходе из водоподогревателя,  $^{\circ}$ C ; Из теплового расчета  $t_1$  - температура теплоносителя на выходе --<br>
грубного пространства водоподогревателя, °C;<br>  $t_2$  - то же, на входе, °C;<br>  $\rho$  - давление пара после редуктора, ата;<br>  $\varphi$  - число ходов по трубному пространству;<br>  $\cdots$ котельной

Тип теплообменника принимается как для расчета постоянной котельной, величины  $\mathcal{D}_g$ ;  $\chi$ ;  $m$  - по характеристике водопопогревателя.

#### Выходные данные

Тип водоподогревателя

- $\mathscr F$  поветхность нагрева змеевиковых водоподогревателей;
- 7 количество секций водоподогревателя или количество теплообменников данного типа.

### Алгоритм расчета паровых теплообменников

Средняя температура теплоносителя

$$
\Delta t_{e_{\rho}} = \frac{R_N - t_z - (C_N - t_t)}{2,3 \ell g} , \quad c
$$
 (3.1)

Средняя температура стенок трубок

$$
\mathcal{L}_{cm} = \frac{\mathcal{I}_{H} + \Delta \mathcal{L}_{CP}}{2}, \quad \mathcal{C} \,.
$$
 (3.2)

Средняя температура воды в трубном пространстве

$$
t = 0.5(t_1 + t_2), \,^{\circ}c
$$
 (3.3)

Комтерий Гомгуля

$$
\mathscr{Z} = A_{\ell(\mathbb{C}_H)} \cdot m \cdot d_H \cdot (\mathbb{C}_H - t_{cm}), \tag{3.4}
$$

Ат, А<sub>2</sub>, А<sub>5</sub> см. в табл. 2.1.12 х)

Коэффициент теплоотдачи от конденсирующегося пара при  $\mathcal{Z} \leq 3900$ 

$$
\alpha'_{1}=\frac{A_{2}(\tau_{n})}{\sqrt{m}\cdot d\mu\cdot(\tau_{n}-t_{cm})}
$$
, kkaa/a<sup>2</sup> u.rpaq. (3.5)

Пои  $\chi > 3900$  теплообменник не проходит; выбрать слепующий.

Площаль сечения трубного пространства

$$
f_{mp} = \frac{\eta \cdot d_e^2}{4} \hat{z} \cdot \hat{z} \cdot \hat{w}^2. \qquad (3.6)
$$

Скорость воды в трубках

$$
W_{mp} = \frac{G_{mp}}{3600 \cdot f_{mp}}
$$
, **M**/c. (3.7)

Если скорость  $\omega_{m\alpha}$ > I,5 м/с, поток делим на 2,3 и т.д. частей.

Коэффициент теплоотдачи со стороны трубного пространст-

$$
\alpha_2 = (1400 + 18t - 0.035t^2) \cdot \frac{\omega_{me}^{0.8}}{\omega_{e}^{0.2}}
$$
, kka<sub>1</sub>/a<sup>2</sup> u rpa<sub>1</sub>. (3.8)

Поверхность нагрева теплообменника

$$
e^{\mathcal{F}} = \frac{Gmp \cdot 1000(t_1 - t_2)}{K \cdot \text{atcp } \cdot \mu} \quad \text{,} \quad \mathbf{u}^2. \tag{3.9}
$$

Для нужд шахтного строительства  $M = 0.775$ . Если  $\mathscr{K} \leq \mathscr{F}_{\mathsf{ZALA}}$  ≤ 1,3 $\cdot \mathscr{F}$ , теплообменник проходит.

**pa** 

 $\overline{x}$ ) Все таблицы по инженерной и экономической части см. в Главе П настоящей Методики

(Пар по трубкам, подогреваемая вода в межтрубном пространстве)

Средняя температура подогреваемой воды

$$
T = 0.5(T_1 + T_2), \, \zeta. \tag{3.10}
$$

Расчетная разность температур между теплоносителями и нагреваемой водой

$$
\Delta t = \mathcal{L}_H - \frac{\mathcal{L}_H - T}{2}, \ \mathcal{E}, \tag{3.II}
$$

Необходимая поверхность нагрева змеевиковых емких подогревателей

$$
\mathcal{J} = \frac{1}{5} \frac{1}{2} \frac{1}{2} \frac{1}{2} \frac{1}{4} \frac{1}{4} \frac{1
$$

Алгоритм расчета водоводянных подогревателей

При расчете водоводянных пологревателей сначала сравниваем величины потоков гревщего и нагреваемого. Больший поток по межтрубному, меньший - по трубному пространству.

Средняя температура теплоносителя в трубном пространстве

$$
t = 0.5/(t_1 + t_2)
$$
, °c. (3.13)

Скорость воды в трубном пространстве

$$
w_{\eta\bar{\rho}}^{-} \xrightarrow{\text{G} \eta\rho} \mathbf{M}/c. \qquad (3.14)
$$
Площадь сечения трубного простанства

$$
f_{\mathsf{mp}} = \frac{\pi \, d_{\mathsf{en}}^2}{4} \mathcal{Z} \quad , \mathbf{m}^2. \qquad (3.15)
$$

Критерий Рейнольдса

$$
Re = \frac{\nu r \cdot d_{\text{av}}}{V} \qquad (3.16)
$$

Эквивалентный диаметр межтрубного пространства

$$
d_{\mathbf{y}\kappa\mathbf{S}} \n\colon \frac{\mathcal{D}\hat{\mathbf{g}} - \mathbf{\chi} \cdot \mathbf{d}^2}{\mathcal{D}_{\mathbf{S}} - \mathbf{\chi} \cdot \mathbf{d}_{\mathbf{w}}} \qquad , \quad \mathbf{M}. \tag{3.17}
$$

Средняя температура в межтрубном пространстве

$$
T = Q_5 \left( T_f + T_g \right) \qquad \qquad ,^{\circ}C. \qquad (3.18)
$$

1. Если  $Re = 2300 - 10000$ , расчет ведется как показано ниже: Коэффициент теплоотдачи трубного пространства

$$
d_1 = (1400 + 18t - 0.035t^2)
$$
  $\frac{w_{mp}^{opt}}{d_{bn}^{0.2}}$ , kkan/w<sup>2</sup> u rpaq. (3.19)

Коэффициент теплоотдачи со стороны межтрубного пространства

$$
\alpha_{2} = (1400 + 187 - 0.0357^{2}) \cdot \frac{w_{\alpha}^{as}}{d_{\alpha_{\alpha}}^{as}}
$$
, kkaa/a<sup>2</sup> u rpaq. (3.20)

Коэффициент теплопередачи

$$
\mathcal{N} = \frac{1}{\frac{1}{\alpha_1} + \frac{1}{\alpha_2} + 0.000008} \quad , \quad \text{RRAM}/\text{M}^2 \text{ Ppaq.} \quad (3.21)
$$

Средняя разность температур

$$
\Delta t_{cp} = \frac{\Delta t_{\sigma} - \Delta t_{\gamma}}{2.3 \ell g \frac{\Delta t_{\sigma}}{\Delta t_{\gamma}}}, \qquad \qquad , \text{°c.} \qquad (3.22)
$$

Поверхность нагрева

$$
\mathcal{F} = \frac{\mathcal{S}_{mp}/\mathcal{L}_{f}-\mathcal{L}_{g}\right)\cdot 1000}{K \cdot \mathsf{at}_{cp} \cdot \mathcal{M}} \qquad \qquad , \qquad \qquad (3.23)
$$

Количество секций водоподогревателя

$$
\mathcal{D} = \frac{\mathcal{F}}{\mathcal{F}_{\text{mod }A}}
$$
, шт (округляем до ближайшего целого).

Если поток был разделен на 2, 3 и т.д., то соответственно количество секций n умножается на 2.3 м т.д. секций.

2. ECRN  $Re \ge 10000$ :

Коэффициент теплоотдачи трубного пространства

$$
\alpha_4' = A_5 \cdot \frac{\omega_{mp}^{\circ \cdot 8}}{\omega_{\text{est}}^{\text{est}}}, \text{ kkaa/a}^2 \text{ v rpaq}.
$$
 (3.24)

Остальное, как в п. I.

3. ECTH  $Re \le 2300$ :

Критерий Грасгофа

$$
G_2 = \frac{9,81}{3^2} \frac{d_{\text{BH}}^3}{r^2} + 3r^2 G_P \tag{3.25}
$$

Величины  $\beta$  и  $\lambda$  выбираются по табл. 2.1.13 по средней температуре трубного пространства.

Критерий Нуссельта

$$
\mathcal{N}_u = 0,74 (Re \cdot P_2)^{0.2} \cdot (G_2 \cdot P_2)^{0.1}.
$$
 (3.26)

Коэффициент теплоотдачи по стороны трубного пространства

$$
\alpha_1' \cdot \frac{N \cdot \lambda}{d_{\beta H}} \qquad , \quad \text{KKALM}^2 \text{ V} \text{ TPAJ} \tag{3.27}
$$

Остальное как в п. Т.

### Алгоритм расчета сетевой установки

В сетевой установке нагреваемая вода проходит по трубному пространству водоводяного, а затем по трубному пространству пароводяного теплообменника. Греющий пар поступает в межтрубное пространство парового теллообменника, а конденсат греющего пара поступает в межтрубное пространство водоводяного подогревателя.

Расход пара на подогреватели сетевой установки (летний режим)

$$
\mathcal{D}_{\delta}^{nem} = \mathcal{C}_{\epsilon em}^{nem} \cdot \frac{t_i^{um} - t_{\beta}^{nem}}{(t_{\gamma} - t_{\delta \kappa}) \cdot 0.98}, \frac{\pi}{\pi} \cdot \frac{(\text{vs. pacciera})}{(\text{so. rcs. posh}}.
$$
 (3.28)

Расход тепла на пароводяные подогреватели

$$
Q_{\mathcal{I}} = \mathcal{D}_{\delta}^{\text{mem}} / (L_2 - \mathcal{I}_2) \cdot 1000 \qquad , \text{ kkaz/kr} \,.
$$
 (3.29)

Расход тепла на водоводяные подогреватели

$$
Q_{\bar{I}} = \mathcal{D}_{\delta}^{n \ell m} (\mathcal{L}_z - 80) \cdot 1000 , \text{ kkan/kr.} \qquad (3.30)
$$

Расход гр-ющей воды (конденсата)

$$
\beta_{01} = \mathfrak{D}_{\delta}^{A\ell\ell\ell\ell}, \quad \mathbf{r}/\mathbf{q}. \tag{3.3I}
$$

Расход нагреваемой воды

 $\sim$ 

$$
\vec{\epsilon}_{mp} = \vec{\epsilon}_{rem}^{nem}, \mathbf{r}/\mathbf{u}
$$
 (3.32)

Температура воды на выходе из теплообменника

$$
t_1 = \frac{\mathcal{D}_d^{nem} \cdot (z_2 - 80) + \mathcal{D}_{cem}^{nem} \cdot t_2}{\mathcal{L}_{cem}^{nem}} \qquad , \qquad (3.33)
$$

Далее расчет выполняется по разделу "Алгоритм расчета водоводяянх подогревателей".

Температура нагреваемой воды на входе в пароводяной теплообменник равна температуре нагреваемой воды на выходе из водоводяного подогревателя  $t<sub>2</sub> = t<sub>1</sub>$ .

Расход нагреваемой воды

$$
\textit{G} \textit{mp} = \textit{G} \textit{aem} \textit{em}, \textit{m}/4.
$$

Далее расчет выполняется по разделу "Алгоритм расчета пароводяных теплообменников".

Поверхность нагрева водоподогревателя

$$
\mathcal{F} = \frac{G_T}{K \cdot \Delta t_{cp} \cdot \mu}, \qquad \mathbf{M}^2. \tag{3.34}
$$

# 4. АЛГОРИТМ ВЫБОРА ДЫМОВОЙ ТРУБЫ С УЧЕТОМ КОНЦЕНТРАЦИИ ВРЕДНЫХ ВЫБРОСОВ

#### Входные данные

Район месторождения Марка топлива Тип топки Тип топлива Низшая теплота сгорания  $Q_{\mu}^{\rho}$ , ккал/кг Состав массы топлива : влажность  $\mathcal{W}^P$ , % зольность *А %* сера колчеданная *6%, %* сера органическая *So, %* углерод *С , %* водород  $H^P$  %

азот  $\mathcal{N}^{\rho}$ , %<br>кислород  $\mathcal{O}^{\rho}$ , %. Потеря тепла от механической неполноты сгорания  $q_{\mu}$ , %. Коэффициент избытка воздуха в топке  $\alpha$ Потеря тепла с уносом  $q^{\gamma\gamma}$ , % Доля золы топлива в уносе  $\alpha'$ к.п.д. котлоагрегата,  $\varphi_{\kappa}$ а, % Присосы: котельный пучок экономайзер золоудовитель борова к.п.д. золоуловителя,  $\mathcal{N}_{304}$ , % Температура наружного воздуха  $t_{e}$ , °С Температура уходящих газов  $t_2$ . °С Если проверяется существующая труба, требуются дополнительные входные данные. Высота трубы Н.м Диаметр трубы, м

Количество труб, шт

Материал трубы

Район расположения котельной

Тип газохода

Выходные данные

Высота трубы Н,м Диаметр устья трубы  $d_{mo}$ ,м

40

Расход топлива. сгоревшего в топке.

$$
\beta = \frac{Q}{\sqrt[n]{\alpha} \cdot Q_n^p} \qquad , \quad \text{RT}/\alpha \, . \tag{4.1}
$$

Приведенная зольность топлива

$$
A_{np} = \frac{A^p \cdot 1000}{Q_n^p}, \text{ The RRM/RT.} \quad (4.2)
$$

Расчетный расход топлива при номинальной производитель-НОСТИ КОТАЛЬНОЙ

$$
\beta \rho^{-\beta} / 1 - \frac{q \alpha}{\rho \sigma} \qquad , \text{ kr/4}, \qquad (4.3)
$$

где  $q_{\mu}$  - потеря тепла от механической неполноты сгорания  $(\texttt{rad1.2.1.1.-2.1.4}).$ 

Теоретическое количество сухого возлуха, необходимого для полного сгорания I кг твердого или жидкого топлива.

$$
\sqrt{2}
$$
 = 0.0889( $C^2$ ·0.375 $S_{\text{max}}^P$ ) · 0.265H<sup>2</sup>·0.03330<sup>P</sup> ,  $\text{Im}^3/\text{kr}$ . (4.4)

Теоретический объем азота

$$
\sqrt{\frac{2}{N_2}} = 0.79 \sqrt{9 + 0.06} \frac{N \rho}{100} , \text{ rad}^3/\text{kr.}
$$
 (4.5)

Объем трехатомных газов

$$
V_{RQ_2} = 1.866 \frac{C^2 + 0.37556}{100} , \text{ m}^3/\text{kr}. \qquad (4.6)
$$

Теоретический объем водяных паров

$$
\sqrt{m_{20}} = 0.111H^2 + 0.0124W^2 + 0.0164V^{\circ}
$$
, Hm<sup>3</sup>/RT.

При паровом дутье или распылении мазута с расходом пара  $G_{\varphi}$  ar/ar в величину  $V_{\varphi_2}^{\circ}$  включается член 1,24 $G_{\varphi}$ . При избытке воздуха  $\alpha$  > I расчет ведется по следующим

формулам:

$$
\bigvee_{H_2D} = \bigvee_{H_2D}^0 + 0, \text{O161 } (\alpha - 1) \cdot V^{\circ} \qquad , \text{ and} \qquad \text{Xrr.} \tag{4.7}
$$

Объем дымовых газов

$$
V_r = V_{RO_2} + V_{Ne}^o + V_{H_2O} + (\measuredangle - 1) V^o
$$
, 
$$
H M^3 / R r.
$$
 (4.8)

Объем дымовых газов на выходе из дымовой трубы

$$
\sqrt{2.} \frac{B \rho \cdot V_r \cdot (273 + t_r)}{3600 \cdot 273}
$$
,  $\mathbf{M}^3$ /c. (4.9)

Скорость газов на выходе из дымовой трубы

$$
W = \frac{V}{\rho_r + 85 \cdot \alpha_{mp}^2 \cdot N}, \quad M/c,
$$
 (4.10)

где  $d_{m_{\rho}}$ - диаметр выбранной трубы;  $N$  - количество дымовых труб.

Параметр

$$
f = \frac{10^3 \omega^2 \cdot dmp}{H^2 \cdot (t - t) \cdot 6}
$$
,  $M/c^2$  rpaq., (4.II)

где  $t$  - температура уходящих газов.

Выброс золы

$$
M_{3} = \frac{B \cdot 10^{3}}{3600} \cdot \left[ \left( 1 - \frac{q_{\varphi}}{100} \right) \frac{1^{p}}{100} \cdot \Delta_{\varphi H} + \frac{q_{\varphi}^{3H}}{100} \right] \cdot \left( 1 - \frac{q_{300}}{100} \right), \tag{4.12}
$$

где  $\mathcal{A}_{\mathcal{Y}\mathcal{H}}$  - доля золы топлива в уносе принимается по табл.  $2.I.I.$ ;  $2.I.4$ ;  $q_{\nu}^{\scriptscriptstyle \gamma\prime\prime}$  - потери.

Максимальная приземная концентрация выбросов золы

$$
C_{M_3} = \frac{A \cdot M_3 \cdot F_3 \cdot m \cdot n}{H^2 \cdot \sqrt[3]{V_f \cdot (t - t_6)}}
$$
,  $MT/M^3$ , (4.13)

42

- где *Fi* коэффициент, учитывающий скорость оседания золы в атмосфере ;
	- $n, m$  безразмерные коэффициенты, учитывающие условия выхода дымовых газов из устья трубы.

Коэффициент /77 определяется по формуле

$$
m = \frac{1}{0.67 + 0.1\sqrt{f} + 0.34\sqrt[3]{f}} \tag{4.14}
$$

Коэффициент принимается в зависимости от параметра  $v_{M}$ ,  $g = \frac{3}{V} \sqrt{1 + (t - t_{B})}$ .<br>*н* <sup>. . . . . .</sup> (4.15)

при  $\mathcal{V}_M \leq 0.3$ ;  $n = 3$ ,

$$
\text{IPM} \quad \text{ } \rho, \, 3 < \, \mathcal{U}_{pq} \leq 2 \,, \, \, \text{ } \rho = 3 - \sqrt{\frac{2\pi - \rho}{3}\left(\frac{4}{36} - \frac{2}{3}\right)} \tag{4.16}
$$

при  $\mathcal{V}_{M}$  > 2;  $n = 1$ ;

- М количество золы, выбрасываемой в атмосферу, г/с ;
- А коэффициент, который должен приниматься для неблагоприятных метеорологических условий, когда концентрация вредных веществ в атмосферном воздухе от источника выброса достигает максимального значения : для субтропической зоны Средней Азии (лежащей южнее  $40^{\circ}$  с.ш.) - 240 ; для Казахстана, Нижнего Поволжья, Кавказа, Молдавии, Сибири, Дальнего Востока и остальных районов Средней Азии - 200 ; для Севера и Северо-Запада Европейской территории СССР, Среднего Поволжья, Урала и Украины - 160 ; для центральной части Европейской территории СССР- 120 ;
- Н высота дымовой трубы, м.

Предельно допустимая концентрация золы ПДК $\frac{MP}{\sqrt{3}}$ , берется

согласно СН 369-67 п.1.4, если С<sub>м<sub>о</sub> > ПДК<sub>3</sub>, необходимо изме-</sub> нить параметры дымовой трубы либо увеличить количество труб.

Суммарный выброс серы

$$
M_{SO_2} = 5,56 \times 8 \times S^P. \tag{4.17}
$$

Максимальная приземная концентрация выбросов

$$
C_{s0_2} : \frac{A \cdot M_{s0_2} \cdot F \cdot m}{\mu^2 \cdot \sqrt{\nu \cdot (t - t_8)}}, \text{ mr/m}^3, \qquad (4.18)
$$

где  $F$  - коэффициент, учитывающий скорость оседания газов в атмосфере принимается по СН 369-67, п.2.6, стр.7. Выброс  $NO_2$ 

$$
M_{\mathcal{NO}_2} = \mathbf{Q} \cdot \mathcal{U}^T. \tag{4.19}
$$

Максимальная приземная концентрация  $N\mathcal{O}_{\geq}$ 

$$
C_{N O_2} = \frac{A \cdot M_{N O_2} \cdot F_{N O_2} \cdot m \cdot n}{H^2 \cdot \sqrt{\sqrt{(t_r - t_g)}}}, \text{ MP/M}^3, \qquad (4.20)
$$

гле n - коэффициент, учитывающий условия выхода газа.

При

$$
\frac{Cso_z}{\eta A_1K_{SO_2}} + \frac{C_{NO_2}}{\eta A_1K_{NO_2}} > 1, \qquad (4.21)
$$

где ПДК  $_{SO_2}$  и ПДК  $_{NO_2}$  - предельно допустимые концентрации выбросов  $SQ$  и  $NQ$ .

необходимо изменить параметры трубы.

# 5. АЛГОРИТМ РАСЧЕТА СХЕМ ХИМИЧЕСКОЙ ОБРАБОТКИ ВОЛН ДЛЯ ПАРОВЫХ И ВОЛОГРЕЙНЫХ КОТЛОВ

Условные обозначения

- $P_{0}$  величина продувки котлов, % ;
- $S_{X}$  сухой остаток химически очищенной воды, мг/л;
- $\mathcal{S}_{\kappa\beta}$  сухой остаток котловой воды, принимаемый по нормам. установленным для принятого в проекте типа котлов,  $MT/\pi$  :
- $S_{\nu/a}$  сухой остаток исходной воды, мг/кг ;
- $U_{\lambda}^{\kappa_{\beta}}$  относительная щелочность котловой воды, %;
- $\mathcal{U}_{\mathcal{A}}^{\times}$  относительная щелочность химически очищенной воды, %;
- $U_{\text{SOB}}$  щелочность химически очищенной воды, мг-экв/л;
- Щив щелочность исходной воды, мг-экв/л :
- $G$  доля разложения  $M_2$ ,  $Q$  в котле при соответствующем давлении, принимается по табл. 2.1.9;
- $C_{\mathcal{U}^r}$  концентрация углекислоты в паре, мг/кг;
- $H_{o}$  общая жесткость воды, поступающей на натрий-катионитный фильтр, г-экв/ м<sup>3</sup>:
- $\iota_{\kappa\kappa}$ ;  $\iota_{\kappa\kappa}$ ; теплосодержание котловой, отсепарированной воды и пара при заданном давлении, ккал/кг ;
	- $\sqrt[3]{P \cdot P}$  удельный вес регенерационного раствора, т/м<sup>3</sup>;
	- $Ca$  кальциевая жесткость, мг/кг или  $\frac{Ca}{20.04}$ , мг-экв/кг;
	- $Mg$  магниевая жесткость, мг/кг, или  $\frac{Mq}{12.16}$ , мг-экв/кг;
		- $SO$ . концентрация в исходной воде сульфат-иона, мг-экв/кг;
- $\alpha$ , коэффициент эффективности, учитывающий неполноту регенераций катионита в зависимости от удельного расхода соли на регенерацию, принимается по табл.  $2.1.8:$
- $\beta_{\mathcal{N}\alpha}$  коэффициент, учитывающий снижение обменной способности катионита по  $Ca^{2+}$  и  $Mg^{2+}$  за счет частичного задержания катионов  $\mathcal{M}^t$ , принимается по табл.2.1.10<br>в зависимости от отношения  $\frac{C_{\mathcal{M}^t}^2}{\mu}$ ;
- $C_{\mathcal{N}}$  концентрация натрия в умягчаемой воде, мг-экв/кг :
- $E_{0}$  полная обменная способность катионита, г-экв/м<sup>3</sup>:
- $\gamma$  удельный расход воды на отмывку катионита,  $\mathbf{M}^3$ .
- $q_c$  удельный расход соли на регенерацию г/г-экв обменной способности катионита:

 $Q_{com}$  - удельный расход воды на отмывку катионита, м<sup>3</sup>/м<sup>3</sup> ;  $\mu$  - интенсивность взрыхляющей промывки фильтров, л/с  $\mathbf{x}^2$ :  $Q_c$  - расход поваренной соли на одну регенерацию фильтра.  $K\Gamma$ :

$$
Q_{c,c}
$$
 - расход технической соли на регенерацион фильторв, кг/cут. ;

- $G_{\rho,c}$  расход воды на приготовление регенерационного раствора соли, м<sup>3</sup>;
- $Q_c^{cc}$  расход соли на одну регенерацию хлор-ионитного фильтpa, Kr;
- $Q_{\beta\beta\rho}$  количество воды на одну взрыхляющую промывку фильт $pa. M<sup>3</sup>$ :
- $\mathcal{F}_{\mathcal{M}a}$  площадь фильтрования натрий-катионитового фильтра,  $\mathcal{L}$ .

*h* - высота слоя сульфоугля, м ;  $t_{\beta\beta\rho}$  - продолжительность взрыхляющей промывки. мин : *6* - концентрация регенерационного раствора, *%.*

# Выбор схем обработки воды

Схема обработки воды выбирается в зависимости от качества исходной воды, требований потребителей к обрабатываемой воде, санитарных требований и технико-экономических соображений.

Согласно правилам Госгортехнадзора докотловая обработка воды предусматривается для паровых котлов производительностью более 0,7 т/ч.

Жесткость питательной вода для котлов, допускающих внутрикотловую обработку, не должна превышать 3 мг-экв/кг. Нормы качества питательной воды для паровых котлов при докотловой обработке приведены в табл. 2.1.5.

Основными критериями выбора схем обработки вода для паровых котлов является : величина продувки котлов, относительная щелочность котловой вода и концентрация углекислоты в паре. Выбор схемы обработки водопроводной вода для паровых котлов сводится к проверке возможности применения наиболее простой схемы натрий-катионированмя по приведенным вше трем показателям. Если вода поверхностная (река, пруд и т.д.), необходимо предусматривать предварительное осветление и коагуляцию обрабатываемой вода.

Если схема  $\mathcal{N}a$  - катионирования не проходит по содержанию углекислоты в паре, необходимо осуществить схему, снижающую содержание бикарбонатов в исходной воде. Дяя водопроводной воды такими схемами могут быть : водород-натрий-катионированне, натрий-хлор-ионирование, если в паре допустимо содержание аммиака ; натрий-катионирование с амминированием и нитратированием либо аммоний-натрий-катионирование.

Выбор схем обработки воды для подпитки тепловых сетей

#### Закрытая схема теплоснабжения

Качество подпиточной воды для тепловых сетей с закрытой

системой теплоснабжения должно соответствовать табл. 2.1.7.

Карбонатная жесткость выше 0,7 мг-экв/кг допускается при окисляемости воды более 6 мг/кг 0,. Нижний предел нормы карбонатной жесткости (0,4 мг-экв/кг) дан для водогрейных котлов с газомазутнши топками, верхний (0,5 мг-экв/кг) - с пылеугольными и слоевыми топками. Нормы карбонатной жесткости для промежуточных температур подогрева воды определяют интерполяцией. Вода для подпитки открытой системы водяных тепловых сетей должна отвечать требованиям ГОСТ 2874-73 "Вода питьевая".

## Водоподготовка

Схема обработки воды для паровых и водогрейных котлов выбирается по трем основным показателям :

величине продувки котлов по сухому остатку ; относительной щелочности котловой воды ; содержанию углекислоты в паре.

Величина продувки котлов определяется по формуле

$$
\rho_n = \frac{S_X \cdot \alpha_X \cdot 400}{S_{kB} - S_X \cdot \alpha_X} \quad , \quad \xi, \tag{5.1}
$$

 $S_{\ell a}$ - пля котлов типа ЛКВР. ЛКВ и КРШ в зависимости от типа сепарационного устройства принимается по табл. 2.1.6.

При наличии деаэратора поллиточной волы

$$
dy = \frac{Gx_{80}}{G\,num} \, . \tag{5.2}
$$

При отсутствии деаэратора

$$
dy = \frac{Gx + Gx}{G \cos \theta}.
$$
 (5.3)

При величине продувки более 2% при условии, что продувка больше 0.5 т/ч. кроме периодической, должна предусматриваться непрерывная продувка.

При величине непрерывной продувки котлов более I т/ч рекомендуется использование тепла продувочной воды путем установки сепаратора непрерывной продувки и теплообменника.

При величине непрерывной продувки котлов от 0.5 до I т/ч устанавливается только сепаратор непрерывной продувки.

Величина непрерывной продувки рассчитывается по формуле

$$
P_n = \frac{S_X \cdot \alpha_X \cdot 100}{S_{\kappa} \alpha - (1-\beta) \cdot S_X \cdot \alpha \cdot X}, \qquad , \qquad (5.4)
$$

где  $\beta$  - доля пара, отсепарированного в сепараторе непрерывной продувки.

$$
\beta = \frac{l_{\mathcal{KB}} - l_{\mathcal{CB}}}{l_{\mathcal{B}} - l_{\mathcal{CB}}}
$$
 (5.5)

Относительная шелочность котловой воды равна относительной целочности химически очищенной волы и определяется по бормуле

$$
\mu_{\text{com}}^{\text{16}} = \mu_{\text{com}}^{\text{16}} = \frac{40.44 \times 100}{3 \times 100}, \ \ \frac{\sigma_{\text{on}}}{\text{16}} = (5.6)
$$

Щелочность химически очищенной волы равна лля схем: натоий-катионирования-целочности исходной воды

$$
\mathcal{U}_{3}^{\prime} \times \mathcal{U}_{3}^{\prime} \cup \mathcal{B} \qquad , \text{MP-SRB}/\pi ; \qquad (5.7)
$$

натрий-хлор-ионирования

$$
\mathcal{U}_{x} = 1 \quad , \text{MP-8KB}/\pi. \quad (5.8)
$$

Концентрация углекислоты в паре при отсутствии пеазрации питательной воды и обработке питательной воды по схеме  $\mathcal{N}a$  катио ирования определяется по формуле

$$
Cyr = 22 \text{ UJ}_{\text{OS}} \cdot \alpha_X \cdot (1 + \zeta) \qquad \text{an/rr.} \qquad (5.9)
$$

Для выбора схемы обработки волы количество углекислоты в паре для безбарботажных деаэраторов следует определять также по формуле (5.9).

При наличии деаэраторов с барботажем концентрацыя углекислоты в паре определяется по формуле

$$
Cyr = 22 UJ_{og} \cdot dx \cdot (G_1 + G)
$$
, MT/RT, (5.10)  
17.10  
17.11  
17.12  
17.13  
17.14  
17.15  
17.16  
17.17  
17.19  
17.10  
17.10  
17.11  
17.10  
17.11  
17.10  
17.11  
17.10  
17.11  
17.10  
17.11  
17.11  
17.11  
17.12  
17.13  
17.14  
17.14  
17.15  
17.16  
17.17  
17.19  
17.10  
17.10  
17.10  
17.10  
17.10  
17.10  
17.10  
17.10  
17.10  
17.10  
17.10  
17.10  
17.10  
17.10  
17.10  
17.10  
17.10  
17.10  
17.10  
17.10  
17.10  
17.10  
17.10  
17.10  
17.10  
17.10  
17.10  
17.10  
17.10  
17.10  
17.10  
17.10  
17.10  
17.10  
17.10  
17.10  
17.10  
17.10  
17.10  
17.10  
17.10  
17.10  
17.10  
17.10  
17.10  
17.10  
17.10  
17.10  
17.10  
17.10  
17.10  
17.10  
17.10  
17.10  
17.10  
17.10  
17.10  
17.10  
17.10  
17.10  
17.10  
17.10  
17.10  
17.10  
17.10  
17.10  
17.10  
17.10  
17.10  
17.10  
17.10  
17.10  
17.10  
1

При содержании свободной углекислоты в паре более 20 мг/кг выбираются схемы обработки воды, снижающие бикарбонатную

щелочность исходной воды.

Когда источником водоснабжения является хозпитьевой водопровод, для паровых котлов применяется 2 схемы водоподготовки : схема натрий-катионирования или схема натрий-хлор-ионирования.

#### Схема натрий-катионирования

Если относительная щелочность котловой воды меньше 20%. содержание углекислоты в паре меньше 20 мг/кг, величина продувки котлов давлением 14 ата не более 10% паропроизводительности котлов, 14-20 ата - *1%* и 20-39 ата - *Ъ%* чаще всего применяется натрий-катионирование.

Обычно для получения воды с остаточной жесткостью 0,1 мг-экв/кг применяют одноступенчатое катионирование с удельным расходом соли T00-I50 г/г-екв.

Для получения глубокоумягченной воды с остаточной жесткостью не более 0,02 мг-экв/кг применяют двухступенчатое катионирование с удельным расходом соли на второй ступени катионирования 350-400 г/г-экв.

Сухой остаток химически очищенной воды определяется по форцуле

$$
S_x = S_{\text{UB}} + 2.96 \frac{Ca}{20.09} + 10.84 \frac{Mq}{12.16}
$$
,  $Mf/Kr$ . (5.11)

При относительной щелочности котловой воды более 20£, но менее 505? следует производить натрий-катионирование с обработкой воды нитратами или аналогичными пассиваторами.

Дозировка нитратов в химически очищенную воду определяется по формуле

 $N = 16$   $U_{\text{Jug}}$   $r/n^3$  $(5.12)$ 

#### Схема натрий-хлор-ионирования

Если величина продувки котлов менее 10% для котлов I3 ата  $\%$  - I4-20 ата: 5% - 20-39 ата. но содержание углекислоты в паре более 20 мг/кг. применяется натрий-хлор-ионирование.

Сухой остаток обработанной воды в этом случае определяется по формуле

$$
S_x = S_{\text{tr}B} + 2,96 \frac{Ca}{20,09} + 10,84 \frac{Mg}{12,16} + 4,97 \frac{(11}{198} - 1) + 12,55 \text{ SO}_4, \quad (5.13)
$$

### Расчет натрий-катионитных фильтров

Число ступеней катионирования определяется требованиями к качеству умягчаемой воды. Например, приготовление воды для паровых экранированных котлов, требующих глубокого умягчения. велется путем двухступенчатого  $\mathcal{N}a$  - катионирования: пля сетей, требующих снижения карбонатной жесткости до 0.6 мг-экв/л достаточно одноступенчатого натрий-катионирования.

Количество натрий-катионитных фильтров первой ступени  $\alpha$  принимают не менее двух и кроме того резервный. На второй ступени катионирования устанавливают обычно два фильтра специальной конструкции с высотой слоя катионита I.5 м. В небольших водоподготовительных установках для сокращения количества устанавливаемого оборудования и его унификации допускается применение для второй ступени катионирования фильтров конструкции первой ступени. При этом устанавливают не менее 4 фильтров, из них - два первой ступени, один - второй ступени и один резервный, используемый обычно для работы на второй ступени в период регенерации основного фильтра и в качестве резервного при ремонте одного из них.

Расчет натрий-катионитных фильтров начинается с подбора диаметра то скорости фильтрования я количеству регенераций :

$$
\omega_{H} \geq \frac{Q}{F \cdot \alpha} \; , \; \mathcal{M}/4 \; , \tag{5.14}
$$

$$
\omega_{M} = \frac{Q}{F\cdot(\alpha - 1)}, \quad \omega|_{V}, \tag{5.15}
$$

где  $\omega_{H}$  и  $\omega_{M}$  - нормальная и максимальная скорости фильтрования принимаются в зависимости от жесткости умягчаемой вода ;

> *- площадь фильтрования*  $i$  $i$  $j$  $j$ *- катионитного* фильтра, *£* ;

*Q* - производительность X им водоочистки ;

*CL* - количество работящих фильтров.

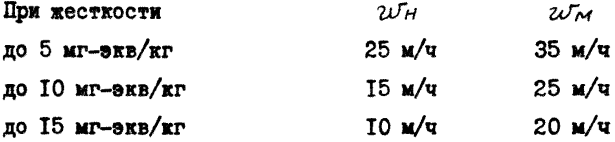

Скорости фильтрования менее 5 м/ч допускать не рекомендуется из-за возможного снижения обменной способности катионита.

Количество солей жесткости, удаляемых на натрий-катионитных фильтрах за сутки, определяется по формуле

$$
A = 24 H_0 \cdot Q \qquad , \quad r\text{-}ars/cyr. \qquad (5.16)
$$

Число регенераций каждого фильтра в сутки определяется

по бормуле

$$
n = \frac{A}{F \cdot h \cdot E_{\rho Na} \cdot (a \cdot a_{\text{noc}})} \tag{5.17}
$$

 $\eta$  - число регенераций каждого последовательно включенгде ного фильтра. При  $n > 3$  необходимо увеличить диаметр фильтра или увеличить число последовательных фильт-DOB:

- $h$  высота слоя катионита, м;
- $\alpha$  число парадлельно работающих фильтров:
- $\alpha_{\text{net}}$  число последовательно работающих фильтров;
- $E_{\alpha N\alpha}$  рабочая обменная способность катионита при натрийкатионировании. г-экв/м<sup>3</sup>.

Рабочую способность катионита при  $\mathcal{N}\alpha$  - катионитовании определяют по формуле

$$
E_{\rho N}a = \alpha_3 \beta_{N}a \cdot E_{D} - 0.5g \cdot H_{o}, \quad r = \sin N^3, \quad (5.18)
$$

где  $E_n$  - полная обменная способность катионита, г-экв/м<sup>3</sup>, для сульфоугля при крупности зерен 0,3-0,8 мм;

$$
E_{\eta}
$$
 = 550 г-экв/м<sup>3</sup>, при крупности зерен 0,5-I,I **мм ;**

$$
F_{\rm p} = 500 \text{ r-sRB/M}^3
$$
;

- $q$  принимают обычно равным 4 м<sup>3</sup>/м<sup>3</sup>;
- 0,5 доля умягчения отмивочной воды.

Межрегерационный период работы фильтра определяют по формуле

$$
T = \frac{24}{7} - 2, \quad (5.19)
$$

Расход 100% соли на одну регенерацию определяют по формуле

$$
Q_c = \frac{E_P \mathcal{N} \alpha \cdot F_{\mathcal{N} \alpha} \cdot h \cdot \varphi_c}{1000}, \ \kappa r, \tag{5.20}
$$

 $q_c$  принимается в зависимости от  $H_0$ 

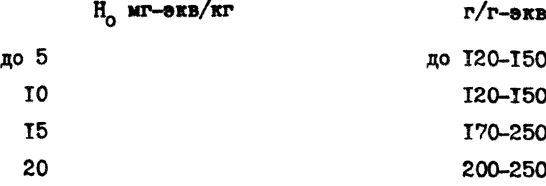

Для фильтра II ступени  $q_c = 300-400$ .

Суточный расход технической соли определяется по формуле

$$
Q_{c.c} = \frac{Q_c \cdot \alpha \cdot n \cdot 100}{96,5}, \quad \text{kr/cyr}, \quad (5.21)
$$

где 96,5 - содержание  $N$ аСС в технической соли, %.

Расход воды на приготовление регенерационного раствора  $_{\rm com}$ 

$$
Q_{\rho.c} : \frac{Q_c \cdot 100}{1000 \cdot B \cdot \zeta_{\rho.P}} , \, \text{m}^3 \tag{5.22}
$$

I ступень  $\beta$  = 7, II ступень  $\beta$  = 10 I ступень  $y_{\rho,\rho} = I$ , 048 г/м<sup>3</sup>, II ступень  $y_{\rho,\rho} = I$ , 07I т/м<sup>3</sup>.

Расход воды на взрыхляющую промывку фильтров

$$
Q_{\alpha 3 \rho} = \frac{i \cdot F \cdot 60 \cdot t \cdot 6 \cdot \rho}{1000}
$$
,  $m^3$ , (5.23)

крупность зерен катионита 0,3-0,8  $\dot{\ell} = 3 \pi / \mu^2 c$ крупность зерен катионита 0,5-I,I  $i = 4 \times x^2c$  $t_{\delta_{\Delta P}}$  = 15 MMH.

Расход воды на отмывку катионита от продуктов регенера-**TIKK** 

$$
Gom = q_{om} \cdot F \cdot h, \ \ \kappa^3, \tag{5.24}
$$

 $q_{\text{om}} = 4 \text{ m}^3/\text{m}^3$ .

Расход воды на регенерацию натрий-катионитного фильтра без использования отмывочных вод на взрыхление

$$
Q_{c,H} = Q_{b3p} + Q_{p.c} + Q_{om}
$$
,  $m^3$  (5.25)

с учетом использования отмывочной воды

$$
Q'_{c,H} = Q_{\rho.c} + Q_{om}, \quad \mu^3.
$$
 (5.26)

Расчет хлор-ионитных фильтров

Хлор-ионирование может осуществляться на специальных хлор-ионитных фильтрах, когда необходимо удалить большое количество бикарбонатов, т.е. требуется большой объем анионита на смешанном натрий-хлор-ионитном фильтре, когда процесс хлор-ионирования совмещается со второй ступенью натрий-катионирования.

В смешанном фильтое высоту загрузки ионита принимают по расчету, а остальную высоту фильтрующего слоя заполняют катионитом (не менее 0.5 м).

Из обрабатываемой воды на хлор-ионитных фильтрах необходимо удалить в сутки анионов

$$
A = (U_{\text{max}} - U_{\text{obs}}) \cdot G_{\text{CE}} - 29 \qquad , \text{ r-sRB/cyr.} \qquad (5.27)
$$

Число регенераций для хлор-монитных фильтров определяется по формуле (5.17), но в этом случае  $E_n = 300$ ,

 $h$  - высота слоя анионита.

Расход соли на одну регенерацию

 $Q_c^{ce}$  = 65  $\cdot$  F  $\cdot$  h,  $\kappa$ r,  $(5.28)$  где 65 - оптимальный удельный расход соли на регенерацию анионита,  $\kappa r / \kappa^3$ .

Расчет расходов вода на регенерацию хлор-ионитных фильтров производится аналогично расчету для натрнй-катионитных фильтров.

6. АЛГОРИТМ ВЫБОРА ОПТИМАЛЬНЫХ ПАРАМЕТРОВ ТЕПЛОВЫХ СЕТЕЙ

### Исходные параметры

Расхода теплоносителя на концевых участках.

Длина участков.

КМС участков.

Начальные параметры теплоносителя.

Необходимое давление у потребителя.

Выходные параметры

Оптимальные диаметры участков.

Потери давления по участкам.

Скорости теплоносителя по участкам.

Оптимальные параметры тепловых сетей, транспортирующих пар и перегретую воду при соблюдении следующих условий :

а) условыя неразрывности потока  $\sum G_L = 0$ . (6.1)  $\vec{\omega}_i$  - расходы потока по узлу ;,

б) условия гидравлической увязки

$$
P_{H \cdot B} - \sum P_{i,j} - P_{H \cdot B,j} = min \qquad (6.2)
$$

$$
\rho_{H\cdot B} - \Sigma \rho_{i,j} - \rho_{k\cdot B,j} \ge 0, \qquad (6.3)
$$

где  $P_{H, B}$  - давление в начале ветви;

$$
P_{\xi} \dot{\mu}
$$
 - more  
per an an term of a  $\iota$ - $\alpha$    
quac tree, is a constant of  $\xi$  -  
perb;

 $P_{k,B,j}$  - давление в конце  $j$ -ой ветви тепловой сети; в) условия телескопичности  $d_{i,j}$  >  $d_{i-j,j}$ ;  $(6.4)$ 

г) ограничения скорости движения теплоносителя

$$
\mathcal{V}_\ell \sim \mathcal{U}_{\mathcal{P}} \mathcal{A} \mathbf{X} \tag{6.5}
$$

Потери давления вследствие трения

$$
P_r = \frac{\lambda}{\alpha} \cdot \frac{v^2}{2g} \cdot \gamma \cdot \ell, \tag{6.6}
$$

где  $\lambda$  - коэффициент сопротивления трения:

 $d$  - внутренний диаметр трубопровода на участке;

 $v^r$  - скорость теплоносителя на участке:

 $g$  - ускорение силы тяжести, равное 9,81 м/ $c^2$ ;

/ - средний удельный вес теплоносителя на участке трубопровода ;

 $\ell$  - длина участка.

Коэффициент сопротивления трения

$$
\bar{\lambda} = \frac{1}{\left(t, t^{\prime} + 2\ell g \frac{d}{k_2}\right)^2}
$$
 (6.7)

при  $Re \geq Re_{np}$  (область квадратичного закона)

$$
\hat{R} = \frac{1}{\left[ -2\ell g \left( \frac{2.5I}{Re\sqrt{2}} + \frac{K_3}{3.7d} \right) \right]^2}
$$
(6.8)

при  $Re <$   $Re_{CD}$  (переходная область), где  $Re$  - число Рейнольдса.

$$
\mathcal{R}_e = \frac{d \cdot v}{y} \tag{6.9}
$$

 $\sqrt{}$  - кинематическая вязкость теплоносителя:

$$
Re_{np} = 560 \frac{d}{k_2}
$$
, (6.10)

- $Re_{p,o}$  предельное число Рейнольдса, характеризующее границы переходной области и области квадратичного закона;
- $d$  внутренний диаметр трубопровода:
- $K_a$  эквивалентная шероховатость внутренней поверхности сталь-HAX TDVD.

Потери давления за счет местных сопротивлений

$$
P_M = \sum \frac{\partial^2}{\partial g} \cdot \delta \,, \tag{6.11}
$$

 $\Sigma \xi$  - сумма местных сопротивлений на участке.

### Насыленный пар

Описанные ниже пункты выполняются для всех участков. За начальное приближение принимаем

$$
\Delta G_y = 0, \qquad (6.12)
$$

 $\Delta G_{q}$  - часовой расход пара на возмещение потерь тепла.

2. Диаметры всех участков принимаются минимальными.

3. По диаметрам участков выбирается максимальная скорость теплоносителя.

4. **Полатаем** 
$$
P_{ky} = P_{Hy}
$$
 (6.13)

5. Определяем среднее значение давления на участке :

$$
P_{cp} = \frac{P_{xy} + P_{\mu y}}{2} \tag{6.14}
$$

6. 
$$
\text{no P}_{\text{cp}} \text{ onpegeargen } \mathcal{T}_H \quad \text{or} \quad \int \frac{1}{v''(\tau_H)} \quad . \tag{6.15}
$$

7. Определяется скорость газов на участке:

$$
V = \frac{4(6 + \Delta \zeta) \cdot 10^3}{3600 \cdot n \cdot \Delta^2 \cdot \chi}
$$
 (6.16)

Проверяется условие (7) ; если оно не соблюдается, то  $d$ увеличивается на один типопазмер и расчет повторяется с п.3.

8. Определяется потеря давления на участке по (6.20).

9. Определяем давление пара в конце участка:

$$
P'_{\text{ky}} = P_{\text{hy}} - P_{\text{y}} \tag{6.17}
$$

 $P_{\text{irr}}$  - задано.

10. Проверяем условие (6.17) ; если оно имеет место, то выполняется п. II, в противном случае полагаем  $P_{ww} = P_{ww}^{'}$  и пов-TODREM DACUET C n.5.

II. Вычисляется расчетный часовой расход пара на возмешение потерь тепла:

$$
\Delta G' = \frac{G_H(T_H, d)}{1000 \cdot \mathcal{I}(P_{cp})}, \qquad (6.18)
$$

7 (Pcp) - теплота парообразования, определяемая по среднему давлению.

12. Проверяется условие  $/a \xi - a \xi'/\xi$ , (6.19) Если условие (6.19) не соблюдается, полагаем  $\Delta \vec{G} = \Delta \vec{G}'$ и расчет повторяем с п.7.

После расчета всей сети расчет повторяется с п.3 с окончательными расходами.

В качестве конечного результата берутся диаметры. полученные при последнем расчете.

Рекомендуемые максимальные скорости пара в паропроводах  $\mathbf{B}$   $\mathbf{M}/\mathbf{C}$ .

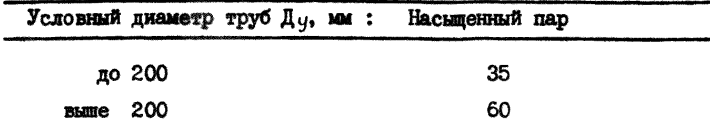

### Перегретая вода

Теплоснабжение сети при теплоносителе "перегретая вода" рассчитывается аналогично расчету сети перегретого пара.

Особенностями расчета сети при данном теплоносителе является то, что / несущественно изменяется с изменением давления. При прокладке трубопровода по рельефной местности следует учитывать также естественное давление  $\chi \cdot \Delta h$  $.$ rne разность отметок начала и конца участка, т.е. потери давления на участке определяются по формуле

$$
P = \frac{\lambda}{d} \cdot \frac{v^2}{2g} \cdot \lambda \cdot \ell + \sum \frac{v^2}{2g} \cdot \lambda + \lambda \cdot \Delta h. \tag{6.20}
$$

Рекомендуемые предельные скорости воды в распределительных тепловых сетях по данным д.т.н. проф.Б.Н.Лобаева следует принимать в зависимости от диаметра трубы, например,

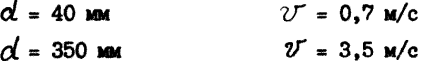

# 7. KPWTEPWÄ OITTWAAILHOCTW BAEOPA CXEM TEILIOCHAEMEHWA (Экономико-математическая модель определения капитальных и эксплуатационных затрат)

Критерием оценки различных вариантов схем обеспечения теплом при строительстве шахт принят минимум суммарных приведенных к последнему году строительства капитальных и эксплуатационных затрат на сооружение и эксплуатацию котельных установок, тепловых сетей, отнесенных к I ГДж тепла, расходуемого на весь период строительства.

В общем виде расчетная модель оценочного критерия имеет

BMR

\n
$$
\begin{array}{ll}\n\text{C}_{1f} & \sum_{\mathbf{r} \in \mathcal{L}_1} \int_{K_{\mathcal{A}}(f)} \left( f \cdot E \right)^{T - \mathbf{r}_2} + \sum_{\mathbf{r} \in \mathcal{L}_2} \mathcal{L}_{\text{meck}} \left( f \cdot E \right)^{T - \mathbf{r}_2} \\
\hline\n\text{C}_{1f} & \sum_{\mathbf{r} \in \mathcal{L}_1} \int_{K_{\mathcal{A}}(f)} \left( f \cdot E \right)^{T - \mathbf{r}_2} + \cdots + \mathbf{r}_1 f \cdot (\mathbf{r}_1) \\
\hline\n\text{C}_{1f} & \sum_{\mathbf{r} \in \mathcal{L}_1} \int_{K_{\mathcal{A}}(f)} \left( f \cdot E \right)^{T - \mathbf{r}_2} + \cdots + \mathbf{r}_1 f \cdot (\mathbf{r}_1) \\
\hline\n\text{C}_{1f} & \sum_{\mathbf{r} \in \mathcal{L}_1} \int_{K_{\mathcal{A}}(f)} \left( f \cdot E \right)^{T - \mathbf{r}_2} + \cdots + \mathbf{r}_1 f \cdot (\mathbf{r}_1) \\
\hline\n\text{C}_{1f} & \sum_{\mathbf{r} \in \mathcal{L}_1} \int_{K_{\mathcal{A}}(f)} \left( f \cdot E \right)^{T - \mathbf{r}_2} + \cdots + \mathbf{r}_1 f \cdot (\mathbf{r}_1) \\
\hline\n\text{C}_{2f} & \sum_{\mathbf{r} \in \mathcal{L}_1} \int_{K_{\mathcal{A}}(f)} \left( f \cdot E \right)^{T - \mathbf{r}_2} + \cdots + \mathbf{r}_1 f \cdot (\mathbf{r}_1) \\
\hline\n\text{C}_{2f} & \sum_{\mathbf{r} \in \mathcal{L}_1} \int_{K_{\mathcal{A}}(f)} \left( f \cdot E \right)^{T - \mathbf{r}_2} + \cdots + \mathbf{r}_1 f \cdot (\mathbf{r}_1) \\
\hline\n\text{C}_{2f} & \sum_{\mathbf{r} \in \mathcal{L}_2} \int_{K_{\mathcal{A}}(f)} \left( f \cdot E \right)^{T - \mathbf{r}_
$$

 $T$  - продолжительность строительства шахты.  $\mathbf{r}$ . Числитель модели, представляющий собой сумму приведенных разновременных капитальных и эксплуатационных затрат к последнему году строительства, включая составляющие затраты, в развернутом виде примет вид

$$
\begin{array}{l}\nC^{np\omega_B(T)} = (1+E)^{T\cdot R} \cdot (A+B+B+N+M\cdot j) + \sum_{q=2}^{T\cdot s} (1+E)^{T\cdot q} \\
\times (9+W)^{T\cdot R} \cdot \sum_{q=2}^{T} (1+E)^{T\cdot q} (1+E)^{T\cdot q} \\
\times (9+W)^{T\cdot R} \cdot \sum_{q=2}^{T} (1+E)^{T\cdot q} \cdot C_{\mathcal{B}} \longrightarrow \min_{q \in \mathcal{F}_{\lambda}}\n\end{array} \tag{7.2}
$$

где суммарные капитальные и эксплуатационные затраты на сооружение и эксплуатацию котельных установок и тепловых сетей, приведенные к моменту окончания строительства шахты ;

- $T$  срок строительства шахты, принимается с учетом нормативных и фактических данных согласно проекту организации строительства :
- 6) порядковый номер года от начала строительства, монтажа, эксплуатации и демонтажа здания и оборудования:
- $E$  народнохозяйственный норматив для приведения разновременных затрат, принят по типовой методике определения экономической эффективности капвложений.  $E = 0.006434$ :

 $\mathcal{T}_t$  - время начала:

строительства здания котельной и прокладки теплосети; приобретения оборудования ;

MOHTSMHMX DAGOT :

 $\mathcal{C}_2$  - время начала:

эксплуатации котельной и теплосети:

отчисления на полное восстановление и капитальный ремонт здания и оборудования ;

 $\mathcal{T}_3$  - время начала демонтажа здания и оборудования котельной:

возвратные суммы по зданиям и сооружениям;

 $\mathcal{A} = \sum_{g=1}^r \sum_{j=1}^{2g} C_j^{(m)} V_j \cdot i_{j} g$ стоимость (7.3) здакий<br>котельной,  $C_i^{(m)}$  - стоимость І м<sup>3</sup> здания котельной с котлами  $i$ -го типа; рассматриваются постоянные и временные инвентарные здания (табл.2.2.7):

$$
V_{j} = 0.05
$$
ем здания, приходящняся на один котел  $j$ -го ти-  
па (табл.2.2.1);  
 $g$  - число стромтельных плодадок шахты, на которых рас-  
положены котельные (число котвльных);  

$$
V_{j}g - комочество котлов  $j$ -го типа на  $g$  -ов стровилодадке;
$$

$$
\mathcal{J} = \sum_{g=1}^{r} C_{g^{\omega/4}} \mathsf{m} \mathsf{p} \mathcal{J}, \mathsf{p} \mathsf{y} \mathsf{b}, \qquad (7.4)
$$

где  $C_{g\mu\alpha}$ ,  $\tau_p$  - стоимость приобретения и монтажа дымовой трубы пля котельной с паровыми котлами (табл.2.2.4;  $2.2.4a$ ):

$$
\beta = \sum_{j=1}^{7} \sum_{j=1}^{20} C_j^{norm} \cdot \int_{j,g} - \text{correspondence (7.5)}
$$
\n
$$
\beta = \int_{j=1}^{7} \int_{j=1}^{20} \int_{j,g} \text{ for } \beta = 0, \text{ for } \beta = 0, \text
$$

$$
r_{j}^{k^{(n)}} = C_{j}^{n} \cdot n + C_{j}^{m} + C_{j}^{m} + C_{j}^{m} +
$$
  
 k(t) is a factorization  
 
$$
r_{j}^{k^{(n)}} + C_{j}^{m} + C_{j}^{m} + C_{j}^{m} \cdot n + C_{j}^{m} + C_{i}^{m}
$$
 (7.6)

 $C''$  - стоимость монтажа котлоагрегата;  $rne$  $C_2^M$ . - то же, деаэрационно-питательной установки;  $C_3^M$  - то же, деаэрационно-подпиточной установки;  $C_q^M$  - то же, водоподготовительной установки;<br> $C_q^M$  - то же, редукционной установки;<br> $C_s^M$  - то же, блока сепаратора непрерывной продувки;  $C_2^M$  - то же, охладителя деаэрированной воды;  $C_{\ell}^M$  - стоимость монтажа подогревателей сырой или умягченной воды;  $\mathcal{C}_a^M$  - то же, охладителей конденсата;  $\mathcal{L}_{10}^M$  - то же, сетевой установки;

#### n - количество единиц оборудования.

$$
C_2^{\prime\prime} = C_{g\kappa}^{\prime\prime} \cdot n + C_{n\kappa}^{\prime\prime} \cdot \mu \rho \cdot n, \qquad (7.8)
$$

где  $C_{gk}^{\prime\prime}$  - стоимость монтажа деаэрационно-питательной установки.

охладитель выпара.

 $\mathcal{C}''$ нас. цир - стоимость монтажа насоса циркуляционного;

 $n$  - количество единиц.

$$
C_3'' = C_{gX}'' \cdot \eta + C_{HAC. nogn}'' \cdot \eta, \qquad (7.9)
$$

где  $\mathcal{L}_{\textit{MAC} \textit{.} \textit{2000}}^{\textit{M}}$  стоимость монтажа насоса подпиточного;

$$
\mathcal{C}_{q}^{M} = \mathcal{C}_{\varphi}^{M} \cdot \mathcal{D} + \mathcal{C}_{\text{cons}}^{M} \cdot \mathcal{D} + \mathcal{C}_{\text{rugp}}^{M} \cdot \mathcal{D} + \mathcal{C}_{\text{asp}}^{M} \cdot \mathcal{D} + \tag{7.10}
$$

где 
$$
\mathcal{L}_{\rho}^{M}
$$
 - стоммость монтежа нагрий-катконитного фильгра;  
\n $\mathcal{L}_{\text{coh}}^{M}$  - то те, солерастворителя ;  
\n $\mathcal{L}_{\text{trig}}^{M}$  - то ќе, бака гидроперегрузки фильтрующих матери-  
\nалов катионитных фильтров ;  
\n $\mathcal{L}_{\text{asp}}^{M}$  - то ќе, бака вэрыхлямедей промывки катионитных

 $\mathcal{L}_{\rho,cep.\kappa}^{\kappa}$ - то же, блока приготовления раствора крепкой серной кислоты :

 $\mathcal{C}^M_{ckA.cep-k}$  - то же склада крепкой серной кислоты;

$$
F_{HAC, C.B.} = TO RBe, HACOCA CHDOH BOAH ;
$$

 $\mathcal{C}$ насдоз - то же, насоса-дозатора;

 $n$  - количество единиц:

 $\mathcal{C}_{H,K,\rho,\boldsymbol{\zeta}}$  - насос крепкого раствора соли.

$$
C''_{10} = C''_{100,809} \cdot n + C''_{100,90} \cdot n + C''_{100,100} \cdot n + C''_{100,110}
$$
  
+ C''\_{100,110} \cdot n

где  $\mathcal{C}_{10}^M$  - стоимость монтажа сетевой установки;  $C_{ren.$ вод - то же, теплообменников водоводяных;  $\mathcal{C}^M_{\text{meas map}}$  - то же, теплообменников пароводяных;  $C_{\text{ML}}^{\text{M}}$  . To  $\pi e$ , Hacocob cereboñ bonu ;  $\mathcal{L}^{\prime\prime}$  с и с = то же, насосов циркуляционных.

$$
\mathcal{D} = \sum_{j=1}^{7} \sum_{j=1}^{20} C_j^{\text{approx}} \cdot \sum_{j=1}^{1000}
$$
 = **cosumoc**th (7.12)  
approximation  
approximation  
secahonor  
secahonor

$$
C_j^{ppu\delta} = C_j^{ppu\delta} + C_j^{ppu\delta} + C_j^{
$$

// - количество единиц.

$$
\mathcal{L}_2^{npuo\delta} = \mathcal{L}_{g\kappa}^{npuo\delta} \cdot n + \mathcal{L}_{HAC\cdot Y\mu\rho}^{npuo\delta} \cdot n, \qquad (7.15)
$$

где  $\mathcal{L}_{g\kappa}^{\rho\rho\mu o\delta}$  - стоимость деаврационно-интательной установки, (бака-аккумулятора, охладителя выпара, вентилятора к декарбонизатору);  $C_{\mu\nu\alpha\mu\rho}^{\text{npu}\sigma\sigma}$ - то же, ииркуляционного насоса;  $\mathcal{D}$ - количество единиц.  $C_3^{n \text{puo}5} = C_{g\kappa}^{n \text{puo}5}$ .  $n + C_{n\kappa \cdot n \text{cgn}}^{n \text{po}5}$ . (7.16)

где  $\mathcal{L}^{\rho \rho \omega \delta}_{\text{MAX.} \text{ nag-}}$  стоимость подпиточного насоса

 $C_4^{\eta \rho \omega \sigma^2}$  =  $C_4^{\eta \rho \omega \sigma^2}$  n +  $C_{\text{coh}}^{\text{op} \omega \sigma^2}$  n +  $C_{\text{reg}_P}^{\text{op} \omega \sigma^2}$  n + +  $\mathcal{L}_{\mathbf{B3P}}^{npuob}$ .  $7 + \mathcal{L}_{p,cep.5}^{npuob}$  +  $\mathcal{L}_{exa.cep.5}^{npuob}$  +  $(7.17)$ +  $C^{apuo\delta}_{nR\cdot C\omega\rho B} \cdot \eta$  +  $C^{p\omega o\delta}_{nR\cdot C\varrho D} \cdot \eta$  +  $C^{p\omega o\delta}_{nR\cdot R\cdot \rho C} \cdot \eta$ , где  $\mathcal{L}_{\varphi}^{\text{quod}}$  - стоимость натрий-катионитного фильтра;  $C_{coab}$  - To  $\pi e$ , совершенность на понит  $\mathcal{L}$ приоб - то же, бака гидроперегрузки фильтрующих материалов катионитных фильтров;<br> $\mathcal{C}_{\mathit{asp}}$  - то же, бака взрыхляющей промывки катионитных  $C_{\rho}^{\rho\omega\rho\delta}$  фильтров;<br> $C_{\rho}^{\rho\omega\rho\delta}$  - то же, блока приготовления раствора крепкой серной кислоты:  $C_{\text{cyc},\text{cyc},\text{cyc}}^{npuob}$  вислоты,  $\mathcal{C}_{\mathit{HAC}\textit{supa}}^{\mathit{p}}$  то же, насоса сырой воды; пприоб  $C_{\text{HKPC}}^{\text{pump}}$  - то же, насоса крепкого раствора соли; Снигдо - то же, насоса-дозатора;  $n$  - количество единиц.  $C_{10}^{npuos}$  =  $C_{mean.seg}^{npuos}$  .  $n + C_{mean. nag}^{npuos}$  .  $n + C_{mean. neg}$ +  $C_{HRC,comp}^{npuo\delta}$  +  $T + C_{HRC, supp}^{nμo\delta}$  +  $n<sub>s</sub>$  $(7.18)$ где  $\mathcal{C}_{10}^{n \rho \omega \delta}$  - стоимость сетевой установки; n puob  $\frac{\binom{D_{PU}}{m_{PU}}}{\binom{D_{PU}}{m_{PU}}}\frac{1}{n}$  To  $\pi e$ , теплообменников водоводяных ; ρ πρυοδ  $\mathcal{L}_{\text{HAC.}CFT. g}$  - TO же, насосов сетевой воды;  $\mathcal{L}_{\text{max-up}}^{\text{pous}}$  то же, насосов циркуляционных.  $N^{\frac{5}{2}}\sum_{m=1}^{3}\Bigl(\sum_{p=1}^{9}\Bigl(\sum_{p} \ell_{p m}+\sum_{j=1}^{8}\Bigl(\sum_{j} \ell_{j m}+\sum_{g=1}^{3}\Bigl(\sum_{q} \ell_{q m}\Bigr)\Bigr),$  $(7.19)$ 

где  $N$  - стоимость строительства непроходных каналов и

68

эстакад постоянных сетей, руб. ;

 $R$ де  $M$  - общая стоимость приобретения монтажа и изоляции трубопроводов постоянных сетей, руб.;

$$
K
$$
 - диаметр трубопровода (табл.2.2.3);

- $C_{x}^{\text{reg}}$  стоимость монтажа I п.и трубопровода горячего водоснабжения, руб. (табл.2.2.3);
- $C_{\epsilon,\mu_{304}}^{\text{top.8}}$  стоимость изоляции I п.м трубопровода горячей воды, руб. (табл.2.2.3) ;
- $\ell_{em}^{rop.8}$  протяженность трубопровода горячей воды на  $m$ -ом участке к -го диаметра, м ;
- *Г пР'т -* стоимость монтажа I п.м трубопровода прямой сетевой воды, руб (табл.2.2.3) ;
- $C_{r,\nu;\nu;\sigma}^{\rho\rho\tau}$  стоимость изоляции I п.м. трубопровода прямой сетевой воды, руб. (табл.2.2.3) ;
- *Р пр:т* протяженность трубопроводов прямой сетевой воды на 1- *Km*  $m$  -ом участке,  $K$ -го диаметра, м;
- $\begin{pmatrix} 1 & \sqrt{c^{2}-1} \\ \sqrt{c^{2}-1} & -c^{2}-1 \end{pmatrix}$  монтажа I п.м трубопровода обратной сетевой воды, руб.(табл.2.2.3) ;
- $\mathcal{C}^{^{o\bar{o}\bar{\rho}\tau}}_{\kappa\mu\alpha\sigma}$  стоимость изоляции I п.м трубопровода обратной сетевой воды, руб. (табл.2.2.3) ;
- $\int_{\ell \ell m}^{\infty \delta \rho \cdot r}$  протяженность трубопровода обратной сетевой воды на  $m$  -ом участке  $k$ -го диаметра, м :
- *С ™ Р* стоимость монтажа I п.м паропровода, руб. (табл.  $2.2.3.$ ) ;
- $\mathcal{C}^{nap}_{\kappa,\omega;\omega}$  стоимость изоляции I п.м паропровода, руб. (табл. 2.2.3) ;
- *г пар t Km* протяженность паропровода на m -ом участке «-го диаметра, м ;
- $L_{\scriptscriptstyle{K}}$  стоимость монтажа I п.м конденсатопровода,руб. (¥абл.2.2.3) ;
- $_{KUB2a}$  стоимость изоляции I п.м конденсатопровода, руб. (табл.2.2.3) ; *лконд*
- протяженность ковденсатопровода.

Если в сети только временные трубопроводы, расчет ведется целевой функции.

Если в канале часть временных труб, проверяем сечение канала.

Канал прошел по сечению

*А/, -Л/* (по формуле 7.19) *M*,  $-M$  (по формуле 7.20 с учетом всех времен-<br>ных и постоянных труб)  $W = (N + M) \cdot 0.05$ В формуле (7.2)  $\mathcal{N} = 0$ ;  $\mathcal{X} = 0$ ; Канал не прошел по сечению *М, = М, N, = N; W = (N, + M,) 0,05* **В формуле** (7.2)  $N = N_i$   $\in \mathbb{Z}_2 = 0$ ;  $\widetilde{z}$ . - стоимость демонтажа I п.м трубопровода  $\chi_{i} = \sum_{k=1}^{S} \sum_{k=1}^{N} C_{k,TP}^{gen} (P_{km}^{rop.6} + P_{km}^{op.7} + P_{km}^{op.7} + P_{km}^{non} + P_{km}^{non} + P_{km}^{sup}),$  (7.21) *%г* - стоимость демонтажа I п.м непроходных каналов и эстакад  $\chi_2 = \sum_{r=1}^3 \left( \sum_{\rho=1}^9 \frac{\rho^{\rho_{\rho}}}{\rho_{\rho}} \right)^2 \left( \frac{\rho_{\rho}}{\rho_{\rho}} \right)^2 + \sum_{r=1}^3 \frac{\rho_{\rho}^{\rho_{\rho}}}{\rho_{\rho}^{\rho_{\rho}}} \left( \frac{\rho_{\rho}}{\rho_{\rho}} \right)^2$ (7.22) на  $m$  -ом участке  $K$  -го диаметра, м;  $\mathcal{L}_{k}^{up}$  - стоимость монтажа I п.м трубопровода циркуляционной

воды, руб. (табл.2.2.3) ;

- $\mathcal{L}_{\text{max}}^{\mu\nu\rho}$  стоимость изоляции I п.м трубопровода циркуляционного, руб. (табл.2.2.3) ;
- $\ell_{\kappa m}^{\gamma\gamma}$  протяженность трубопровода циркуляционного на  $m$ -ом участке  $K$  -го диаметра, м.
#### Сети временные

- $\mathcal{N}$ . стоимость строительства непроходных каналов и времен-HEX Ceren, pyo. :
- $M_t$  общая стоимость приобретения, монтажа и изоляции трубопроволов временных сетей, руб.

Определив величины  $N, M, N_1,$  выбираем сечение канала по табл.2.2.2 по годам строительства шахты:

$$
\mathcal{L} = \sum_{g=1}^{3} \sum_{j=1}^{20} \int_{j}^{3\pi c} L_{jg}^{i} + C_{\varphi^{3}n},
$$
 (7.23)

где 2/ - суммарная стоимость эксплуатации котельных за опин год.

$$
\mathcal{C}_{j}^{^{3KC.}} = C_{r} + C_{\beta} + C_{\beta} + C_{o.c} + C_{a} + C_{m,\rho} + C_{o\delta} \,, \qquad (7.24)
$$

 $\mathcal{C}_j^{3\kappa c}$  - стоимость эксплуатации котельного оборудования и здания котельной, приходящаяся на один котел. pvб:

$$
C_{\tau} = B\tau \cdot \mathcal{L} \cdot \mathcal{L} \cdot \mathcal{L}
$$
 (7.25)

 $Cr$  - стоимость топлива, pvб. :

 $Br$  - годовой расход топлива, т (табл.2.2.1) :

 $U_T$  - стоимость тонны условного топли. а. руб.

Лля условий Лонбасса Ит = 36.40 руб./т

$$
C_3 = B_6 B \alpha \times U_6 B \alpha + B_6 B \alpha \gamma \times U_6 B \alpha \gamma, \qquad (7.26)
$$

 $C_3$  - стоимость электроэнергии, руб.  $\beta_{\kappa}$ ва - присоединенная мощность трансформаторов, кВа  $(\text{rad.2.2.1}):$ 

 $\beta_{\kappa}$ Втч-годовой расход электроэнергии,  $R_{\text{F}}$ .ч (табл.2.2.1);

- $\mathcal{U}_{\kappa\beta\alpha}$  цена  $\bar{\tau}$  кВа присоединенной мощности трансформаторов,  $pv6.:$
- *ЦкВтл —* цена одного кВт.и потребляемой электроэнергии, руб. Для условий Донбасса ЦкВт.ч=0,19 руб./кВт.ч.

$$
C_{\beta} = \beta_{\beta} \cdot \mathcal{L}_{\beta}, \qquad (7.27)
$$

- *С & -* стоимость воды для питания котлов и подпитки системы ;
	- $B_B$  головой расход воды, м<sup>3</sup> (табл.2.2.1) ;
	- $U_{\beta}$  цена I м<sup>3</sup> воды, руб.

Для условий Донбасса Цв=0,1 руб/м3.

$$
u_{0.c} = B_{\kappa} B_{m} \cdot v \times 0,003, \rho y \delta,
$$
 (7.28)

- *С -* годовые расходы на обтирочные и смазочные материалы, руб. ;
- $\beta_{\kappa\beta\pi\varphi}$  годовой расход электроэнергии, кВт.ч см. (7.26), (табл.2.2.1) ;

$$
Ca = K_o \, A_3 + A \, A_o \,, \tag{7.29}
$$

- $Ca$  амортизационные отчисления, руб.;
	- $A$  капитальные затраты по зданиям и сооружениям, руб. см. (7.3) ;
- $A_3$ ,  $A_0$  норма амортизационных отчислений по зданию и оборудованию, *%* ;
	- $K<sub>o</sub>$  капитальные затраты по оборудованию

$$
K_o = B + D, \tag{7.30}
$$

- $\beta$  стоимость монтажа оборудования, см. (7.5);
- *£>* стоимость приобретения оборудования, см. (7.12);

$$
C_{\mathcal{F},P} = C_a \cdot Q_z, \tag{7.31}
$$

- $C_{r,P}$  годовые отчисления на текущий ремонт (на один котел), pyó. :
	- $C_2 = \text{CM.}$  (7.29)

$$
C_{\rho\delta} = (C_{3n} + C_{\alpha} + C_{\tau,\rho}) \times a_{3}, \qquad (7.32)
$$

 $\mathcal{C}_{\alpha\delta}$  - величина отчислений на общекотельные и прочие расходы, руб. ;

$$
C_{\boldsymbol{\varphi}^{3n}} = C_{3n} \cdot \boldsymbol{\rho}, \qquad (7.33)
$$

- $\mathcal{L}_{a23n}$  годовой фонд заработной платы;
- $\mathcal{L}_{3D}$  годовой фонд заработной платы одного работающего, руб.  $(4.2.2.1)$ :
	- $\rho$  количество работающих, обслуживающих котельную, чел.  $(4, 2.2.1)$

$$
W = (N + M) \cdot q \cdot 05, \tag{7.34}
$$

$$
N - \text{cm.}
$$
 (7.19) ;  $M - \text{cm.}$  (7.20) ;

- $W$  стоимость эксплуатации теплосети за I год;
- 0,05 норматив 5% от полной сметной стоимости сети с учетом стоимости стройконструкции

$$
\mathcal{L} = \sum_{g=1}^{7} \sum_{j=1}^{20} C_{j}^{gen} \cdot \frac{i}{4} g
$$
 (7.35)

Figure 2 - CTONMOCTB REMOHTRRA OGopyQOBAHMR KOTELIBHOH

\n
$$
C_{j}^{gen} = C_{j}^{gen} \cdot D + C_{j}^{gen} + C_{j}^{gen} + C_{j}^{gen} + C_{j}^{gen} + C_{j}^{gen} \cdot D + C_{j}^{gen} + C_{j}^{gen} + C_{j}^{gen} \cdot D + C_{j}^{gen} \cdot D + C_{j}^{gen} \
$$

 $\mathcal{C}_2^{gen}$  - то же, деаэрационно-питательной установки;  $\mathcal{L}_3^{gen}$  - то же, деаэратора подпиточного;  $\mathcal{C}_{\mathcal{V}}^{gen}$  - то же, водоподготовительной установки;  $\mathcal{C}_{S}^{gen}$  - то же, блока сепаратора непрерывной продувки;  $\mathcal{C}^{gen}_{c}$  - то же, редукционной установки;  $\mathcal{C}^{\mathcal{F}^{\wedge\vee}}$  то же, охладителя деаэрированной воды;  $\mathcal{L}_{s}^{gen}$  - то же, подогревателей сырой, умягченной воды;  $\mathcal{L}^{\mathit{gen}}_j$  - то же, охладителей конденсата;  $\mathcal{C}_{\infty}^{\mathcal{P}_{\infty}}$  - TO  $\pi e$ , сетевой установки;  $h$  - количество единиц.  $C_1^{gen}$   $C_2^{gen}$  +  $C_7^{gen}$  +  $C_{sosg}^{gen}$  +  $C_{sck}^{gen}$  +  $C_{gen}^{gen}$  + 17 +  $(7.37)$ +  $C_{g \mu m}^{gen}$   $\therefore$   $\Lambda$  +  $C_{3}^{gen}$   $\therefore$   $\Lambda$ , где $C_{\epsilon}^{s\epsilon_{\gamma}}$  – стоимость демонтажа котла;  $C_7^{\text{gen}}$  TO  $\pi e$ , TO TKN;  $\frac{C_{x\omega_2}^{gen}}{(x^2-x^2)}$ то же, воздухоподогревателя;<br> $\frac{C_{x\omega_2}^{gen}}{x^2-y^2}$ те, экономайзера;  $\frac{C_{\text{new}}^{\text{gen}}}{C_{\text{new}}^{\text{gen}}}$  To же, вентилятора;<br> $C_{\text{new}}^{\text{gen}}$  To же, дымососа;  $C_{\alpha q}^{\beta e_N}$  то же, золоуловителя; 7 - количество единиц.  $C_2^{gen} = C_{gk}^{gen} \cdot D + C_{uac. upper}^{gen} \cdot D$  $(7.38)$  $P$ де  $C_{g5}^{gen}$  стоимость демонтажа деаэрационно-питательной установки; бака-аккумулятора, охладителя выпара; вентилятора  $C_{\text{vac},\text{vac},\text{vac}}^{\text{9e},\text{a}}$  то же, циркуляционного насоса; к декарбонизатору;  $\gamma$  - количество единиц.

$$
C_3^{gen} = C_{gr}^{gen} \cdot n + C_{nac.nog}^{gen} \cdot n , \qquad (7.39)
$$

где  $C_{\mu\nu}^{gen}$  – стоимость демонтажа насоса подпиточного  $C_y^{gen}$  =  $C_{\varphi}^{gen}$   $\cdot$   $\cap$  +  $C_{\text{coh}}^{gen}$   $\cdot$   $\cap$  +  $C_{\text{rugp}}^{gen}$   $\cdot$   $\cap$  +  $C_{\text{asp}}^{gen}$   $\cdot$   $\cap$  +  $+ C_{\rho, \text{ce}_{\rho,k}}^{gen} + C_{\text{CKL},\text{ce}_{\rho,k}}^{gen} + C_{\text{CKL},\text{ce}_{\rho,k}}^{gen} + C_{\text{CKL},\text{ce}_{\rho,k}}^{gen} + C_{\text{CKL},\text{ce}_{\rho,k}}^{gen}$  $(7.40)$ 

\n
$$
\text{Lip } C_{\phi}^{\text{gen}}
$$
 - **стоммость демонтажа** *Уа* или H-катионитного фильтра;   
\n $\text{C}_{\phi}^{\text{gen}}$  - **то ке**, солерастворитель;   
\n $\text{C}_{\text{200}}$  - **то ке**, **бака гидроперегрузки фильтрующих материалов**\n

$$
\sum_{\rho}^{1/2} c_{\rho} c_{\rho} = \text{to}
$$
ке, блока приготовления раствора крепкой серной  
кислоты ;

$$
C_{\text{CVI-20K}}^{\text{gen}}
$$
то ће, склада крепкой серной кислоты ;

$$
C_{\text{GPC},\text{GPC}}^{\text{ger}}
$$
 **CTOHMOCTD REMOHTAXA HACOCA CHPO**<sup>†</sup> **BOJH 3**

$$
C_{\text{ABC}}g_{03} = \text{ro re, наcoca-qosaro p
$$

$$
n - \kappa
$$
оличество единиц

$$
\begin{array}{l}\n\text{C}_{10}^{gen} = \text{C}_{mea\text{-}bog}^{gen} \cdot n + \text{C}_{mea\text{-}nap}^{gen} \cdot n + \\
\text{C}_{10}^{gen} = \text{C}_{me\text{-}cera\text{-}b} \cdot n + \text{C}_{me\text{-}supp} \cdot n, \\
\text{C}_{10}^{gen} = \text{C}_{10}^{gen} \cdot n + \text{C}_{me\text{-}cera\text{-}b} \cdot n, \\
\text{C}_{11}^{gen} = \text{C}_{10}^{gen} \cdot n + \text{C}_{11}^{gen} \cdot n + \text{C}_{11}^{gen} \cdot n.\n\end{array} \tag{7.4I}
$$

\n
$$
\begin{array}{l}\n \text{OPEN} \\
 \text{CTE1-} \\
 \text{CTE1-} \\
 \text{CPEN} \\
 \text{CPEN} \\
 \text{CPEN} \\
 \text{CPEN} \\
 \text{CPEN} \\
 \text{CPEN} \\
 \text{CPEN} \\
 \text{CPEN} \\
 \text{CPEN} \\
 \text{DTEN} \\
 \text{DTEN} \\
 \text{DTEN} \\
 \text{DTEN} \\
 \text{DTEN} \\
 \text{DTEN} \\
 \text{DTEN} \\
 \text{DTEN} \\
 \text{DTEN} \\
 \text{DTEN} \\
 \text{DTEN} \\
 \text{DTEN} \\
 \text{DTEN} \\
 \text{DTEN} \\
 \text{DTEN} \\
 \text{DTEN} \\
 \text{DTEN} \\
 \text{DTEN} \\
 \text{DTEN} \\
 \text{DTEN} \\
 \text{DTEN} \\
 \text{DTEN} \\
 \text{DTEN} \\
 \text{DTEN} \\
 \text{DTEN} \\
 \text{DTEN} \\
 \text{DTEN} \\
 \text{DTEN} \\
 \text{DTEN} \\
 \text{DTEN} \\
 \text{DTEN} \\
 \text{DTEN} \\
 \text{DTEN} \\
 \text{DTEN} \\
 \text{DTEN} \\
 \text{DTEN} \\
 \text{DTEN} \\
 \text{DTEN} \\
 \text{DTEN} \\
 \text{DTEN} \\
 \text{DTEN} \\
 \text{DTEN} \\
 \text{DTEN} \\
 \text{DTEN} \\
 \text{DTEN} \\
 \text{DTEN} \\
 \text{DTEN} \\
 \text{DTEN} \\
 \text{DTEN} \\
 \text{DTEN} \\
 \text{DTEN} \\
 \text{DTEN} \\
 \text{DTEN} \\
 \text{DTEN} \\
 \text{DTEN} \\
 \text{DTEN} \\
 \text{DTEN} \\
 \text{DTEN} \\
 \text{DTEN} \\
 \text{DTEN} \\
 \text{DTEN} \\
 \text{DTEN} \\
 \text{DTEN} \\
 \text{DTEN} \\
 \text{DTEN} \\
 \text{DTEN} \\
 \text{DTEN} \\
 \text{DTEN} \\
 \text{DTEN} \\
 \text{DTEN} \\
 \text{DTEN} \\
 \text{DTEN} \\
 \text{DTEN} \\
 \text{DTEN} \\
 \text{DTEN} \\
 \text{DTEN} \\
 \text{DTEN} \\
 \text{DTEN} \\
 \text{DTEN} \\
 \text{DTEN} \\
 \text{DTEN} \\
 \text{
$$

$$
\mathcal{Z} = \sum_{g=1}^{4} \sum_{j=1}^{20} C_{j}^{gen. fm^{3}}. \mathcal{V}_{j} \cdot \mathcal{L}_{jg} = \begin{array}{c} \text{crommocrb} \\ \text{memorab} \\ \text{symmorma} \\ \text{square} \end{array}
$$

 $(7.42)$ здания временной<br>котельной, котельной,

здания временной котельной ;

$$
\tilde{\sigma}^2 = \sum_{g=1}^7 C_{g\text{min}}^{gen}
$$
 (7.43)

$$
C_B = C_1 + C_2 + C_3 - BOSDATH A B (7.44)
$$
  
 **Cymula** no  
 **500 pydAB A** non-  
 **5000** 000 p  
 **5000** 000 p  
 **500** 000 p  
 **500** 000 p  
 **500** 000 p  
 **500** 000 p  
 **500** 000 p  
 **500** 000 p

*С,* - возвратная сумма по оборудованию.

$$
C_f = \sum_{j=1}^{9} \sum_{j=1}^{20} C_j \cdot l_{jg} \left[ 1 - \left( \frac{\lambda_1}{100} + \frac{\lambda_1}{100} \right) \left( C_3 - C_2 \right) \right],
$$
 (7.45)  

$$
C_j = \beta + \beta,
$$

где *Cj* - стоимость основных фондов по оборудованию ;

- $\lambda$ , процент отчислений на полное восстановление оборудования котельной установки, принимается по действующим нормам амортизационных отчислений - *4,2%*  $(\text{unwbp } 40000 \ \lambda, =3,5 \times K_1 = 3,5 \times I,2=4,2\% , K_1 =I,2$ коэффициент, учитывающий 3-сменный режим работы котельной) ;
	- $\lambda$ , процент отчислений на капитальный ремонт котельного оборудования, принимается по действующим нормам амортизационных отчислений -  $6.0\%$  (шифр 40000  $\sqrt{1}$  =5,0 × K, =5,0 × I,2=6,0%) ;
- $\mathcal{T}_2$  год, в котором начинаются отчисления на капитальный ремонт и полное восстановление ;
- $\mathcal{T}_3$  год, в котором производятся возвратные начисления<br>суммы по зданиям и сооружениям;
- $C_{2}$  возвратная сумма по всей сети теплеснабжения.

$$
C_2 = \left[ \left( \mathcal{N} + M \right) + \left( \mathcal{N}, \mathcal{N} \right) \right] \times \left[ \left. \frac{1}{\sqrt{60}} + \frac{3}{\sqrt{60}} \right) \left( \mathcal{C}_3 - \mathcal{C}_2 \right) \right] \right], \qquad (7.46)
$$

- $\lambda$ , процент отчислений на полное восстановление трубопроводов тепловых сетей, принимается по действующим нормам амортизационных отчислений - 4% (шифр 30121);
	- $\left.\right\rangle$ , процент отчислений на капитальный ремонт тепловых сетей, принимается по действующим нормам амортизационных отчислений - 0.8% (шифр 30121) :

$$
C_3
$$
 - возвратная сумма по зданию котальной.

$$
C_3 = \sum_{g=1}^{r} \sum_{j=1}^{r} \binom{m^3}{j} \left( \frac{j}{j} \cdot \frac{j}{j} \right) \left[ 1 - \left( \frac{\lambda_3}{100} + \frac{\lambda_3}{100} \right) \left( \frac{\lambda_3}{3} - \frac{\lambda_2}{2} \right) \right],
$$
 (7.47)  

$$
\binom{m^3}{j} = \text{CTOMMOCTB OCHOBHBIX \ \text{Фондов по_3данию } ;
$$

у<br>1, - процент отчислений на полное восстановление здания котельной установки, принимается по действующим нормам амортизационных отчислений:

для временных сборно-разборных (шифр 10008)  $\mathcal{R}_1 = 9.8\%$ ; для постоянных зданий (шифр 10000)  $\lambda_3 = I$ , 0%;

- для временных не разборных (шифр 10009)  $\hat{d}_2 = 5.0\%$ ;
- $\lambda$  процент отчислений на капитальный ремонт здания, принимается по действующим нормам амортизационных отчислений:

для постоянных зданий (шифр 10000)  $\lambda$  = 1.4% :

для временных сборно-разборных зданий (шифр 10008)

 $\lambda = 2.8\%$ :

для временных не разборных зданий (шифр 10009)  $\lambda$ , =2,1%.

### 8. ВРЕМЕННАЯ ЛИНЕЙКА

Временная линейка (рис.2) - графическое изображение фактора времени, учитываемого в задаче выбора оптимальных схем теплоснабжения при строительстве шахт.

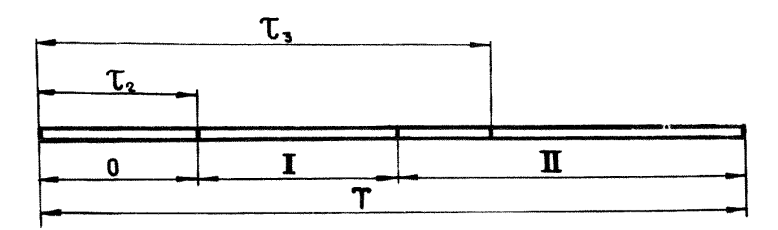

Рис. 2. Временная линейка:  $T$  - продолжительность строительства шахты ;  $\widetilde{\mathcal{C}_2}$  - период от начала строительства шахты до начала эксплуатации котельной;  $\mathcal{T}_*$  - период от начала строительства шахты до начала демонтажа котельной

Период О (подготовительный) - освоение промплощадки строительства, возведение зданий и сооружений для проходки стволов.

Период I (основной) - проходка стволов, приствольных камер, сопряжений, армирование стволов, переход от проходки стволов к проведению горизонтальных и наклонных горных выработок.

Период П (основной) - проходка горизонтальных и наклонных горных выработок, строительство зданий и сооружений, монтаж оборудования технологической цепи ; окончание общестроительных и горнопроходческих работ, подготовка шахты к сдаче в эксплуатацию.

#### 9. ВЛИЯНИЕ СМЕЖНЫХ КОМПЛЕКСОВ

Оптимизания комплекса "теплоснабжение" рассматривается как локальная запача. Локальными являются также и другие комплексы. оптимизноуемые по соответствующим методикам, разработанным ВНИИОМШСОм.

Все комплексы технологически связаны между собой, взаимно обуславливая пруг друга. Часть исходных данных для локальной запачи зависит от смежных локальных задач. Поэтому выбор оптимальной схемы теплоснабжения при строительстве шахт зависит от выбора оптимальных решений в задачах, близких к рассматриваемой.

В табл. І. 9. І приведена совокупность технологических комплексоз и взаимосвязи ее с рассматриваемыми в настоящей методике вопросами.

## Влияние смежных комплексов и связь с рассматриваемым комплексом при строительстве шахты

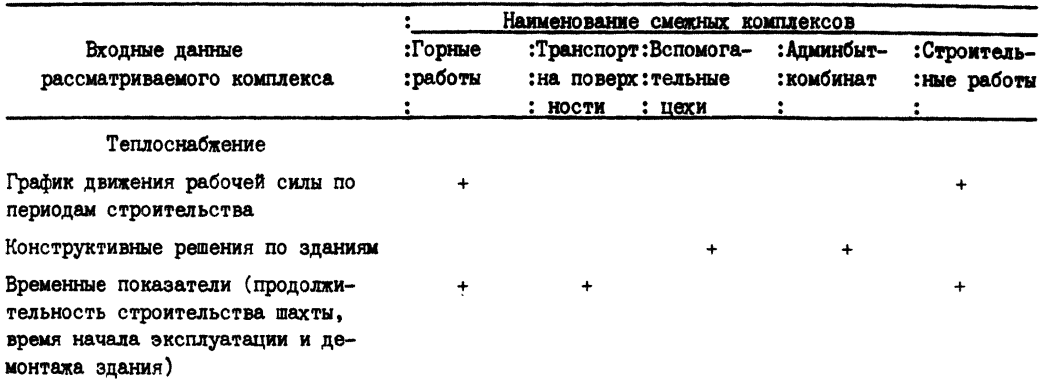

#### ЛИТЕРАТУРА

- 1. Строительные нормы и правила СНиП 2.01.01-82 .М.:Стройиэдат.
- 2. Рекомендации по расчету и выбору основного и вспомогательного оборудования котельных установок. Выл.2 и 3. Серия 13-41.М.: ГПИ Союзсантехпроект, 1970.
- 3. Указания по проектировании котельных установок СН 350-66. М.:Стройиэдат, 1967.
- 4. Рекомендации по проектированию установок "натрий-катионирования". Серия 13-104. М.: ГПИ Сантехпроект, 1975.
- 5. Методика расчета установки, работающей по схеме  $\mathcal{N}a\ell$  ионирования. Информационное письмо № T0-7I. М.: ГПИ Сантехпроект, 1971.
- 6. Указания по расчету рассеивания в атмосфере вредных веществ, содержащихся в выбросах предприятий СН369-74, М.: Стройиэдат, 1975.
- 7. Лифшиц О.В. Справочник по водоподготовке котельных установок малой мощности. М.: Энергия, 1969.
- 8. Кутателадзе С.С. Основы теории теплообмена. 2-е иэд. М.: Машгиз, 1962.

ГЛАВА П

### І. ИНСТРУКЦИЯ ПО ПОЛЬЗОВАНИЮ МЕТОДИКОЙ

# I.I. Стратегия поиска оптимального варианта данного комплекса с учетом смежных комплексов

Оптимальный вариант строительства и использования объектов теплоснабжения шахты определяется путем сравнения суммарных, приведенных на конец строительства шахты, затрат по вариантам решения задачи выбора оптимальной схемы теплоснабжения при строительстве шахты.

Попготавливаются входные данные, независимые от рассматриваемых комплексов - нормативно-справочная информация.

В решениях рассматриваемых вариантов выбора оптимальных схем теплоснабжения при строительстве шахт по действующим номенклатурам оборудования и типовым проектам принимаются определенные типы зданий котельных, каналов и эстакад, оборудования котельных и котлы.

Разрабатываются решения и выбираются оптимальные схемы сетей и котельной.

Сроки начала эксплуатации участков сетей и котельных на отдельных промплощадках принимаются по смежным комплексам.

Программой для ЭВМ предусмотрен перебор вариантов теплоснабжения строящейся шахты по схеме рис. І и выдача на печать основных экономических характеристик оптимального варианта.

I.2. Порядок выполнения оптимизационных расчетов на ЭВМ

Последовательность выполнения оптимизационных расчетов и их исполнители представлены на рис.3.

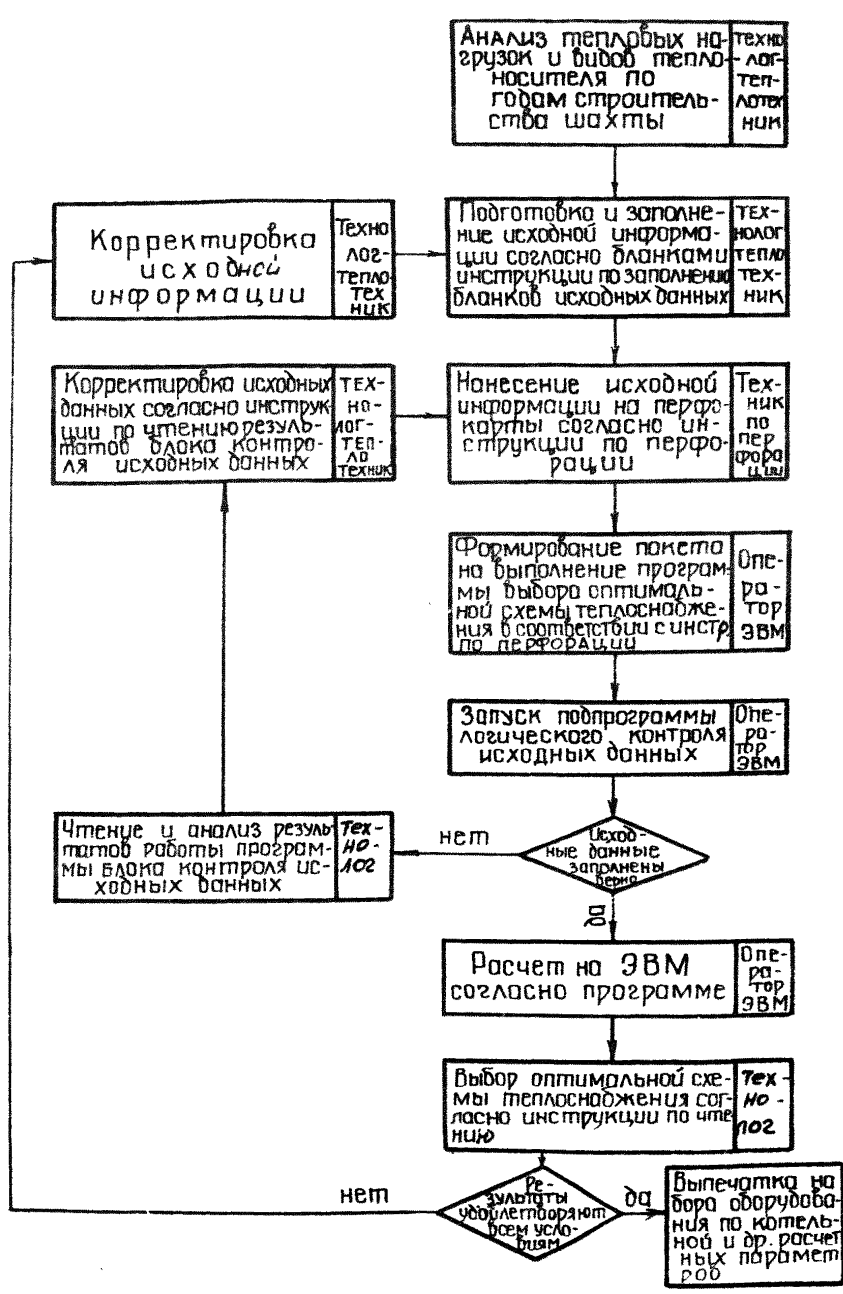

Рис.3. Последовательность выполнения оптимизационных расчетов и их исполнители

85

I.2.I. Анализируются вхопные параметры схемы расположе-НИЯ КОТСЛЬНЫХ НА ШАХТНОЙ ПОВЕТХНОСТИ ДЛЯ КАЖДОГО ВАРИАНТА, ИХ характеристики (сечение постоянных каналов, протяженность сетей), календарный график начала использования тепла по объектам, количество стволов.

1.2.2. Заполняются бланки исходных данных с учетом календарного графика.

1.2.3. Заполненные бланки исходных данных передаются на вычислительный центр, где в соответствии с инструкцией для перфорации информация с бланков набивается на перфокарты.

1.2.4. Оператор на ЕС ЭВМ формирует пакет на выполнение программы расчета и выбора оптимальной схемы теплоснабжения в соответствии с инструкцией оператору.

1.2.5. Перед проведением расчета запускается подпрограмма логического контроля исходных данных.

Если бланки исходных данных заполнены неверно или такие ланные отсутствуют в информационной базе программы, то ЭВМ выдает сообщение о необходимости внесения соответствующих коррективов согласно инструкции по чтению результатов работы подпрограммы логического контроля исходных данных.

Т.2.6. Выполняются расчетные операции на ЭВМ. Программа расчета на ЭВМ с инструкциями по перфорации и оператору представлены в приложении к программе.

I.2.7. Последовательно оснащая котельную различными випами оборудования и меняя схемы сетей и расположения котельных на шахтной поверхности, можно получить ряд вариантов расчета,

среди которых выбирается вариант, обеспечивающий минимум затрат на I ГДж произведенного тепла за весь период строительства шахты.

Т.2.8. Для выбранного варианта на ЭВМ в соответствии с инструкцией по чтению результатов расчета строятся выходные параметры, основными из которых являются:

спецификация на основное оборудование котельной: сечение каналов, ширина траверс по участкам схемы; затраты на сооружение котельной и тепловых сетей ; теплопроизводительность котельной в каждый год строительства котельной и оптимальные диаметры теплопроводов.

2. Информационная база для реализации алгоритма

**2.1. Инженерная часть**

## Таблица 2.1.1

# Расчетные характеристики слоевых топок с неподвижной решеткой и ручным забросом топлива

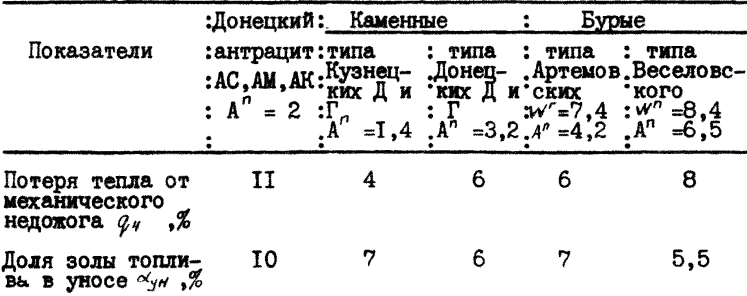

Таблица 2.1.2

## Расчетные характеристики топок чугунных секционных котлов

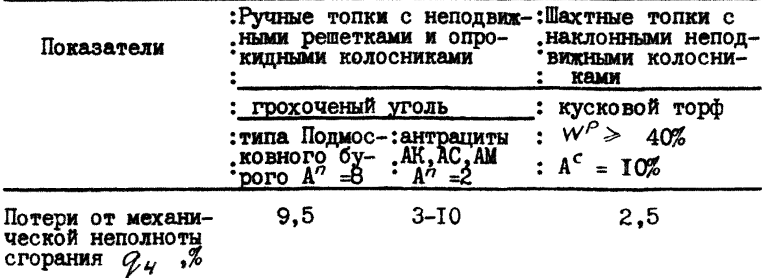

## Расчетные характеристики топок вертикально-цилиндрических котлов

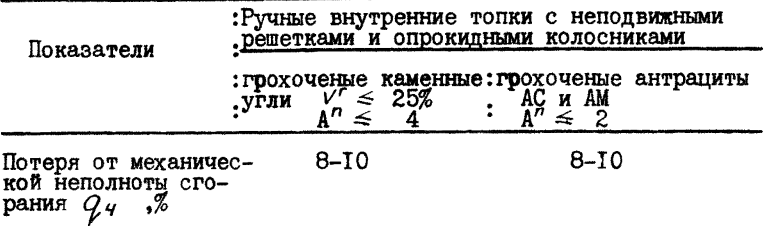

## Расчетные характеристики слоевых механизированных топок

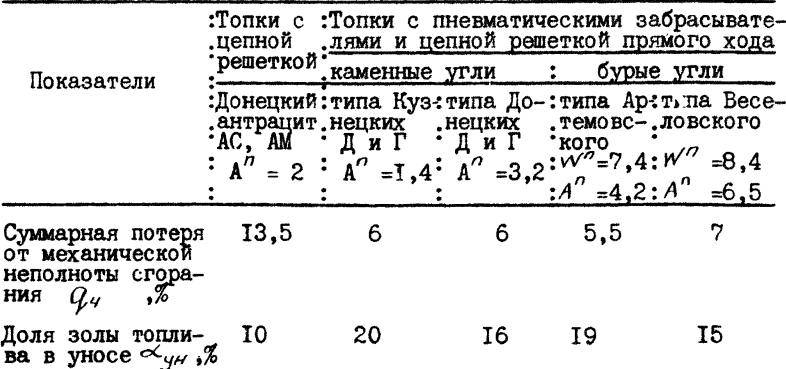

Таблица 2.1.4

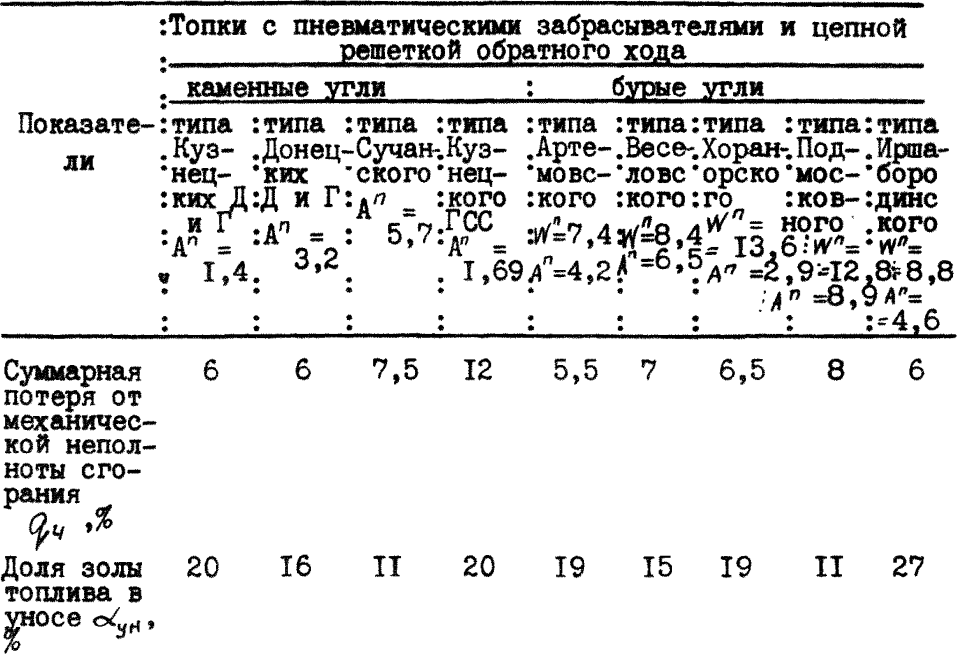

Окончание табл.2.I.4

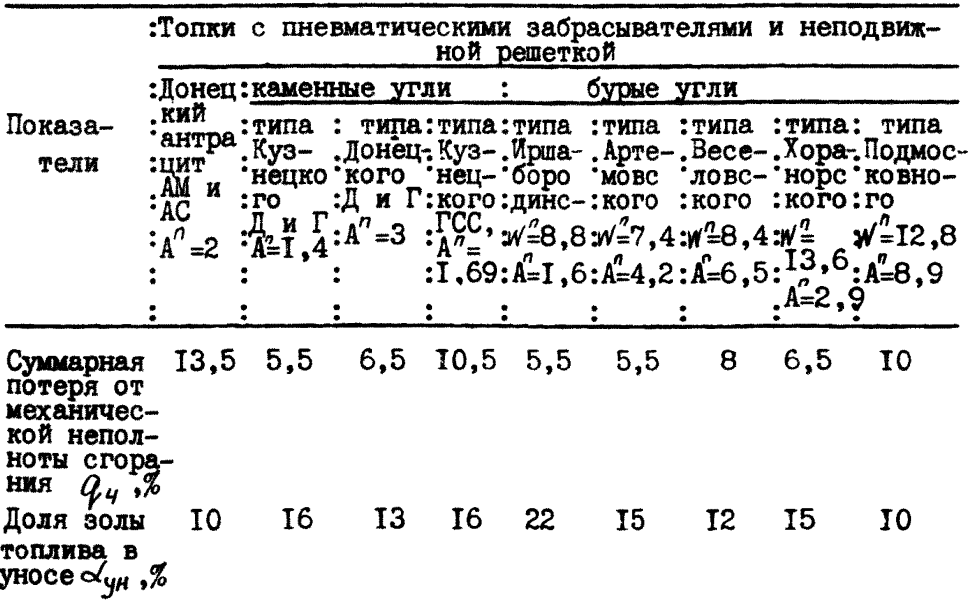

Норма качества питательной воды для паровых котлов при ее докотловой обработке

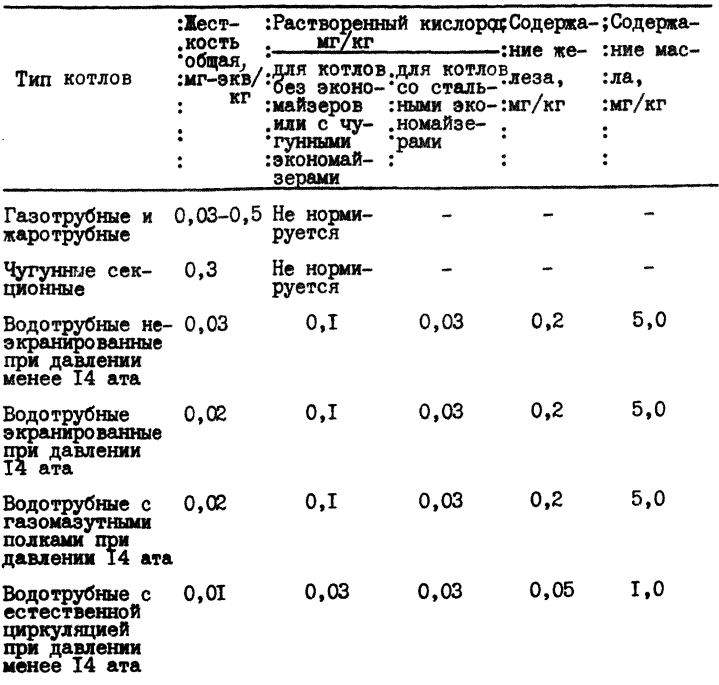

Таблица 2.1.6.

Расчетный сухой остаток котловой (продувочной) вода для котлов типов ДКВР, ДКВ и КПП

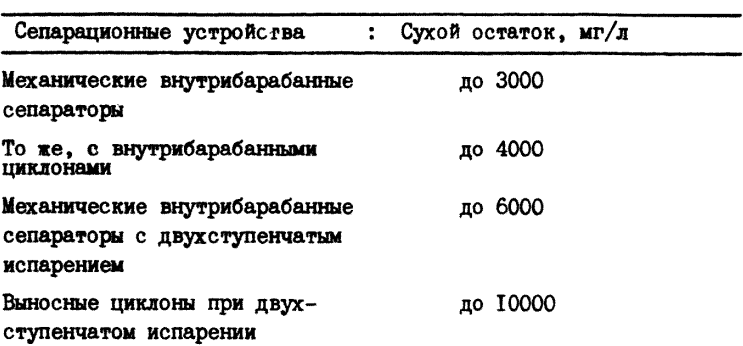

Таблица 2.1.7

Нормы качества воды для подпитки тепловых сетей

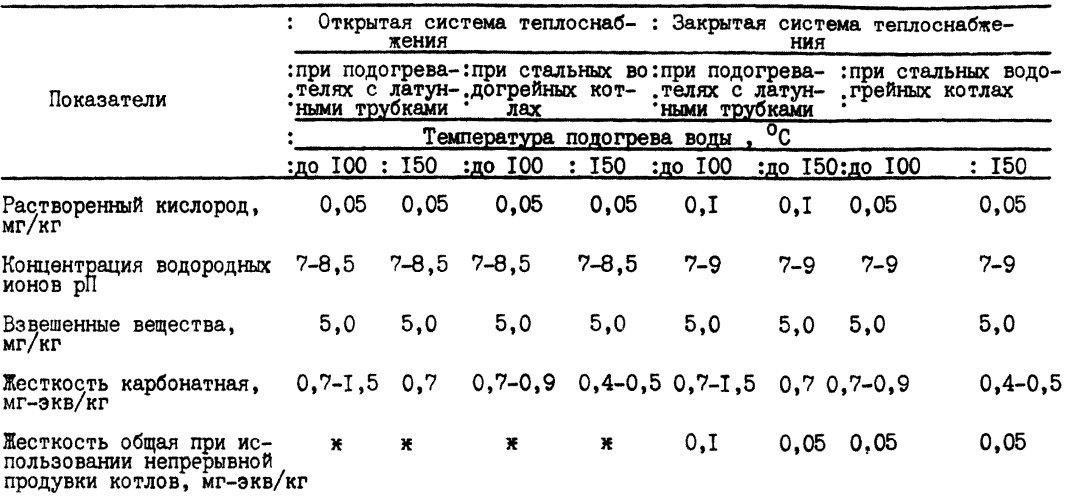

\* Использование воды непрерывной продувки котлов не допускается.

Таблица 2.1.8

## Коэффициент эффективности регенерации катионита

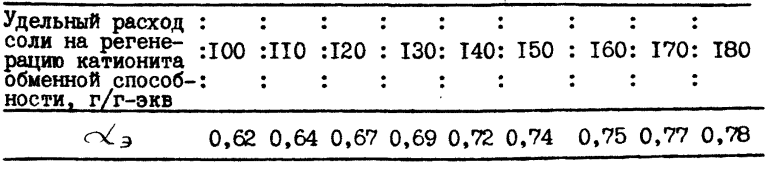

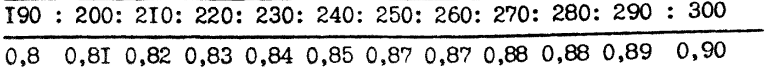

- $310 : 320 : 330 : 340 : 350$
- $0,91$  0,92 0,92 0,93 0,94

Таблица 2.1.9

 $\mathbb{Z}$ 

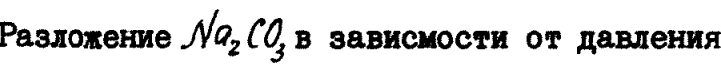

Paбoyee : Paбovee : : : : :<br>давление. 4 : 5 : 6 :  $7:8:9:10:11:12:13:14$ котла Разложение в до 0,18 0,35 0,42 0,5 0,54 0,58 0,60 0,63 0,68 0,7 0,72 лях еди-НИЦЫ

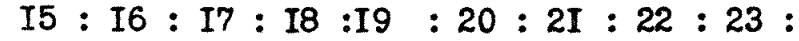

0,73 0,75 0,77 0,79 0,8 0,81 0,83 0,84 0,85

Таблица 2.1.10

| Коэффициент снижения обменной способности катионита |  |  |  |
|-----------------------------------------------------|--|--|--|
|-----------------------------------------------------|--|--|--|

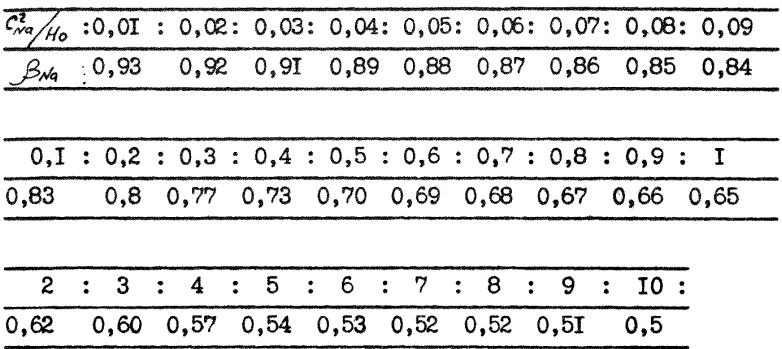

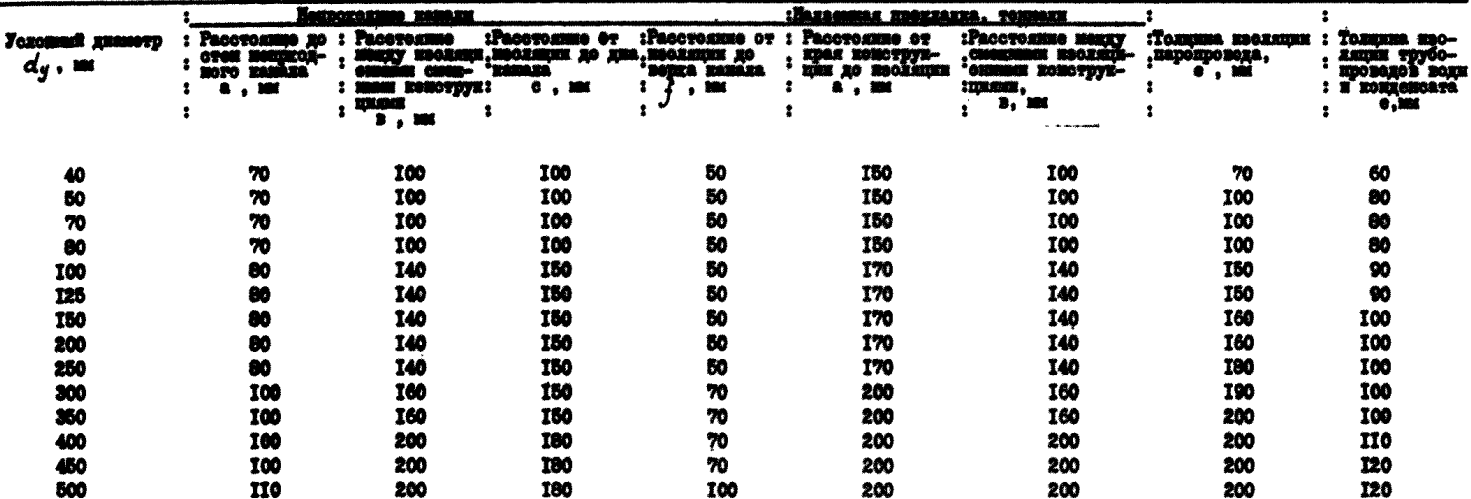

#### Выбор сочения нанала и нирини траверси встанади или тонналя

Нирния намала или траворси определяется по формуле

l,

Васота нанада // "/*G + C + 2 e<sub>n</sub> + j/1000, "*<br>Валичини 6, e<sub>n +</sub> f = набирается по наибольному диаметру трубонровода

Евршин травором встанации, имеют и вноста намала определяются по табл.2.2.2; 2.2.5, причем берется больний размер.<br>Основание : CHmII II-36-73 нц 9.47; 9.48; 9.49.

### Таблица 2.1.12

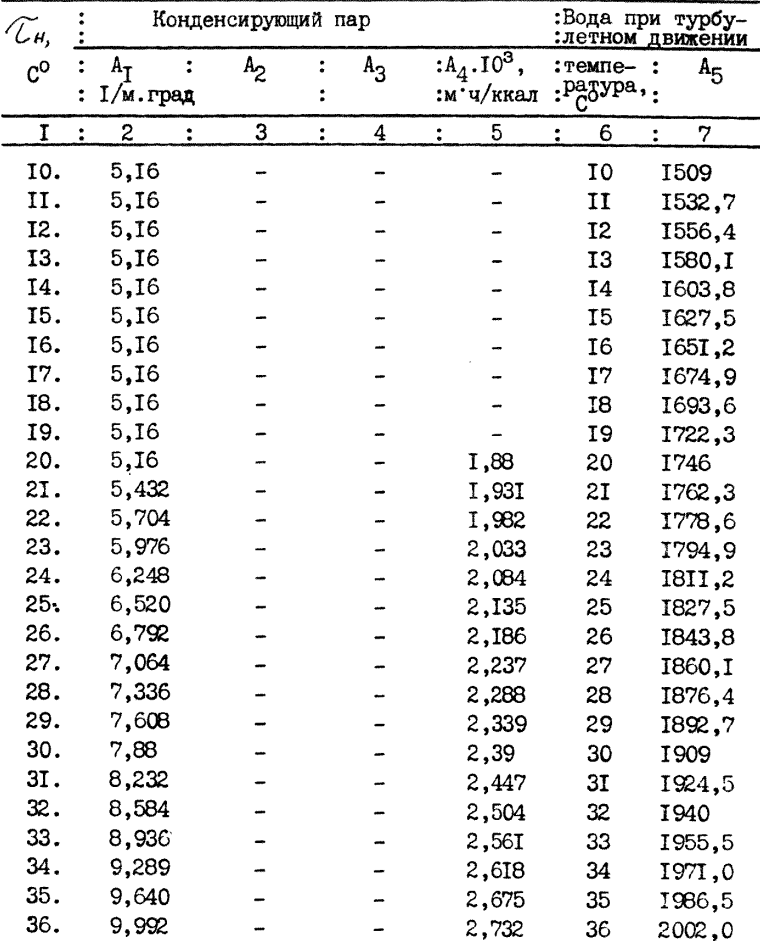

Температурные множители в формулах для определения коэффициентов теплоотдачи

| I   | $\overline{c}$<br>÷ | $\ddot{\cdot}$ | 3 | $\ddot{\bullet}$ | 4 | 5<br>$\ddot{\cdot}$ | $\frac{1}{\pi}$ | 6  | 7<br>$\ddot{\bullet}$ |
|-----|---------------------|----------------|---|------------------|---|---------------------|-----------------|----|-----------------------|
| 37. | 10,344              |                |   |                  |   | 2,789               |                 | 37 | 20175                 |
| 38. | 10,696              |                |   |                  |   | 2,846               |                 | 38 | 2033,0                |
| 39. | II,048              |                |   |                  |   | 2,903               |                 | 39 | 2048,5                |
| 40. | II,4                |                |   |                  |   | 2,96                |                 | 40 | 2064                  |
| 4I. | II,82               |                |   |                  |   | 3,02                |                 | 4I | 2078,9                |
| 42. | 12,24               |                |   |                  |   | 3,08                |                 | 42 | 2093,8                |
| 43. | 12,66               |                |   |                  |   | 3,14                |                 | 43 | 2108,7                |
| 44. | 13,08               |                |   |                  |   | 3,20                |                 | 44 | 2123,6                |
| 45. | 13,50               |                |   |                  |   | 3,26                |                 | 45 | 2138,5                |
| 46. | 13.92               |                |   |                  |   | 3,32                |                 | 46 | 2153,4                |
| 47. | 14,34               |                |   |                  |   | 3,38                |                 | 47 | 2168,3                |
| 48. | 14,76               |                |   |                  |   | 3,44                |                 | 48 | 2183,2                |
| 49. | 15,18               |                |   |                  |   | 3,50                |                 | 49 | 2198,1                |
| 50. | 15,6                |                |   |                  |   | 3,56                |                 | 50 | <b>22I3</b>           |
| 5I. | 16,13               |                |   |                  |   | 3,625               |                 | 5I | 2226,7                |
| 52. | 16,66               |                |   |                  |   | 3,690               |                 | 52 | 2240,4                |
| 53. | I7,I9               |                |   |                  |   | 3,755               |                 | 53 | 2254,I                |
| 54. | 17,72               |                |   |                  |   | 3,820               |                 | 54 | 2267,8                |
| 55. | 18,25               |                |   |                  |   | 3,885               |                 | 55 | 228I,5                |
| 56. | 18,78               |                |   |                  |   | 3,950               |                 | 56 | 2295,2                |
| 57. | <b>19,31</b>        |                |   |                  |   | 4,015               |                 | 57 | 2308,9                |
| 58. | 19,84               |                |   |                  |   | 4,080               |                 | 58 | 2322,6                |
| 59. | 20,37               |                |   |                  |   | 4,145               |                 | 59 | 2336,3                |
| 60. | 20,9                |                |   |                  |   | 4,21                |                 | 60 | 2350                  |
| 6I. | 21,52               |                |   |                  |   | 4,28                |                 | 6I | 2364                  |
| 62. | 22,I4               |                |   |                  |   | 4,35                |                 | 62 | 2378                  |
| 63. | 22,76               |                |   |                  |   | 4,42                |                 | 63 | 2392                  |
| 64. | 23,38               |                |   |                  |   | 4,49                |                 | 64 | 2406                  |
| 65. | 24,00               |                |   |                  |   | 4,56                |                 | 65 | 2420                  |
| 66. | 24,62               |                |   |                  |   | 4,63                |                 | 66 | 2434                  |
| 67. | 25,24               |                |   |                  |   | 4,70                |                 | 67 | 2448                  |
| 68. | 25,86               |                |   |                  |   | 4,77                |                 | 68 | 2462                  |

Продолжение табл.2.1.12

Продолжение табл.2.1.12

| I           | 2<br>$\ddot{\cdot}$ | 3<br>÷ | 4<br>۰.<br>$\ddot{\cdot}$ | 5     | 6<br>$\ddot{\phantom{a}}$ | 7           |
|-------------|---------------------|--------|---------------------------|-------|---------------------------|-------------|
| 69.         | 26,48               |        |                           | 4,84  | 69                        | 2476        |
| 70.         | 27,I                |        |                           | 4,9I  | 70                        | 2490        |
| 71.         | 27,84               |        |                           | 4,987 | 71                        | 2502,6      |
| 72.         | 28,58               |        |                           | 5,064 | 72                        | 2515,2      |
| 73.         | 29,32               |        |                           | 5,I4I | 73                        | 2527,8      |
| 74.         | 30,06               |        |                           | 5,2I8 | 74                        | 2540,4      |
| 75.         | 30,80               |        |                           | 5,295 | 75                        | 2553,0      |
| 76.         | 3I,54               |        |                           | 5,372 | 76                        | 2565,6      |
| 77.         | 32,28               |        |                           | 5,449 | 77                        | 2578,2      |
| 78.         | 33,O2               |        |                           | 5,526 | 78                        | 2590,8      |
| 79.         | 33,76               |        |                           | 5,603 | 79                        | 2603,4      |
| 80.         | 34,5                | 7225   | <b>I0439</b>              | 5,68  | 80                        | 2616        |
| 8I.         | 35,32               | 7249,5 | 10478,6                   | 5,76  | 81                        | 2628,4      |
| 82.         | 36,I4               | 7274,0 | 10518,2 5,84              |       | 82                        | 2640,8      |
| 83.         | 36,96               | 7298,5 | 10557,8 5,92              |       | 83                        | 2653,2      |
| 84.         | 37,78               | 7323,0 | 10597,4 6,00              |       | 84                        | 2665,6      |
| 85.         | 38,60               | 7347,5 | 10637,0 6,08              |       | 85                        | 2678,0      |
| 86.         | 39,42               | 7372,0 | 10676,66,16               |       | 86                        | 2690,4      |
| 87.         | 40,24               | 7396,5 | 10716,2 6,24              |       | 87                        | 2702,8      |
| 88.         | 41,06               | 742I,0 | 10755,8 6,32              |       | 88                        | 2715,2      |
| 89.         | 4I,88               | 7445,5 | 10795,4 6,40              |       | 89                        | 2727,6      |
| 90.         | 42,7                | 7470   | I0835                     | 6,48  | 90                        | 2740        |
| 9I.         | 43,58               | 7490,4 | 10872                     | 6,562 | 91                        | <b>275I</b> |
| 92.         | 44,46               | 7510,8 | I0909                     | 6,644 | 92                        | 2762        |
| 93.         | 45,34               | 753I,2 | I0946                     | 6,726 | 93                        | 2773        |
| 94.         | 46,22               | 755I,5 | I0983                     | 6,808 | 94                        | 2784        |
| 95.         | 47,IO               | 7572,0 | II020                     | 6,890 | 95                        | 2795        |
| 96.         | 47,98               | 7592,4 | II057                     | 6,972 | 96                        | 2806        |
| 97.         | 48,85               | 7612,8 | II094                     | 7,054 | 97                        | 2817        |
| 98.         | 49,74               | 7633,2 | 11131                     | 7,I36 | 98                        | 2828        |
| 99.         | 50,62               | 7653,6 | II68                      | 7,2I8 | 99                        | 2839        |
| IOO.        | 5I,5                | 7674   | II205                     | 7,30  | I00                       | 2850        |
| <b>IOI.</b> | 52,42               | 7692,I | II236,9                   | 7,378 | 101                       | 2860,7      |

| $\mathbf{I}_{-}$  | $\mathbf{2}$       | 3       | $\overline{4}$ | 5.    | 6               | 7.      |
|-------------------|--------------------|---------|----------------|-------|-----------------|---------|
| IQ2.              | 53,34              | 7710,2  | 11268,8        | 7,456 | IQ <sub>2</sub> | 287I, 4 |
| IO3.              | 54,26              | 7728,3  | II300,7        | 7,534 | I <sub>03</sub> | 2882,I  |
| I04.              | 55, I <sub>8</sub> | 7746,4  | 11332,6        | 7,612 | I04             | 2892,8  |
| I05.              | 56,I0              | 7764,5  | II364,5        | 7,690 | I <sub>05</sub> | 2903,5  |
| I06.              | 57,02              | 7782,6  | II396,4        | 7,768 | T06             | 2914,2  |
| I07.              | 57,94              | 7800,7  | II428,3        | 7,846 | <b>IO7</b>      | 2924,9  |
| I08.              | 58,86              | 7818,8  | 11460,2        | 7,924 | I08             | 2935,6  |
| I09.              | 59,78              | 7836,9  | IJ492.I        | 8,002 | I09             | 2946,3  |
| II0.              | 60,7               | 7855    | II524          | 8,08  | II0             | 2957    |
| III.              | 61,66              | 787I, 5 | II552,5        | 8,162 | III             | 2966,9  |
| II <sub>2</sub> . | 62,62              | 7888,0  | II58I,0        | 8,244 | II2             | 2976,8  |
| II3.              | 63,58              | 7904,5  | II609,5        | 8,326 | II3             | 2986,7  |
| II4.              | 64.54              | 792I.O  | II638.0        | 8.408 | II4             | 2996.6  |

Продолжение табл.2.1.12

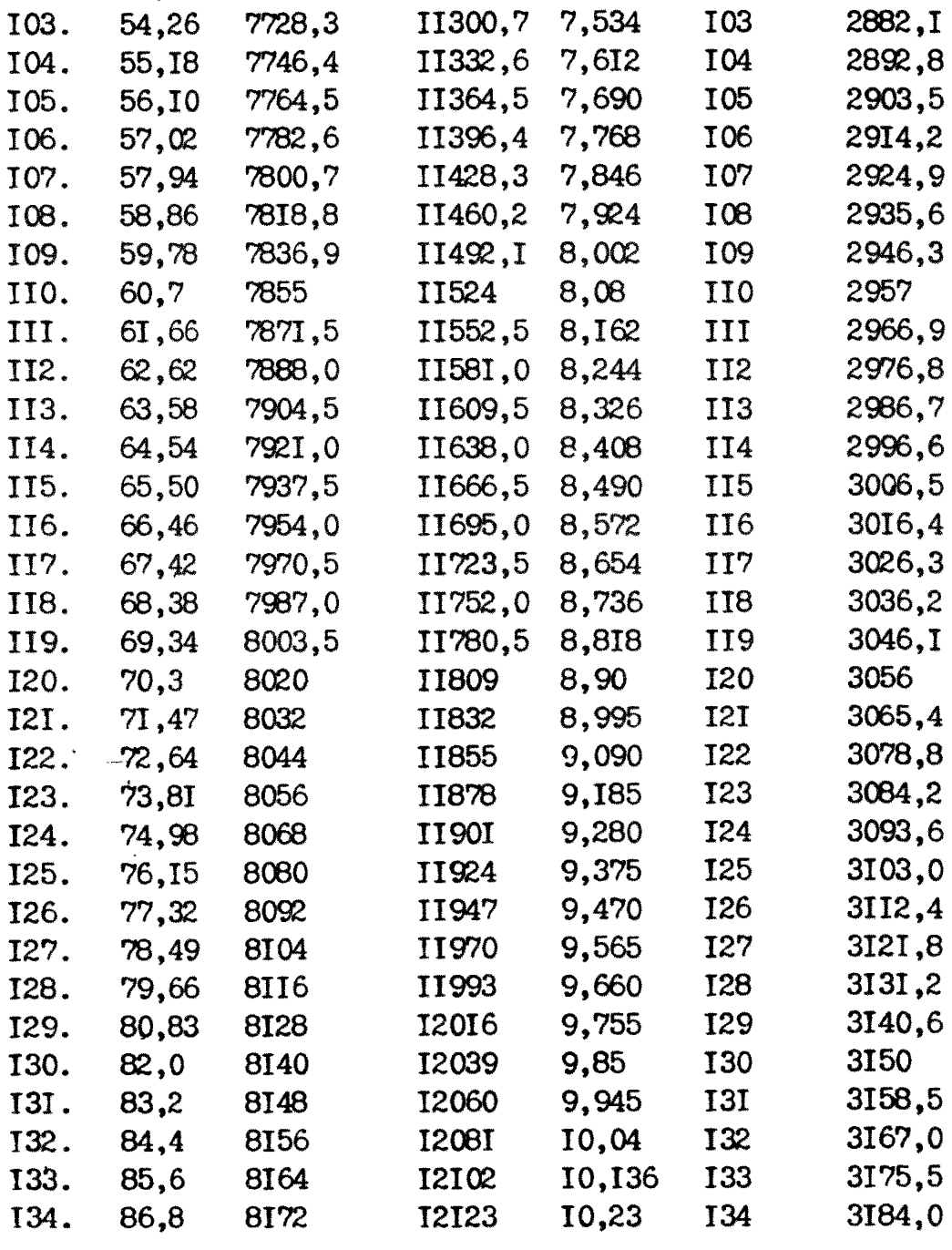

| Iь   | $\overline{\mathbf{c}}$<br>$\cdot$ | 3<br>$\ddot{\cdot}$ | 4<br>$\ddot{\phantom{a}}$ | 5<br>$\ddot{\cdot}$ | 6<br>$\ddot{\phantom{a}}$ | 7<br>$\ddot{\cdot}$ |
|------|------------------------------------|---------------------|---------------------------|---------------------|---------------------------|---------------------|
| 135. | 88,0                               | 8180                | 12144                     | 10,325              | <b>I35</b>                | 3192,5              |
| 136. | 89,2                               | 8188                | 12165                     | 10,42               | 136                       | 3201.0              |
| 137. | 90,4                               | 8196                | 12186                     | 10,515              | I37                       | 3209,5              |
| 138. | 91,6                               | 8204                | 12207                     | 10,6I               | 138                       | 3218,0              |
| 139. | 92,8                               | 8212                | 12228                     | 10,705              | 139                       | 3226.5              |
| 140. | 94,0                               | 8220                | 12249                     | 10,8                | 140                       | 3235                |
| 14I. | 95,3                               | 8228                | 12261,6                   | 10,9                | I4I                       | 3242,7              |
| 142. | 96,6                               | 8236                | 12274,2                   | II,0                | 142                       | 3250,4              |
| 143. | 97.9                               | 8244                | 12286,8                   | II,I                | 143                       | 3258,I              |
| 144. | 99.2                               | 8252                | 12299.4                   | II.2                | Ι44                       | 3265,8              |
| 145. | 100,5                              | 8260                | 12312,0                   | II,3                | 145                       | 3273,5              |
| 146. | 101,8                              | 8268                | 12324,6                   | II,4                | 146                       | 3281,2              |
| 147. | 103,I                              | 8276                | 12337,2                   | II,5                | 147                       | 3288,9              |
| 148. | 104,4                              | 8284                | 12349,8                   | II,6                | 148                       | 3296,6              |
| 149. | 105,7                              | 8292                | 12362,4                   | II,7                | 149                       | 3304.3              |
| 150. | 107                                | 8300                | 12375                     | II,8                | 150                       | 33I2                |
| I5I. | 108,5                              | 8304                | 12383.8                   | II , 9I             | I5I                       | 3319,3              |
| 152. | II0,0                              | 8308                | 12392.6                   | 12,02               | I52                       | 3326,6              |
| 153. | III,5                              | 8312                | 12401,4                   | 12,13               | I53                       | 3333,9              |
| 154. | II3,0                              | 8316                | 12410,2                   | 12,24               | 154                       | 334I,2              |
| 155. | II4,5                              | 8320                | 12419,0                   | 12,35               | I55                       | 3348,5              |
| 156. | II6,0                              | 8324                | 12427,8                   | 12,46               | 156                       | 3355,8              |
| 157. | II7,5                              | 8328                | 12436,6                   | 12,57               | 157                       | 3363,I              |
| 158. | 119.0                              | 8332                | 12445,4                   | 12,68               | 158                       | 3370,4              |
| 159. | 120,5                              | 8336                | 12454,2                   | 12,79               | I59                       | 3377,7              |
| 160. | I22                                | 8340                | 12463                     | 12,9                | 160                       | 3385                |
| 161. | 123,4                              | 8346                | I2472,I                   | 13,0I               | 16I                       | 3391,5              |
| 162. | 124,8                              | 8352                | 2, I248I                  | 13,I2               | 162                       | 3398,0              |
| 163. | 126,2                              | 8358                | 12490.3                   | 13,23               | 163                       | 3404,5              |
| 164. | 127,6                              | 8364                | 12499,4                   | 13,34               | 164                       | 34II,0              |
| 165. | 129,0                              | 8370                | 12508,5                   | 13,45               | 165                       | 3417,5              |
| 166. | 130,4                              | 8376                | 12517,6                   | 13,56               | 166                       | 3424.0              |
| 167. | 13I ,8                             | 8382                | 12526,7                   | 14,67               | 167                       | 3430,5              |

Продолжение табл.2.1.12

| I           | 2     | 3    | 4            | 5     | 6          | 7      |  |
|-------------|-------|------|--------------|-------|------------|--------|--|
| <b>I68.</b> | 133,2 | 8388 | 12535,8      | I3,78 | <b>I68</b> | 3437,0 |  |
| <b>I69.</b> | I34,6 | 8394 | 12544,9      | 13,89 | I69        | 3443,5 |  |
| I70.        | 136   | 8400 | <b>I2554</b> | I4,0  | I70        | 3450   |  |
| <b>I7I.</b> | 137,4 | 8394 | 12556,5      | 14,I  | I7I        | 3455,5 |  |
| I72.        | 138,8 | 8388 | 12559.0      | I4,2  | I72        | 346I,0 |  |
| I73.        | 140,2 | 8382 | 12561.5      | I4,3  | I73        | 3466,5 |  |
| <b>I74.</b> | 14I,6 | 8376 | 12564,0      | I4,4  | <b>I74</b> | 3472,0 |  |
| <b>I75.</b> | I43,0 | 8370 | 12566,5      | I4,5  | I75        | 3477,5 |  |
| I76.        | 144.4 | 8364 | I2569,0      | 14,6  | I76        | 3483.0 |  |
| <b>I77.</b> | I45,8 | 8358 | 1257I.5      | I4,7  | I77        | 3488,5 |  |
| <b>I78.</b> | 147,2 | 8352 | 12574,0      | I4,8  | <b>I78</b> | 3494,0 |  |
| <b>I79.</b> | 148,6 | 8346 | 12576,5      | I4,9  | <b>I79</b> | 3599,5 |  |
| <b>I80.</b> | I50   | 8340 | <b>I2579</b> | I5,0  | <b>I80</b> | 3505   |  |

Окончание табл.2.I.I2

# **IO7** Таблица 2.1.13

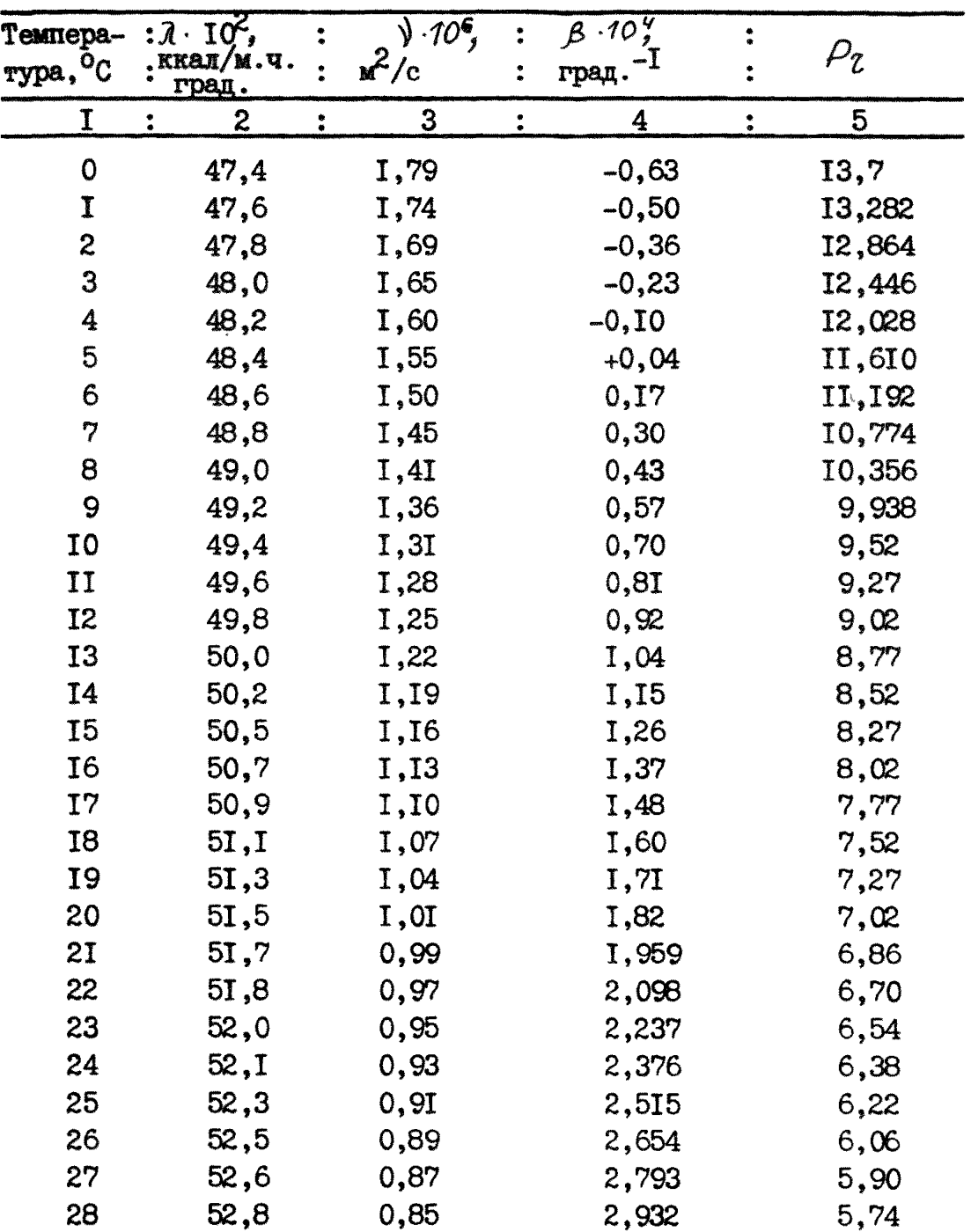

# Физические константы воды (на линии насыщения)
| $\mathbf I$ | $\overline{c}$<br>$\ddot{\bullet}$ | $\overline{\mathbf{3}}$<br>$\ddot{\phantom{a}}$ | 4<br>$\ddot{\bullet}$ | 5<br>$\ddot{\bullet}$ |
|-------------|------------------------------------|-------------------------------------------------|-----------------------|-----------------------|
| 29          | 52, 9                              | 0,83                                            | 3,07I                 | 5,58                  |
| 30          | 53,I                               | 0,8I                                            | 3,21                  | 5,42                  |
| 3I          | 53,2                               | 0,80                                            | 3,28                  | 5,3I                  |
| 32          | 53,4                               | 0,78                                            | 3,34                  | 5,20                  |
| 33          | 53,5                               | 0,77                                            | 3,4I                  | 5,09                  |
| 34          | 53,7                               | 0,75                                            | 3,47                  | 4,98                  |
| 35          | 53,8                               | 0,74                                            | 3,54                  | 4,87                  |
| 36          | 53,9                               | 0,72                                            | 3,6I                  | 4,75                  |
| 37          | 54,I                               | 0,7I                                            | 3,67                  | 4,64                  |
| 38          | 54,2                               | 0,69                                            | 3,74                  | 4,53                  |
| 39          | 54,4                               | 0,68                                            | 3,80                  | 4,42                  |
| 40          | 54,5                               | 0,66                                            | 3,87                  | 4,31                  |
| 4I          | 54,6                               | 0,650                                           | 3,93                  | 4,23                  |
| 42          | 54,7                               | 0,639                                           | 3,99                  | 4, I <sub>6</sub>     |
| 43          | 54,9                               | 0,629                                           | 4,06                  | 4,08                  |
| 44          | 55,0                               | 0,618                                           | 4,12                  | 4,00                  |
| 45          | $55,$ I                            | 0,608                                           | 4,18                  | 3,93                  |
| 46          | 55,2                               | 0,598                                           | 4,24                  | 3,85                  |
| 47          | 55,3                               | 0,587                                           | 4,30                  | 3,77                  |
| 48          | 55,5                               | 0,577                                           | 4,37                  | 3,69                  |
| 49          | 55,6                               | 0,566                                           | 4,43                  | 3,6                   |
| 50          | 55,7                               | 0,556                                           | 4,49                  | 3,54                  |
| 5I          | 55,8                               | 0,548                                           | 4,55                  | 3,48                  |
| 52          | 55,9                               | 0,540                                           | 4,6I                  | 3,43                  |
| 53          | 56,0                               | 0,533                                           | 4,68                  | 3,37                  |
| 54          | 56,I                               | 0,525                                           | 4,74                  | 3,32                  |
| 55          | 56,2                               | 0,517                                           | 4,80                  | 3,26                  |
| 56          | 56,3                               | 0,502                                           | 4,86                  | 3,20                  |
| 57          | 56,4                               | 0,501                                           | 4,92                  | 3,15                  |
| 58          | 56,5                               | 0,494                                           | 4,99                  | 3,09                  |
| 59          | 56,6                               | 0,486                                           | 5,05                  | 3,04                  |
| 60          | 56,7                               | 0,478                                           | $5,$ II               | 2,98                  |

**Продолжение табл.2 Л .13**

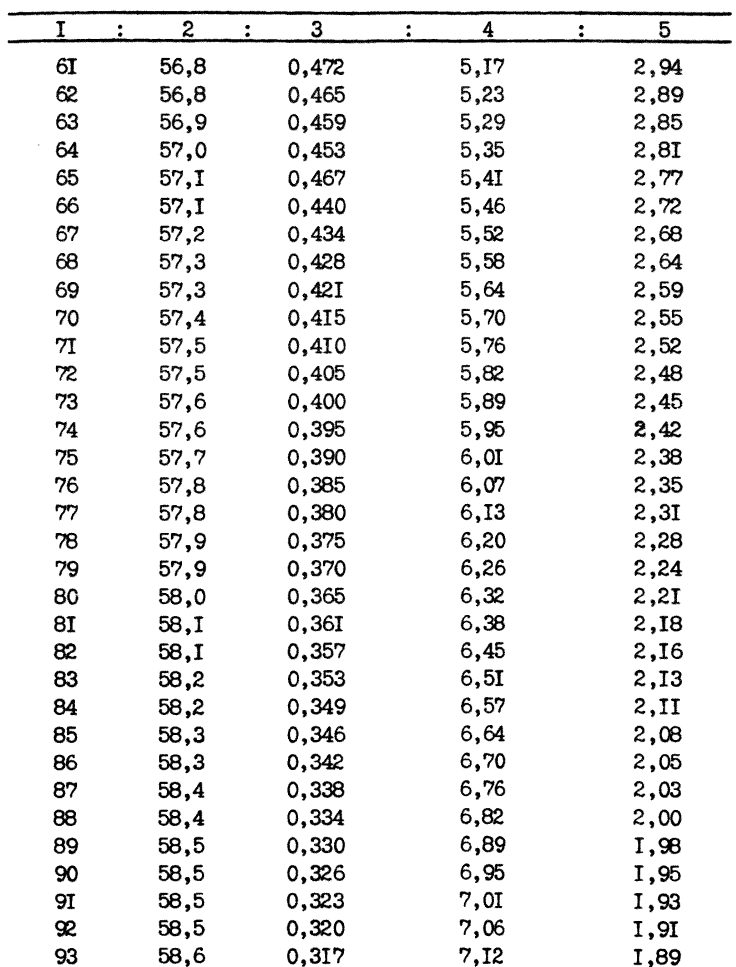

 $\sim 10^{-11}$ 

Продолжение табл.2.1.13

**I09** 

| I               | 2<br>$\ddot{\cdot}$ | 3<br>$\ddot{\phantom{a}}$ | 4<br>$\ddot{\phantom{a}}$ | 5<br>$\ddot{\cdot}$ |
|-----------------|---------------------|---------------------------|---------------------------|---------------------|
| 94              | 58,6                | 0,314                     | 7,17                      | 1,87                |
| 95              | 58,6                | 0,3II                     | 7,23                      | I,85                |
| 96              | 58,6                | 0,307                     | 7,28                      | 1,83                |
| 97              | 58,6                | 0,304                     | 7,34                      | I,8I                |
| 98              | 58,7                | 0,30I                     | 7,39                      | 1,79                |
| 99              | 58,7                | 0,298                     | 7,45                      | I,77                |
| I00             | 58,7                | 0,295                     | 7,5                       | I,75                |
| <b>IOI</b>      | 58,7                | 0,292                     | 7,55                      | 1,73                |
| 102             | 58,7                | 0,290                     | 7,60                      | 1,72                |
| I <sub>03</sub> | 58,8                | 0,287                     | 7,65                      | I,70                |
| I04             | 58,8                | 0,284                     | 7,70                      | 1,68                |
| <b>I05</b>      | 58,8                | 0,282                     | 7,75                      | 1,67                |
| <b>I06</b>      | 58,8                | 0,279                     | 7,80                      | 1,65                |
| <b>I07</b>      | 58,8                | 0,276                     | 7,85                      | 1,63                |
| <b>108</b>      | 58,9                | 0,273                     | 7,90                      | I,6I                |
| 109             | 58,9                | 0,271                     | 7,95                      | 1,60                |
| <b>II0</b>      | 58,9                | 0,268                     | 8,00                      | I,58                |
| ш               | 58,9                | 0,266                     | 8,06                      | 1,57                |
| II2             | 58,9                | 0,263                     | 8,12                      | 1,55                |
| <b>II3</b>      | 58,9                | 0,26I                     | 8,18                      | 1,54                |
| <b>II4</b>      | 58,9                | 0,258                     | 8,24                      | 1,52                |
| 115             | 58,9                | 0,256                     | 8,30                      | I,5I                |
| II6             | 59,0                | 0,254                     | 8,36                      | I,49                |
| 117             | 59,0                | 0,251                     | 8,42                      | I,48                |
| <b>II8</b>      | 59,0                | 0,249                     | 8,48                      | I,46                |
| 119             | 59,0                | 0,246                     | 8,54                      | I,45                |
| I20             | 59,0                | 0,244                     | 8,6                       | I,43                |
| <b>I2I</b>      | 59,0                | 0,242                     | 8,66                      | 1,42                |
| <b>I22</b>      | 59,0                | 0,240                     | 8,72                      | I,4I                |
| <b>I23</b>      | 59,0                | 0,239                     | 8,78                      | 1,40                |
| I24             | 59,0                | 0,237                     | 8,84                      | 1,39                |
| <b>I25</b>      | 59,0                | 0,235                     | 8,90                      | 1,38                |
| <b>I26</b>      | 59,0                | 0,233                     | 8,96                      | 1,36                |

Продолжение табл.2.1.13

| I<br>$\ddot{\bullet}$ | $\overline{2}$ | $\overline{3}$<br>$\ddot{\phantom{a}}$ | $\ddot{\phantom{a}}$ | $\overline{\mathbf{4}}$ | $\ddot{\bullet}$ | $5\overline{)}$ |  |
|-----------------------|----------------|----------------------------------------|----------------------|-------------------------|------------------|-----------------|--|
| I27                   | 59,0           | 0,231                                  |                      | 9,02                    |                  | I,35            |  |
| <b>I28</b>            | 59,0           | 0,230                                  |                      | 9,08                    |                  | I,34            |  |
| I29                   | 59,0           | 0,228                                  |                      | 9, I4                   |                  | I,33            |  |
| <b>I30</b>            | 59,0           | 0,226                                  |                      | 9,2                     |                  | I,32            |  |
| <b>I3I</b>            | 59,0           | 0,225                                  |                      | 9,25                    |                  | I, 3I           |  |
| I32                   | 59,0           | 0,223                                  |                      | 9,30                    |                  | I,30            |  |
| <b>I33</b>            | 59,0           | 0,222                                  |                      | 9,35                    |                  | I,29            |  |
| <b>I34</b>            | 59,0           |                                        | 0,220                | 9,40                    |                  | I,28            |  |
| I35                   | 58,9           |                                        | 0,219                | 9,45                    |                  | I,28            |  |
| <b>I36</b>            | 58,9           |                                        | 0,2I8                | 9,50                    |                  | I,27            |  |
| I37                   | 58,9           |                                        | 0,216                | 9,55                    |                  | 1,26            |  |
| <b>I38</b>            | 58,9           |                                        | 0,215                | 9,60                    |                  | I,25            |  |
| I39                   | 58,9           |                                        | 0,213                | 9,65                    |                  | I,24            |  |
| <b>I40</b>            | 58,9           |                                        | 0,212                | 9,70                    |                  | I,23            |  |
| <b>I4I</b>            | 58,9           |                                        | 0,2II                | 9,76                    |                  | I,22            |  |
| I42                   | 58,9           |                                        | 0,210                | 9,82                    |                  | I,22            |  |
| I43                   | 58,9           |                                        | 0,209                | 9,88                    |                  | I2, I           |  |
| I44                   | 58,9           |                                        | 0,208                | 9,94                    |                  | I,2I            |  |
| <b>I45</b>            | 58,9           |                                        | 0,207                | 10,00                   |                  | 1,20            |  |
| <b>I46</b>            | 58,8           |                                        | 0,206                | 10,06                   |                  | I,I9            |  |
| I47                   | 58,8           |                                        | 0,205                | 10,12                   |                  | I,I9            |  |
| <b>I48</b>            | 58,8           |                                        | 0,204                | I0, I8                  |                  | I,I8            |  |
| I49                   | 58,8           |                                        | 0,203                | 10,24                   |                  | 1,18            |  |
| I50                   | 58,8           |                                        | 0,202                | 10,3                    |                  | I, I7           |  |
| I5I                   | 58,8           |                                        | 0,201                | 10,35                   |                  | 1,16            |  |
| <b>I52</b>            | 58,8           |                                        | 0,200                | 10,40                   |                  | 1,16            |  |
| I53                   | 58,8           |                                        | 0,199                | 10,45                   |                  | I,I5            |  |
| I54                   | 58,8           |                                        | 0,198                | 10,50                   |                  | I, I4           |  |
| <b>I55</b>            | 58,8           |                                        | 0,197                | 10,55                   |                  | I, 14           |  |
| I56                   | 58,7           |                                        | 0,195                | 10,60                   |                  | I, I3           |  |
| I57                   | 58,7           |                                        | 0,194                | 10,65                   |                  | I, I2           |  |
| I58                   | 58,7           |                                        | 0,193                | 10,70                   |                  | I,II            |  |
| I59                   | 58,7           |                                        | 0,192                | 10,75                   |                  | I,II            |  |

Продолжение табл.2.1.13

| I.         | $\mathbf{2}$<br>$\ddot{\bullet}$ | $3\phantom{.}$ | 4<br>$\ddot{\bullet}$ | 5.<br>$\ddot{\bullet}$ |
|------------|----------------------------------|----------------|-----------------------|------------------------|
| <b>I60</b> | 58,7                             | 0,191          | 10,80                 | I,I0                   |
| <b>I6I</b> | 58,7                             | 0,190          | 10,87                 | I,I0                   |
| <b>I62</b> | 58,6                             | 0, 189         | 10,94                 | I,09                   |
| I63        | 58,6                             | 0,188          | II, 0I                | I,09                   |
| I64        | 58,6                             | 0,187          | II,08                 | 1,08                   |
| <b>I65</b> | 58,6                             | 0,186          | II, I5                | 1,08                   |
| <b>I66</b> | 58,5                             | 0,185          | II,22                 | I,07                   |
| I67        | 58,5                             | 0,184          | II,29                 | <b>I,07</b>            |
| I68        | 58,5                             | 0,183          | II,36                 | I,06                   |
| I69        | 58,4                             | 0,182          | II, 43                | I,06                   |
| <b>I70</b> | 58,4                             | 0,I8I          | II,50                 | I,05                   |
| <b>I7I</b> | 58,4                             | 0,180          | II,57                 | I,05                   |
| I72        | 58,3                             | 0,179          | II,64                 | I,04                   |
| I73        | 58,3                             | 0,179          | II,7I                 | I,04                   |
| I74        | 58,2                             | 0,178          | II,78                 | I,03                   |
| I75        | 58,2                             | 0,177          | II,85                 | <b>I,03</b>            |
| I76        | 58,2                             | 0,176          | II,92                 | I,03                   |
| I77        | 58,I                             | 0,175          | II, 99                | I,02                   |
| I78        | 58,I                             | 0,175          | 12,06                 | I,O2                   |
| I79        | 58,0                             | 0,174          | I2,I3                 | I, OI                  |
| <b>I80</b> | 58,0                             | 0,173          | I2,20                 | $\mathbf I$ , OI       |
|            |                                  |                |                       |                        |

Окончание табл.2.I.I3

# 2.2. Экономическая часть

### Экономические характеристики типовых котельных

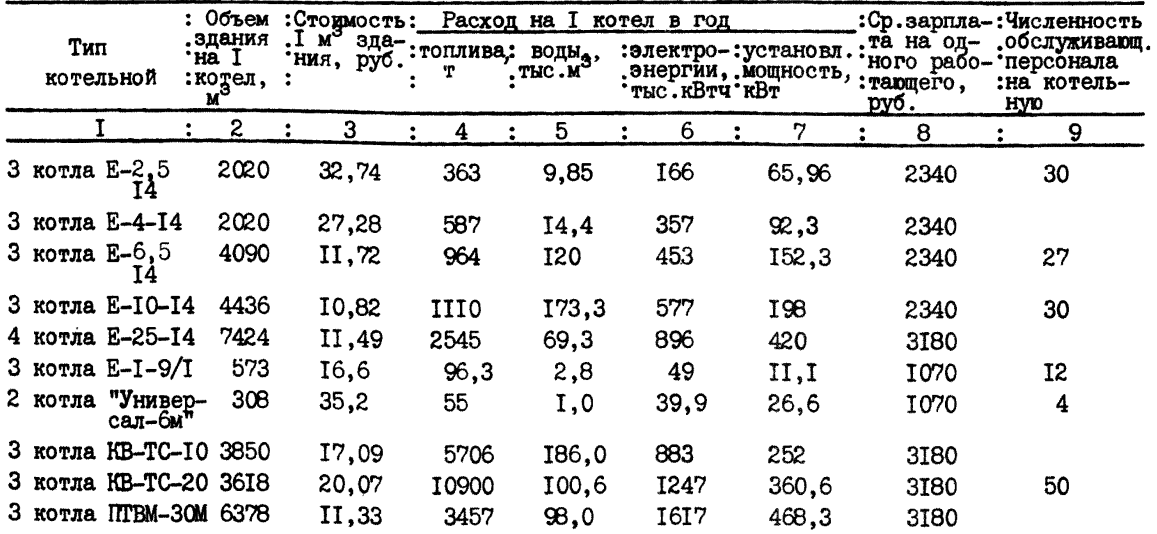

Таблица 2.2.2.

#### Характеристики каналов и тоннелей

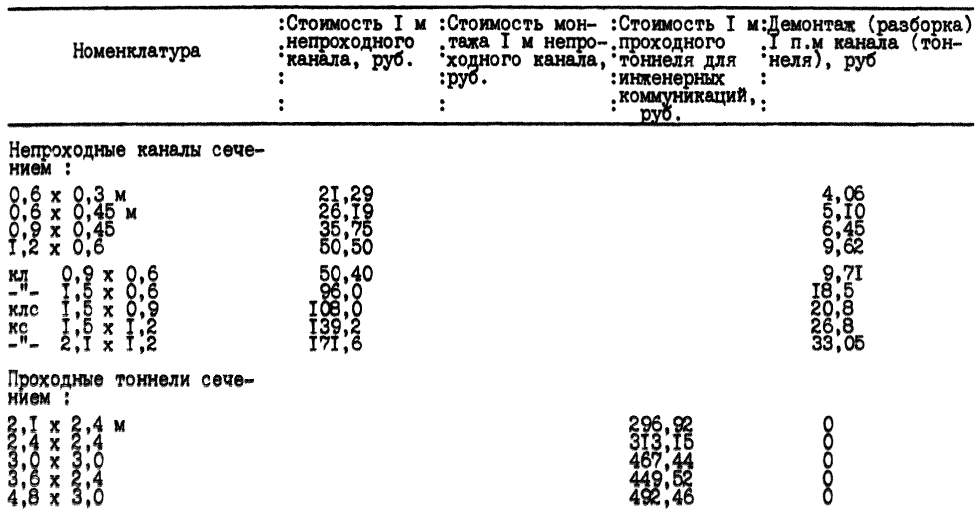

Таблица 2.2.3

Стоимость одиночного теплопровода при различных видах прокладки, руб.

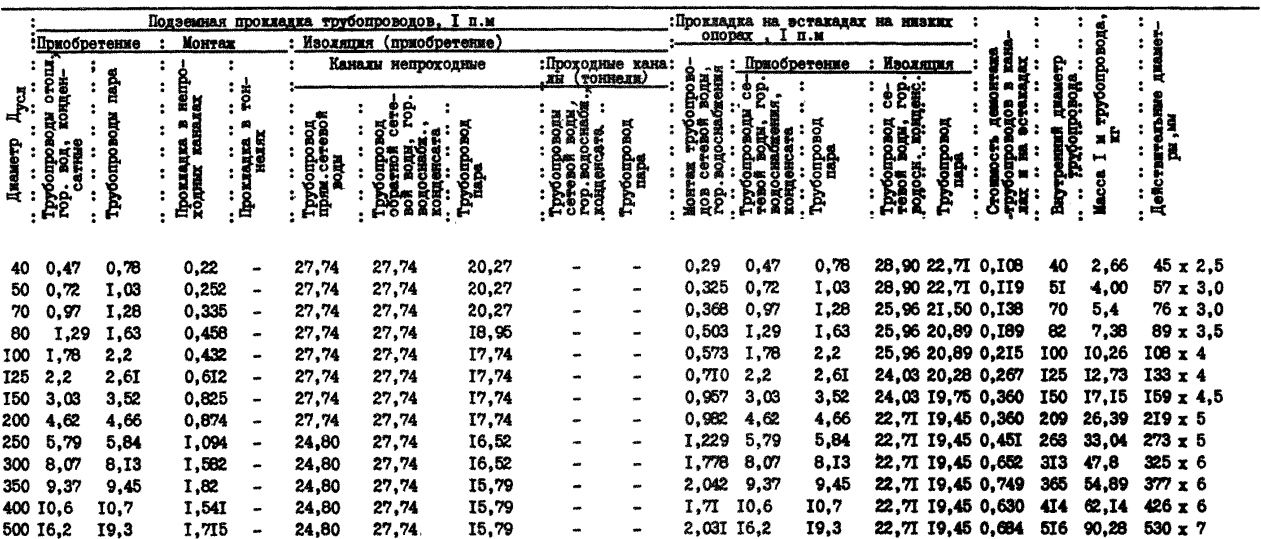

### Таблица 2 .2 .4

Дымовые трубы

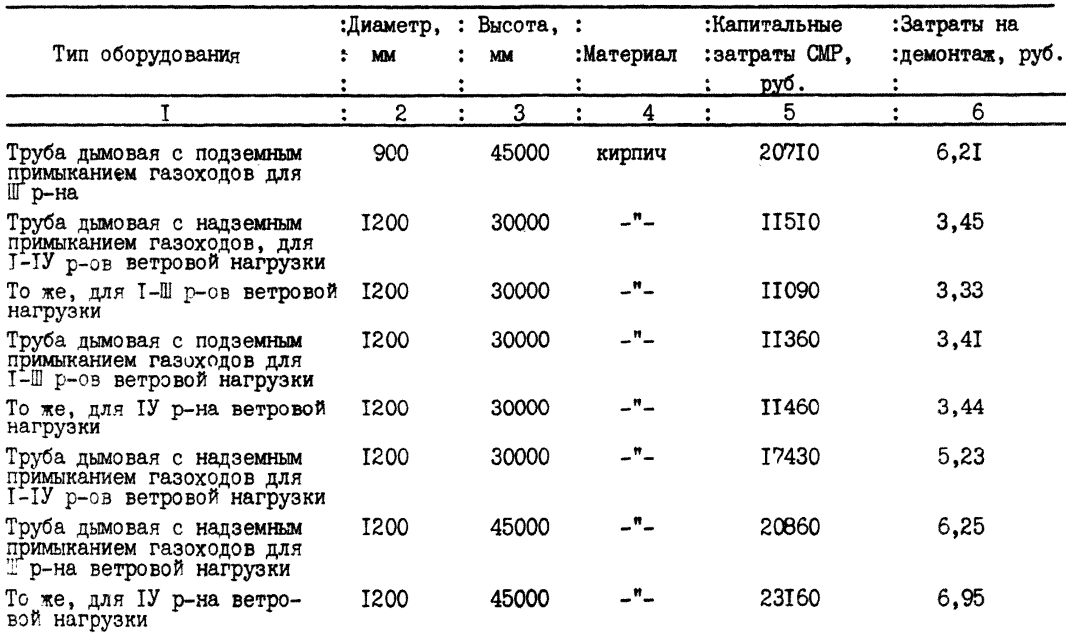

Продолжение табл.2.2.4

|                                                                                       | 2           | 3     |        | 5            | 6    |
|---------------------------------------------------------------------------------------|-------------|-------|--------|--------------|------|
| Труба дымовая с подземным<br>примыканием газоходов для<br>I-П р-ов ветровой нагрузки  | <b>I200</b> | 45000 | кирпич | 17370        | 5,21 |
| То же, для Ш р-на ветровой<br>нагрузки                                                | 1200        | 45000 | -"-    | 20630        | 6,19 |
| То же, для IУ р-на ветровой I200<br>нагрузки                                          |             | 45000 | _"_    | 23II0        | 6,93 |
| Труба дымовая с надземным<br>примыканием газоходов для<br>I-IУ р-ов ветровой нагрузки | <b>I500</b> | 30000 | -"-    | 12790        | 3,84 |
| То же, для І-Ш р-ов ветро-<br>вой нагрузки                                            | <b>I500</b> | 30000 | -"-    | <b>I2050</b> | 3,62 |
| Труба дымовая с подземным<br>примыканием газоходов для<br>I-Ш р-ов ветровой нагрузки  | 1500        | 30000 | -"-    | 12240        | 3,67 |
| То же, для IУ р-на ветро-<br>вой нагрузки                                             | 1500        | 30000 | -"-    | 12750        | 3,83 |
| Труба дымовая с надземным<br>примыканием газоходов для<br>I-П р-ов ветровой нагрузки  | 1500        | 45000 | _"_    | I7940        | 5,38 |
| То же, для Ш р-на ветровой<br>нагрузки                                                | <b>I500</b> | 45000 | -"-    | 22180        | 6,7  |
| Труба дымовая с подземным<br>примыканием газоходов для<br>I-П р-ов ветровой нагрузки  | 1500        | 45000 | -"-    | 17530        | 5,3  |
| То же, для Ш р-на ветровой<br>нагрузки                                                | <b>I500</b> | 45000 |        | 21820        | 6,5  |

Продолжение табл.2.2.4

|                                                                                           | $\mathbf{2}$ | 3     | 4      | 5     | 6<br>$\ddot{\cdot}$ |
|-------------------------------------------------------------------------------------------|--------------|-------|--------|-------|---------------------|
| Труба дымовая с надземным примы-<br>канием газоходов для I и II р-ов<br>ветровой нагрузки | 2100         | 30000 | кирпич | 12830 | 3,8I                |
| То же, для Ш-IУ р-ов ветровсй<br>нагрузки                                                 | 2100         | 30000 | _"_    | 13950 | 4,2                 |
| Труба дымовая с подземным примы-<br>канием газоходов для I-II p-ов<br>ветровой нагрузки   | 2100         | 45000 | -"-    | 13610 | 4,1                 |
| Труба дымовая с подземным примы-<br>канием газоходов для I-II p-ов<br>ветровой нагрузки   | 2100         | 45000 | _"_    | 29860 | 8,9                 |
| То же, с надземным примыканием<br>газоходов                                               | 2100         | 45000 | _" _   | 19960 | 6,0                 |
| Труба дымовая с подземным примы-<br>канием газоходов для Ш-IУ р-ов<br>Ветровой нагрузки   | 2100         | 45000 | -"-    | 25220 | 7,6                 |
| Труба дымовая с надземным примы-<br>канием газоходов для I-II p-ов<br>ветровой нагрузки   | 2100         | 60000 | . H    | 33340 | 10,0                |
| То же, с подземным примыканием<br><b>Газоходов</b>                                        | 2100         | 60000 | _"_    | 33740 | 10.OI               |
| То же, для IУ р-на ветровой<br>нагрузки                                                   | 2100         | 60000 | _*_    | 42310 | 12,7                |
| Труба дымовая с подземным примы-<br>канием газоходов для I-П ветровых<br>районов          | 3000         | 60000 | _"_    | 43400 | 13,0                |

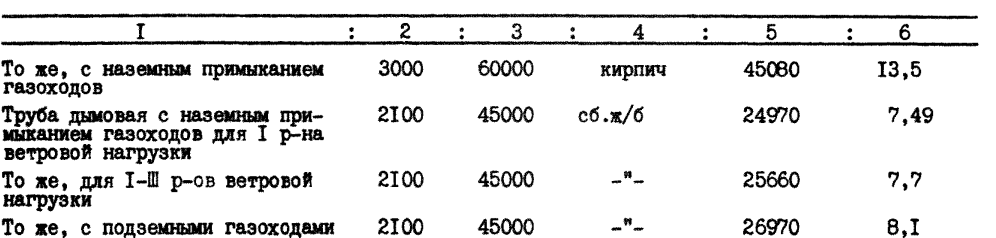

the control of the control of the

Окончание табл.2.2.4

Tadzuma 2.2.4a

|                                                       |   |                      |             |       | :Масса трубы при                        |                           |                                |                        | Капитальные затраты, руб.                    |       |                                         | :Затраты на демонтах |                     |
|-------------------------------------------------------|---|----------------------|-------------|-------|-----------------------------------------|---------------------------|--------------------------------|------------------------|----------------------------------------------|-------|-----------------------------------------|----------------------|---------------------|
| Тип оборудования                                      |   |                      |             |       | :Марка:Джаметр, :Висота; : Джоходах, кг |                           | --: Материал                   | MONTEK<br>Приобретение |                                              |       |                                         |                      |                     |
|                                                       |   | $\ddot{\phantom{a}}$ | <b>MAG</b>  | m     |                                         | : Hansemhix : Donsembix : |                                |                        | $\overline{a}$ $\overline{b}$ $\overline{a}$ |       | <b>димоходах</b>                        |                      |                     |
|                                                       | ٠ |                      |             | ÷     |                                         |                           |                                | : H&E30M-<br>地区        |                                              | 東次    | <b>NORSONIAK : HARSON- : IIORSONIAK</b> | : HARS CONTINX       | : <b>BOAS SHOWS</b> |
| Металлические трубы для<br>OTBORA BEMOBER PASOB C     |   |                      | 400         | 21372 | 1737                                    | 1725                      | Сталь, бетон,<br><b>KNDHNA</b> | <b>22IO</b>            | 2190                                         | 91,92 | 87.65                                   | 45,96                | 43,82               |
| температурой до 350°С от                              |   |                      | 400         | 31816 | 2665                                    | 2638                      | $-$                            | 2600                   | 2620                                         | 130,4 | 128,2                                   | 65,2                 | 64,I                |
| котельных, с присоединени<br>ем к трубе надземных нди |   |                      | 500         | 21372 | 2090                                    | 2078                      | ພ‱                             | 2410                   | 2460                                         | 107.4 | 103.6                                   | 53,7                 | 51,8                |
| подземных дымоходов                                   |   |                      | 500         | 31816 | 3151                                    | 3124                      | –*–                            | 2900                   | 2950                                         | I5I.8 | 148.0                                   | 75,9                 | 74,0                |
|                                                       |   |                      | 630         | 21592 | 2561                                    | 2548                      | -"-                            | 2700                   | 2780                                         | 128.4 | 125.4                                   | 64,2                 | 62,7                |
|                                                       |   |                      | 630         | 32036 | 3795                                    | 3768                      | $-$                            | 3290                   | 3350                                         | 181   | 177                                     | 90,5                 | 88,5                |
|                                                       |   |                      | 800         | 23334 | 3554                                    | 3542                      | ---                            | 3170                   | 3300                                         | TП    | 169.6                                   | 85,5                 | 84,8                |
|                                                       |   |                      | 800         | 33788 | 4803                                    | 4785                      | "*…                            | 3790                   | 3910                                         | 345,8 | 34I.9                                   | 172,9                | 170.96              |
|                                                       |   |                      | 800         | 44222 | 6326                                    | 6299                      | ~®~                            | 4420                   | 4540                                         | 444.6 | 440                                     | 222.3                | 220                 |
|                                                       |   |                      | 1000        | 33778 | 5786                                    | 5768                      | -*-                            | 4260                   | 4440                                         | 412   | 410,8                                   | 206                  | 205,4               |
|                                                       |   |                      | 1000        | 23334 | 4272                                    | 4260                      | $ -$                           | 3530                   | 3690                                         | 203,9 | 201.4                                   | 101,96               | 100,7               |
|                                                       |   |                      | <b>I000</b> | 44222 | 7576                                    | 7552                      | –"–                            | <b>50IO</b>            | 5170                                         | 528.4 | 523,4                                   | 264,2                | 261,7               |

Дымовые трубы

 $\mathcal{A}^{\mathcal{A}}$ 

Таблица 2.2.5

Средняя стоимость строительных конструкций, приходящихся на І п.м трассы теплопроводов с учетом земляных и строительных работ, устройств для компенсаторов и узлов ответвлений

#### Эстакадная прокладка

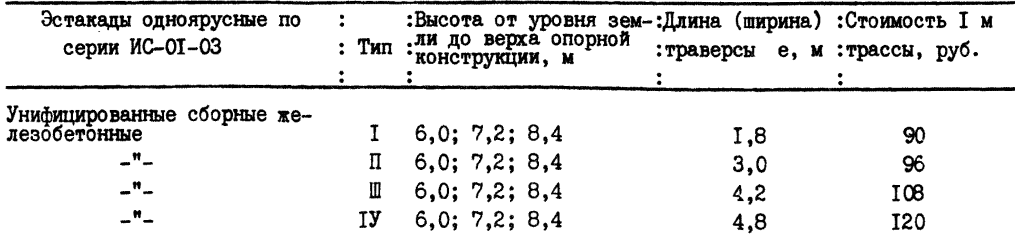

 $331$ 

#### ПРИЛОЖЕНИЕ

### Форш входной и выходной информации

# ИСХООНЫЕ ДАННЫЕ

### Входная форма Nº1

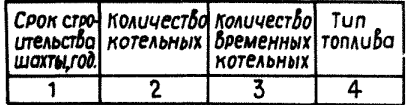

## Входная форма №2

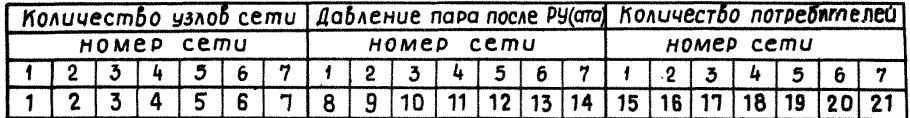

## Входная форма №3

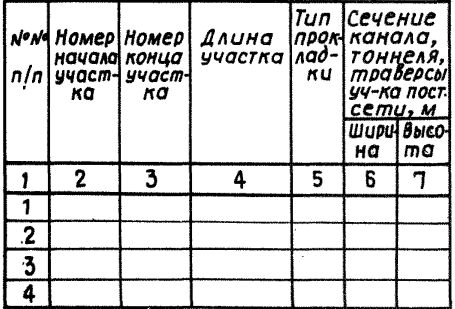

# Входная форма №4

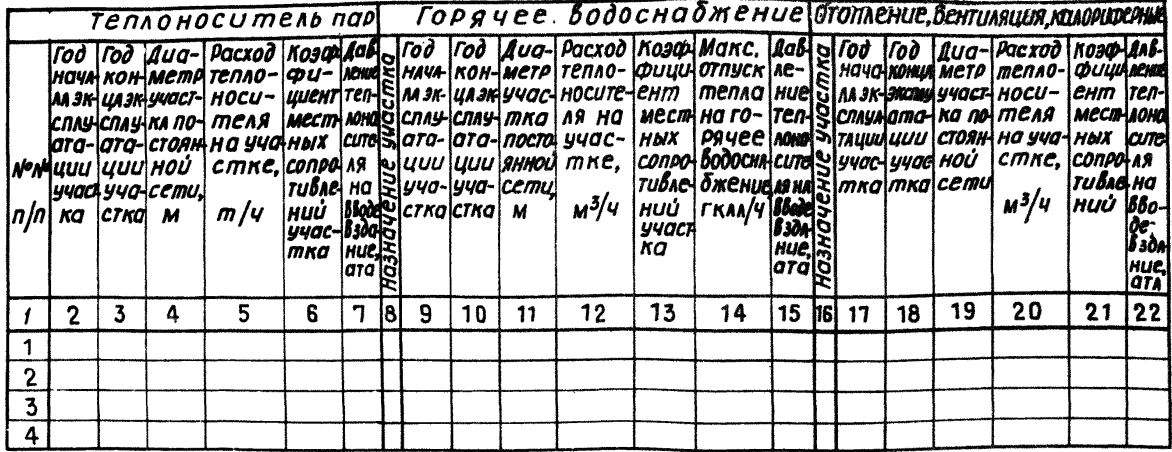

Входная форма №5

| Грасход men-[ Часовой от-[ Температура] Расч. тем-ра Тем-ра нарун Возврат кон-Гип<br>  ла на мазун пуск плра на   конденсато   наружного   ного Бозбуха   денсата с   зда-<br>  ное хозяйст мазутное хо-   возвращ с   воздуха, <sup>о</sup> с   (расчетный производ-<br>  во, гкал <u>/ч   з</u> яйство, т/ч   производ, с   ( t. н.р.)     режим), с   ства, <i>%</i> |  |  | โหนส |
|----------------------------------------------------------------------------------------------------|--|--|------|
|                                                                                                    |  |  |      |

 $\overline{a}$ 

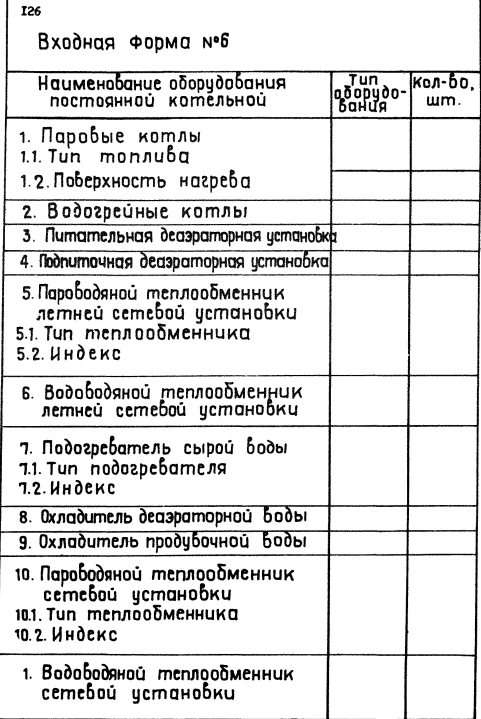

### Входная форма N°7

| Æ. |  |  |  |  |  |  | o<br>ഗ | ╰<br>e a | x |  | . .<br>ౌ |              |    |
|----|--|--|--|--|--|--|--------|----------|---|--|----------|--------------|----|
|    |  |  |  |  |  |  |        |          |   |  |          | <br>$\cdots$ | 19 |
|    |  |  |  |  |  |  |        |          |   |  |          |              |    |

Входная форма нов

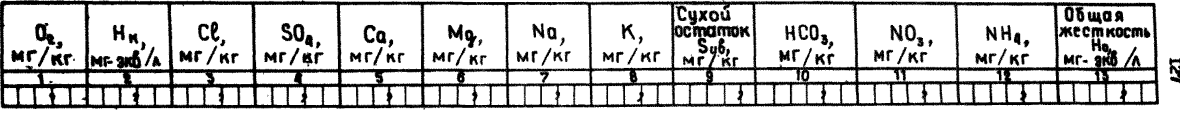

 $\mathcal{L}$ 

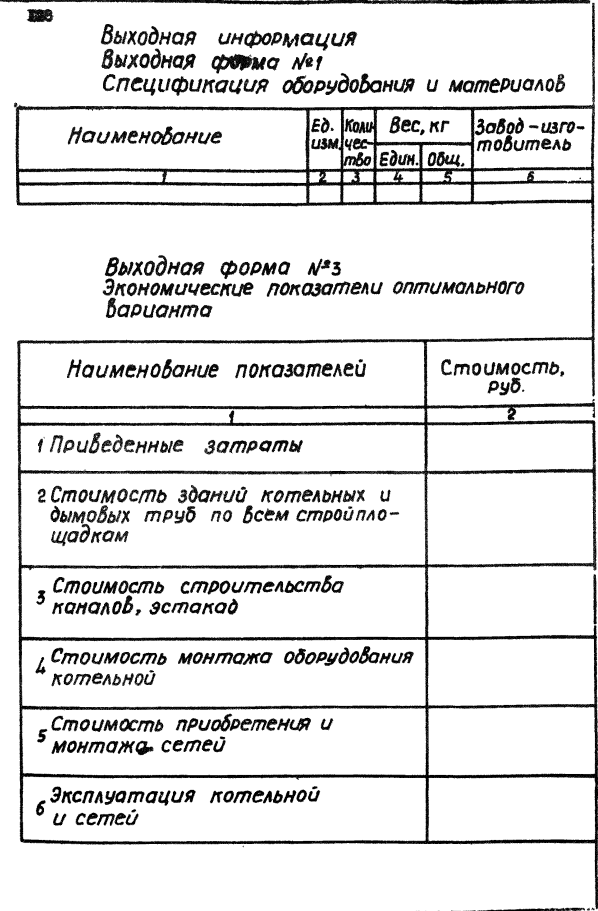

### Выходная форма N°2

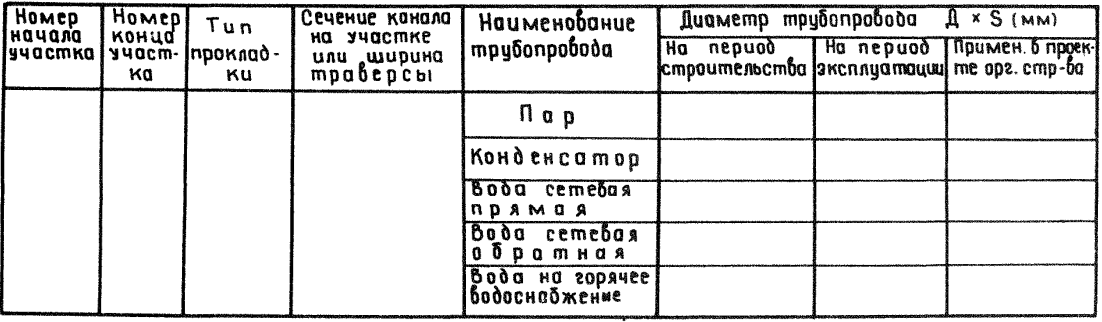

62I

#### ОГЛАВЛЕНИЕ

#### Глава I

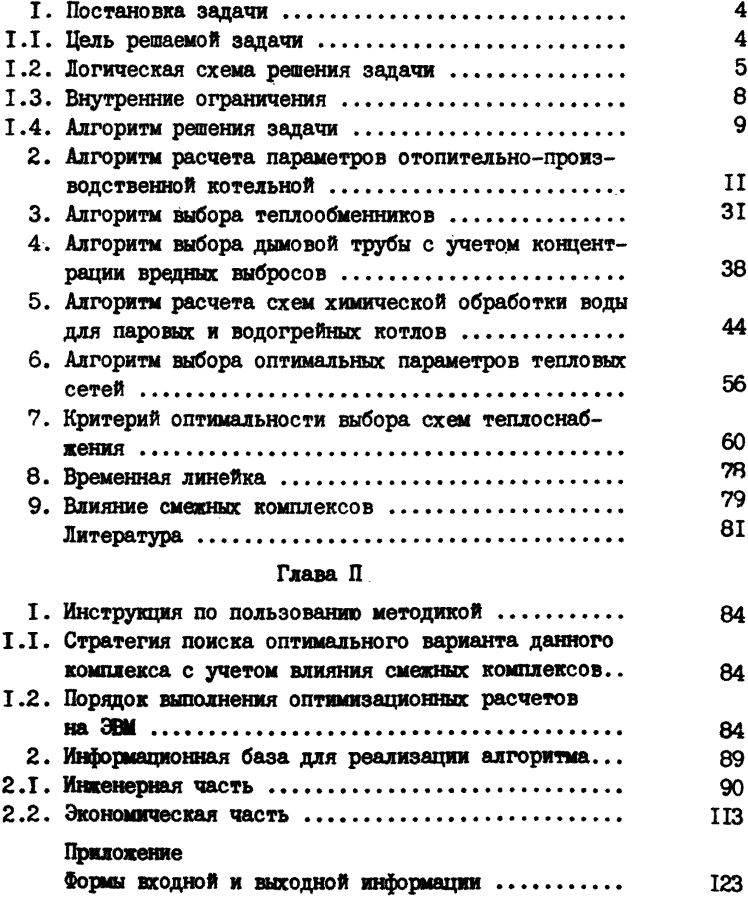

Методика выбора оптимальных схем теплоснабжения при строительстве шахт

 $\label{eq:2.1} \frac{\sigma_{\rm{eff}}}{\sigma_{\rm{eff}}} = \frac{1}{\sigma_{\rm{eff}}} \frac{1}{\sigma_{\rm{eff}}} \, .$ 

Ответственный за выпуск Т.Г. ГРИЦЕНКО Редактор А.Г. ЖУРОВА

Подписано к печати 5.07.85г. Б1 09352 от 22.08.85г. Формат<br>60x84 I/I6. Бумага офсетная. Офсетная печать. Усл. печ. л.<br>5.4. Уч.-изд.л. 5.5. Тираж 200 экз. Заказ Ж85. Цена 70 коп.

ВНИИОМШС, 3 ЮО 92, г. Харьков, ГСП, ул. Отакара Яроша, 18